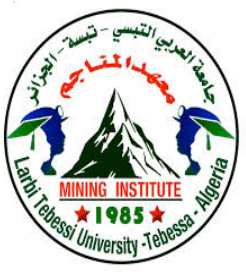

**الجمھوریة الجزائریة الدیمقراطیة الشعبیة République Algérienne Démocratique Et Populaire وزارة التعلیم العالي والبحث العلمي Ministère de l'Enseignement Supérieur et de la Recherche Scientifique جامعة العربي التبسي – تبسة Université Larbi Tebessi – Tébessa معـــــــــــــھد المــــــناجم Institut des Mines قسم ألإلكترومیكانیك** 

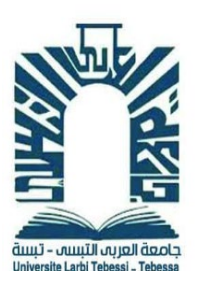

# **MEMOIRE**

**Département Electromécanique**

Présenté en vue de l'obtention d'un diplôme de Master Filière : Electromécanique Option : Electromécanique

# **Alimentation d'une pompe par une source d'énergie renouvelable**

**Par**

#### **SERAIDI Toufik et YAHIAOUI Oussama**

#### **Devant le jury :**

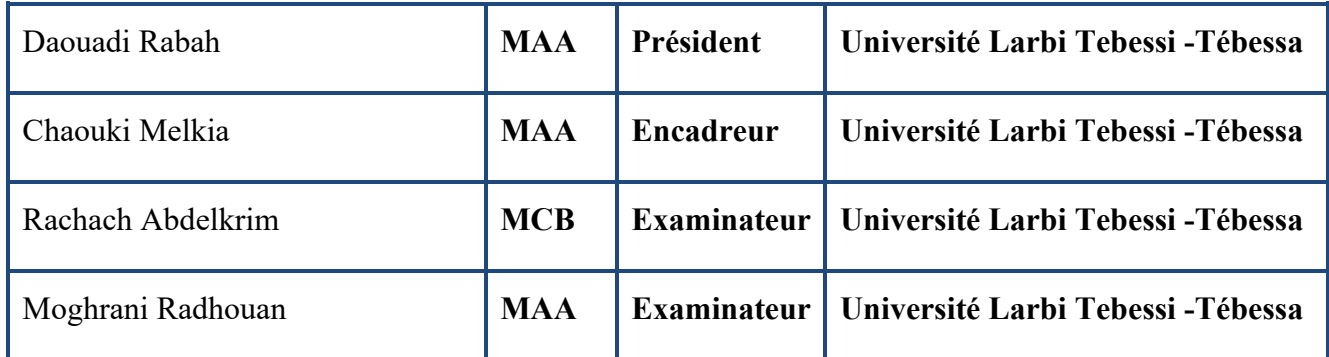

**Promotion : 2021/2022**

# R energiement

Je voudrais tout d'abord adresser toute ma gratitude à mon encadreur monsieur MELKIA Chaouki, pour le soutien sans faille qu'il nous a apporté, pour sa disponibilité, et sa patience, Il a inspiré notre parcours, à travers ses large connaissance et aussi à sa gentillesse et sa bienveillance. En espèrent que nous avons été a la hauteur de se confiance.

A mes examinateurs Dr. Rachach Abdelkrim Mr. Moghrani Radhouan.

# **Dédicaces**

# الى كل من ساھم في ھذا العمل من قریب او بعید

اما بعد فالاھداءات لا یقرؤھا احد اقلب الصفحة

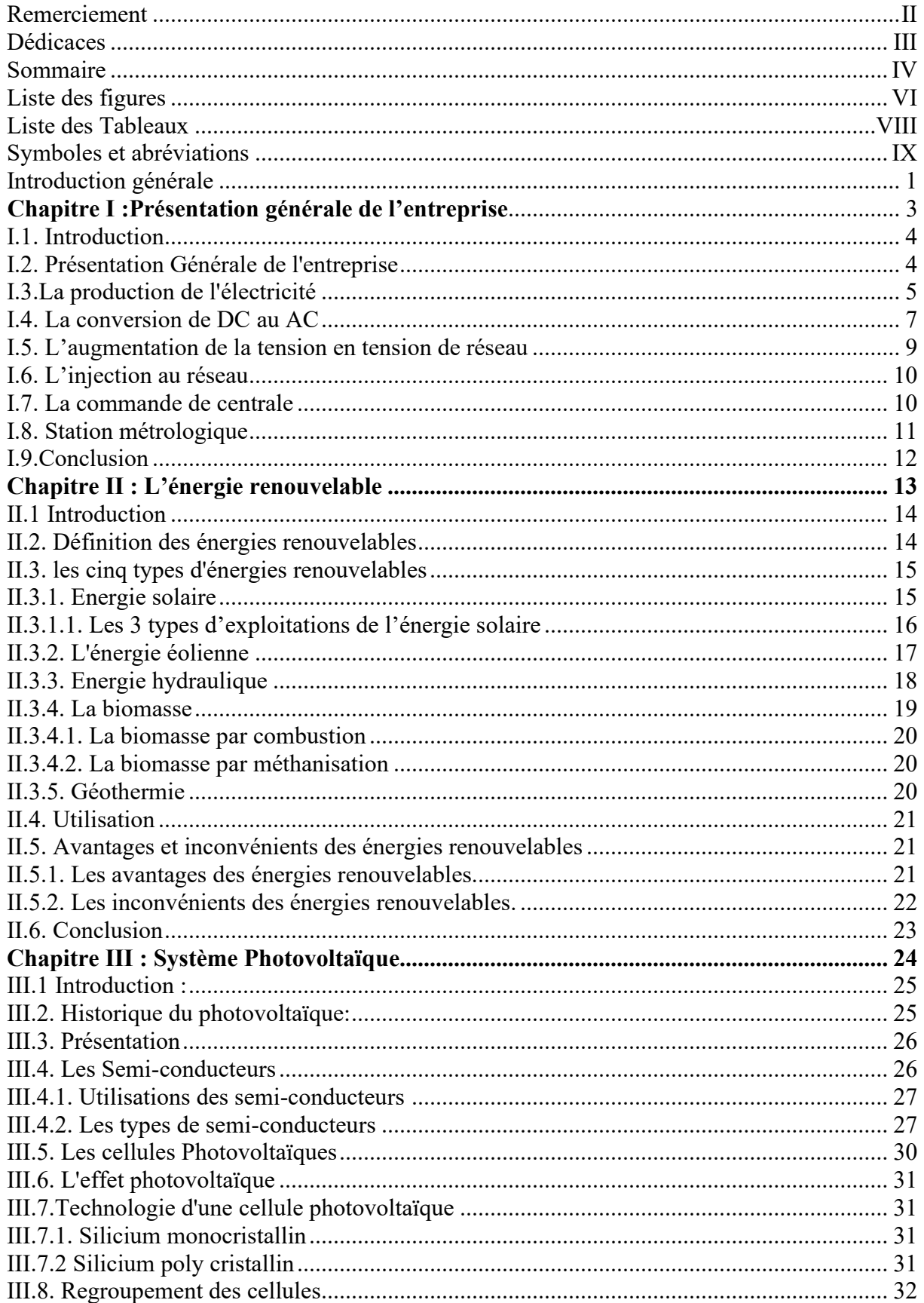

### Sommaire

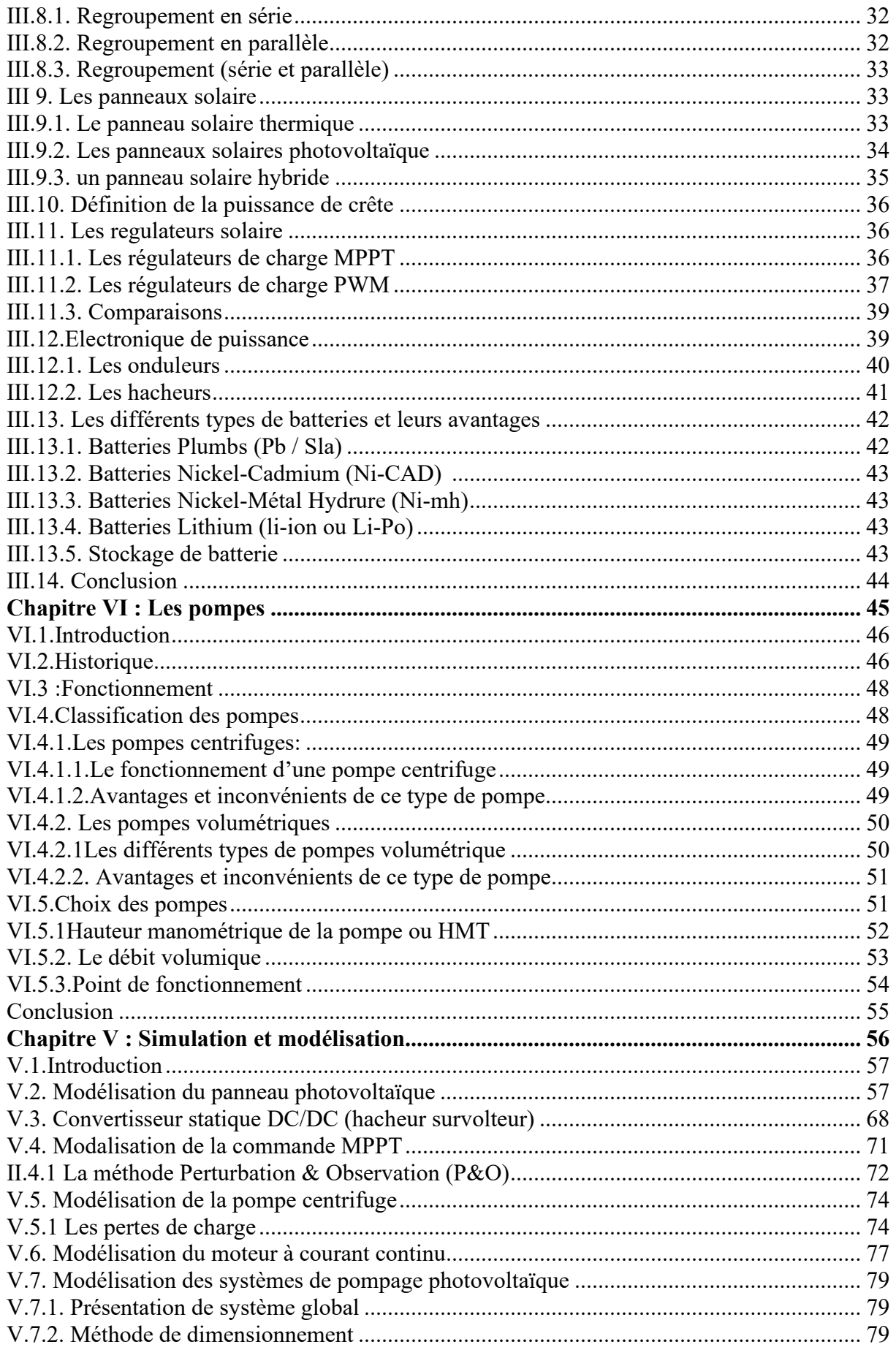

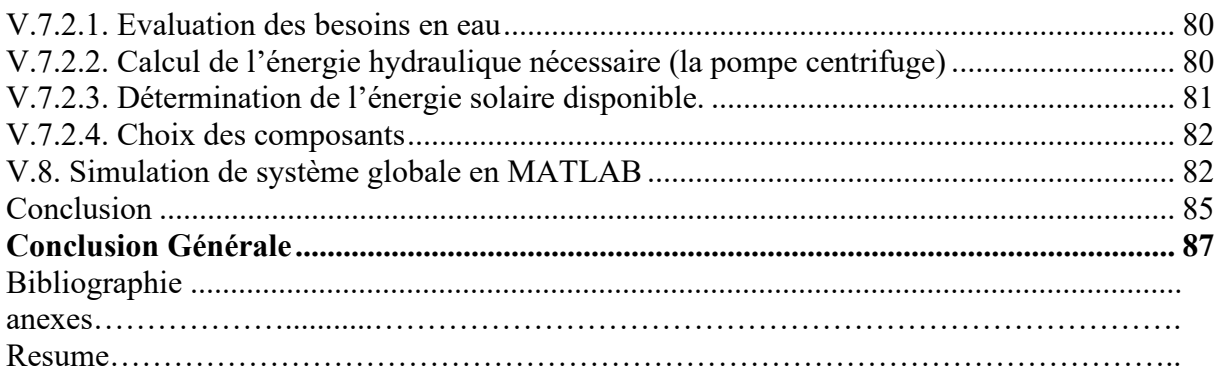

# Liste des figures

# Chapitre I

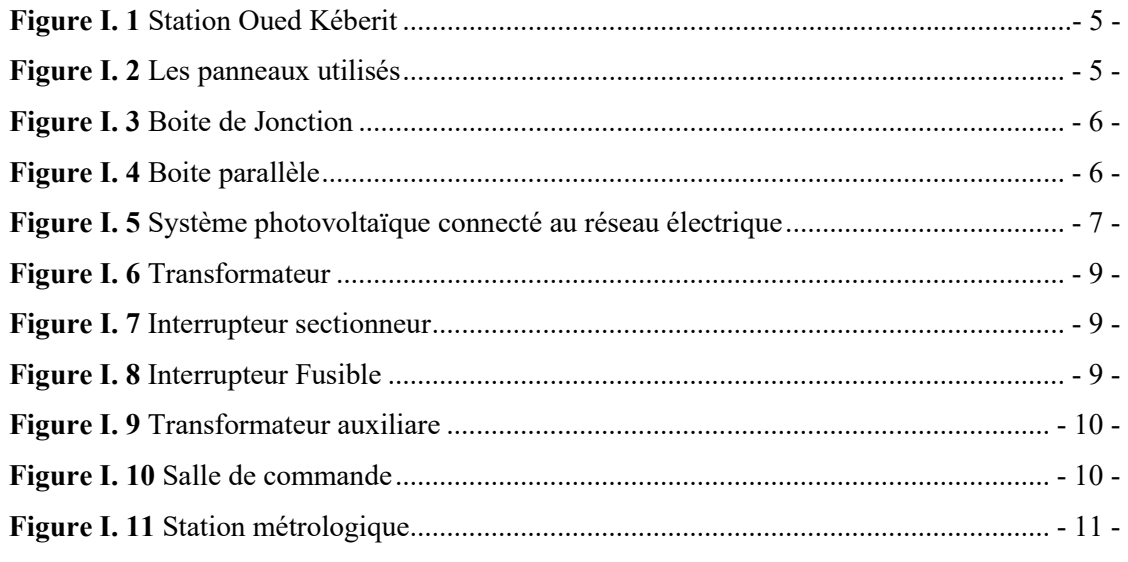

# Chapitre II

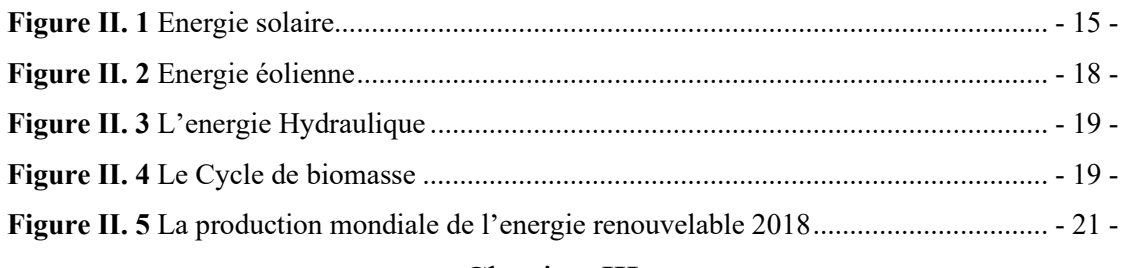

## Chapitre III

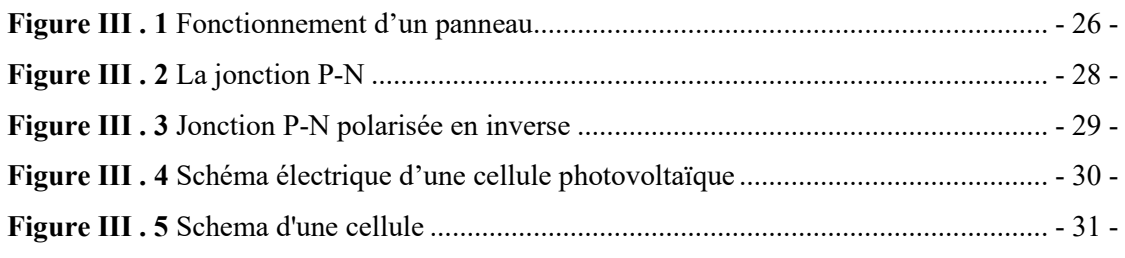

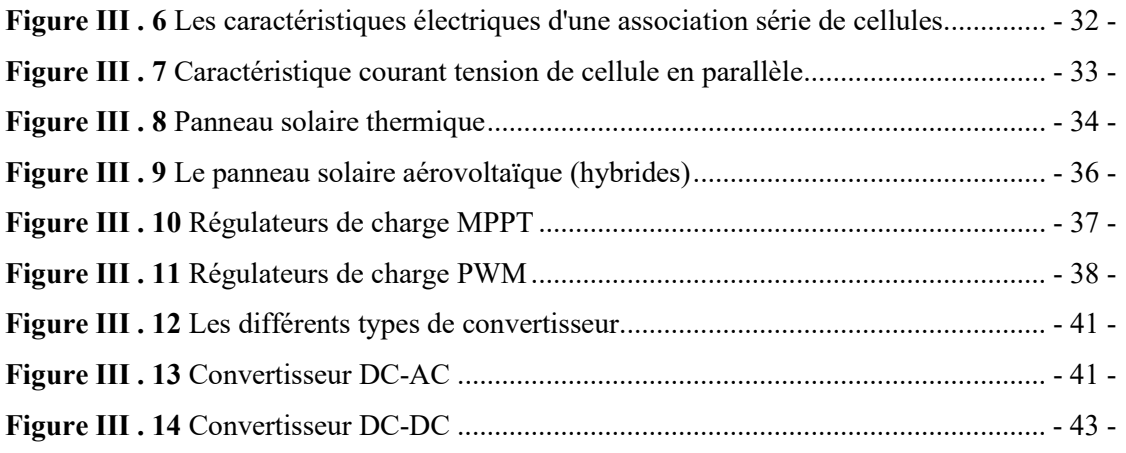

# Chapitre IV

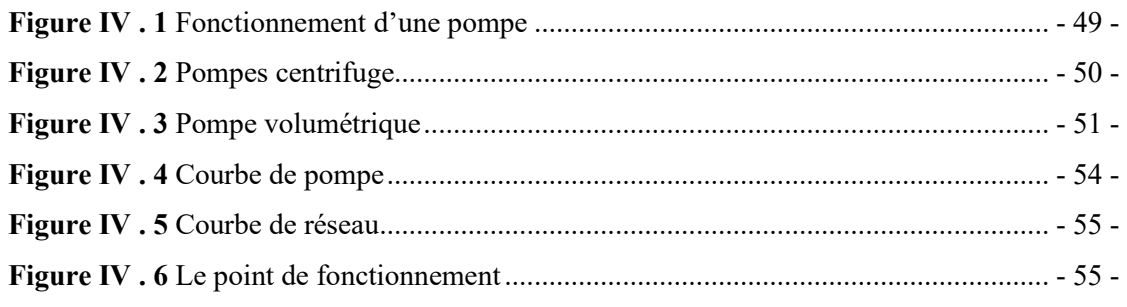

# Chapitre V

-

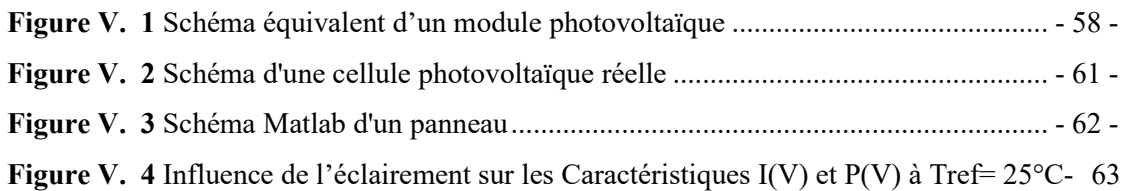

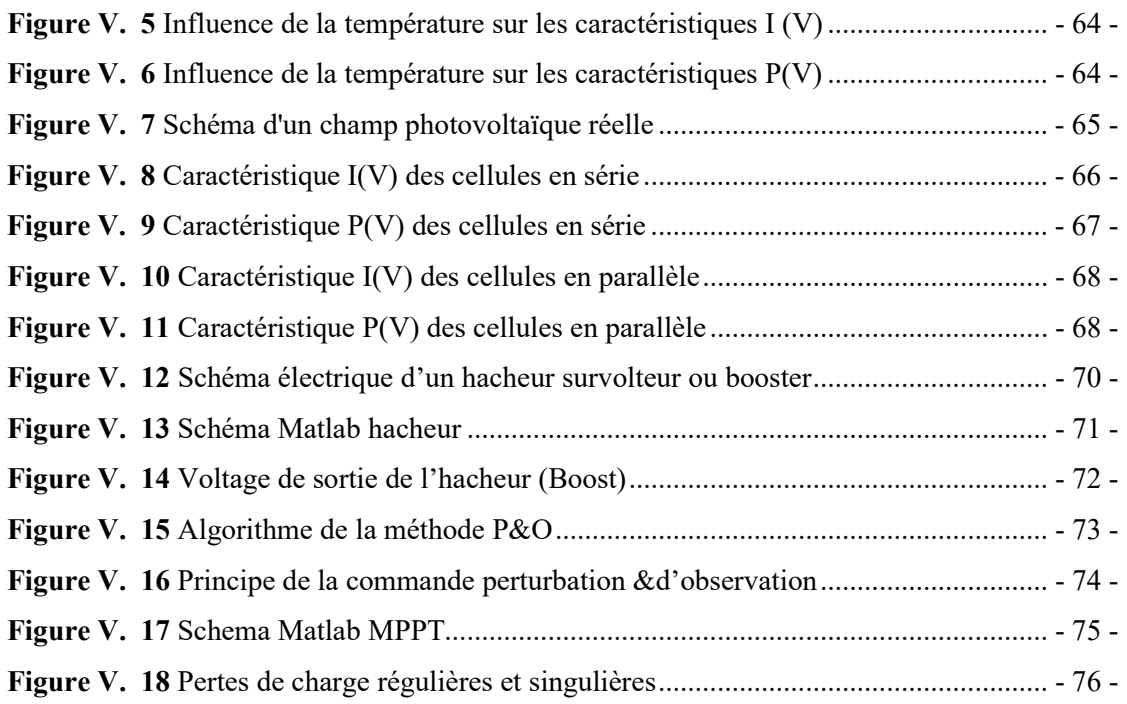

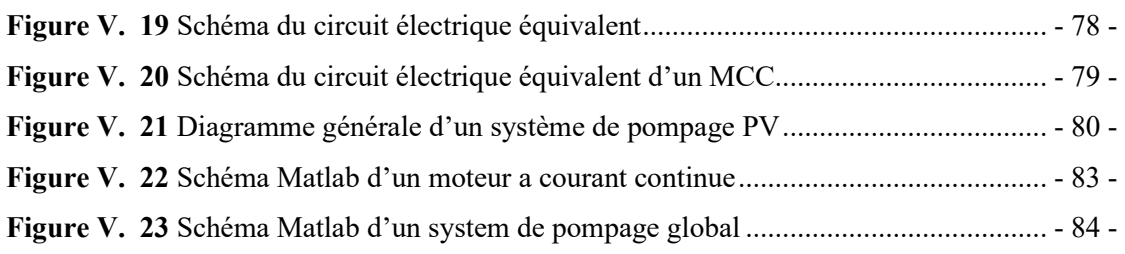

### **Liste des Tableaux**

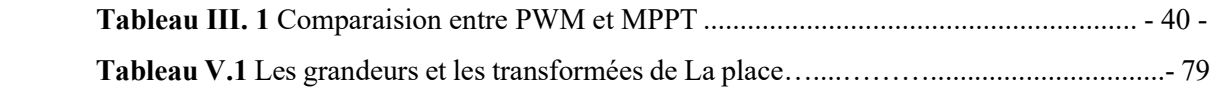

# **Symboles et abréviations**

-

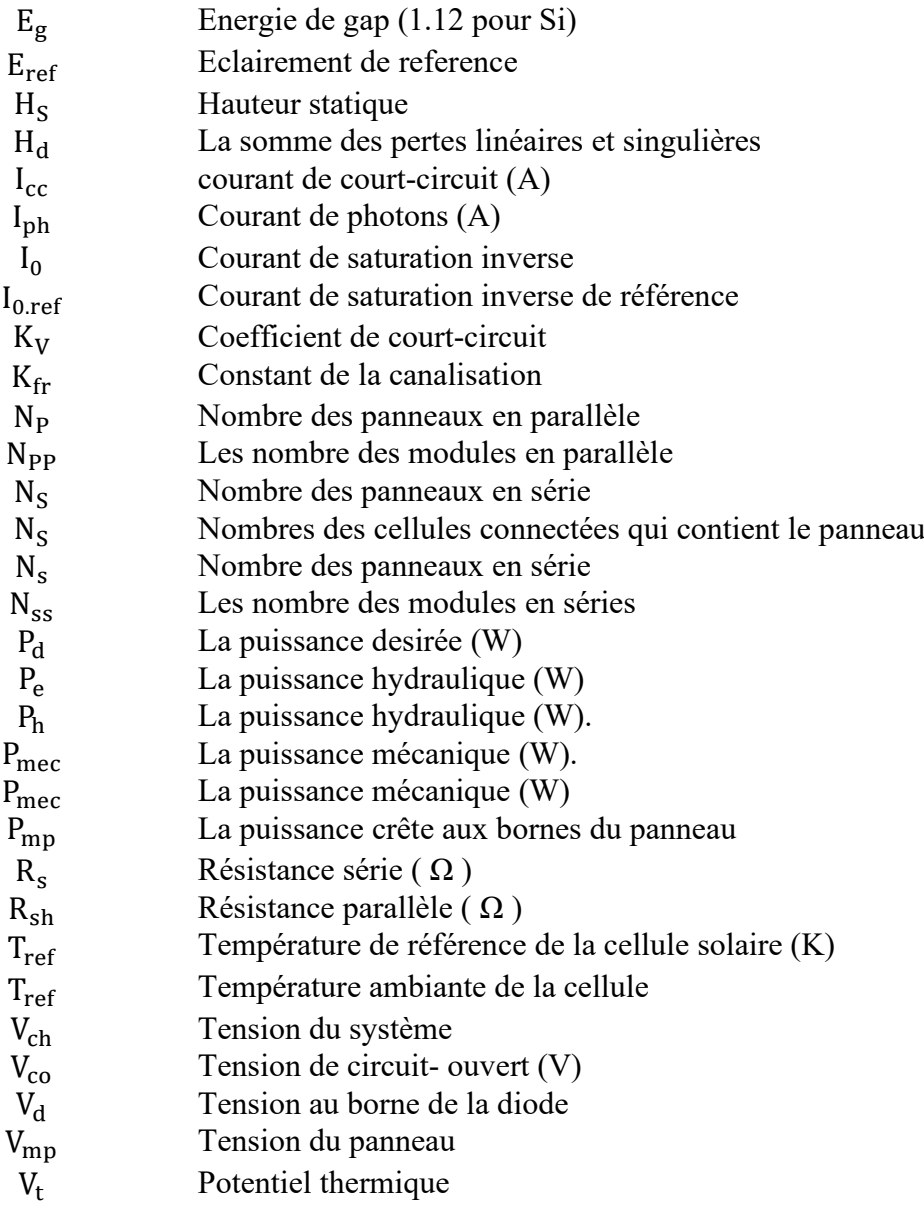

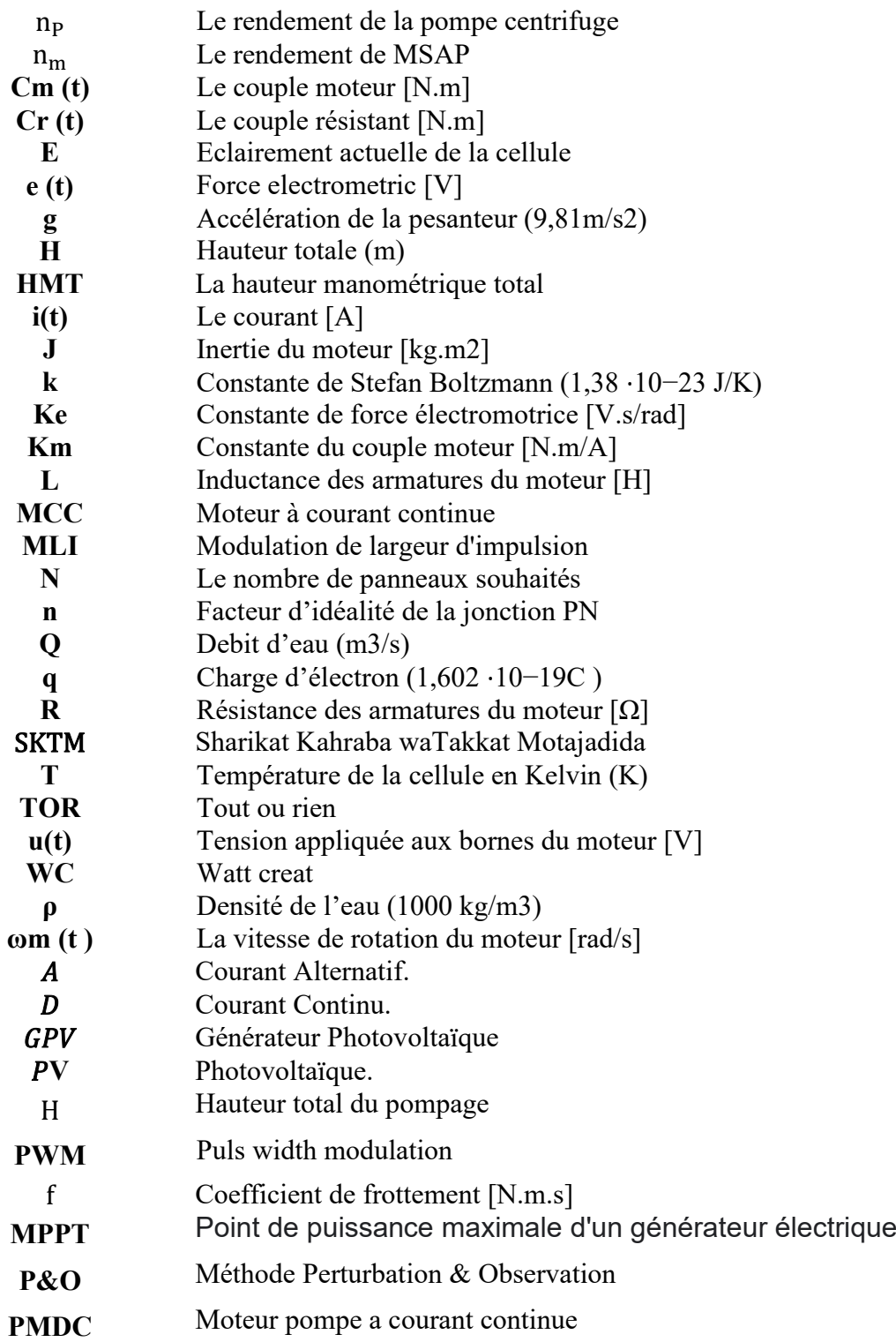

#### **Introduction générale**

Depuis la découverte du système Photovoltaïque, la récupération de l'énergie solaire est devenue l'une des applications les plus prometteuses dans les pays développés où l'utilisation du système photovoltaïque est pour l'instant le plus courant, il sert habituellement de complément d'énergie électrique à usage domestique en milieu urbain, et les panneaux solaires sont placés sur les toits d'habitation. Profitant des conventions écologiques qui préconisent la consommation « d'énergies propres ou renouvelables », son utilisation se généralise, et il est très fréquent de voir des compagnies d'électricité réaliser des installations d'appoints connectées au réseau. De plus, en dépits du coût d'installation qui peut s'avérer conséquent, l'énergie solaire reste très compétitive par rapport aux autres formes d'énergies, et cela malgré le faible taux d'ensoleillement de ces pays développés qui ont majoritairement un climat tempéré [1].

 Ainsi, depuis le lancement du Sommet de la Terre (Rio de Janeiro) en 1992 et des sommets ultérieurs du Club, toutes les organisations internationales ont commencé à exiger des gouvernements qu'ils mettent en œuvre leurs promesses de parvenir à un développement juste et durable, et depuis lors, la recherche de nouvelles et les sources d'énergie renouvelables, qui préservent l'environnement et assurent sa durabilité, ont commencé à réaliser la justice entre les générations successives, offrent de nouvelles opportunités d'emploi, répondent à la demande croissante d'énergie, puis réalisent un développement durable.

À grands pas vers la mise en place et le développement des sources d'énergie renouvelables, notamment l'énergie solaire et éolienne, et peut-être l'Allemagne est-elle le pays leader dans ce domaine. Elle a même été décrite comme le miracle vert Tout cela nous a incités à rechercher l'étendue de l'impact des énergies renouvelables sur le développement durable en théorie à travers des expériences antérieures, et en pratique à travers des modèles standards, et quelle est la part de l'Egypte dans les énergies renouvelables, et comment l'Egypte peut bénéficier des expériences de pays leaders dans ce domaine, pour renforcer sa capacité à réaliser la vision de la stratégie de développement durable 2030

#### **Problématique:**

Le problème présenté traite le besoin d'énergie de zones isolées dans le domaine de l'irrigation et de l'agriculture en l'absence de sources d'énergie électrique. Pour résoudre ce problème on a proposé un plan de travail qui contient 5 chapitres:

Dans le premier chapitre on a présenté rapport de stage qui contient le lieu et le travail de la SKTM.

Nous avons présenté les différents types de l'énergie renouvelable est leur utilisation avec ses avantages est ses inconvénients dans le 2<sup>eme</sup> chapitre, nous adressons notre choix d'étude est l'énergie solaire est nous avons présenté le système photovoltaïque qui permettent de transforme l'énergie solaire on énergie électrique dans le 3eme chapitre.

Dans le 4<sup>eme</sup> chapitre on a présenté les différents types des pompes est leur utilisation ainsi que la méthode de choix. Nous avons modèle et smiller noter système dans logicielle MATLAB dans le 5<sup>eme</sup> chapitre.

En fin de compte, nous sommes parvenus à une conclusion contenant les résultats souhaités de ce système

# **Chapitre I :**

# **Présentation générale de l'entreprise**

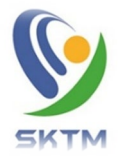

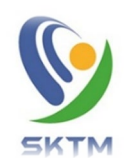

#### **Sharikat Kahraba waTakkat Motajadida**

#### **SKTM**

#### **I.1. Introduction:**

L'ALGERIE possède un grand potentiel en énergies renouvelables telles que l'énergie solaire, l'energie éolienne et l'énergie biomasse. Dans ce contexte, afin d'assurer des services de base dans les zones isolés, l'énergie renouvelable peut être considérée comme la meilleure solution, en termes économiques et environnementaux. Parmi ces sources renouvelables, l'énergie solaire est la plus adaptée à l'électrification des villages isolés en raison de l'ensoleillement important et du maintenance relativement facile.

Le rayonnement solaire est reparti sur toute la surface de la terre, sa densité n'est pas grande et ne cause aucun conflit geo politique contrairement au hydrocarbure. Les systèmes photovoltaïques semblent bien s'imposer comme moyen de conversion de l'énergie solaire en énergie électrique. Un tel système se compose un champ de modules et un ensemble de composants qui adaptent électricité produite par les modules aux spécifications des récepteurs.

#### **I.2. Présentation Générale de l'entreprise**

La société SKTM a été créée en avril 2013, dans un contexte marqué par deux facteurs majeurs, le premier étant la nécessité de satisfaire la demande en électricité dans le grand sud algérien, dans les meilleures conditions de qualité et de continuité de service.

Dans le cadre de la mission de service public qu'elle supporte, le deuxième en est le développement et la promotion des énergies renouvelables, intégrées dans la politique gouvernementale à partir de 2001, à travers l'adoption du programme national des énergies renouvelables et de l'efficacité énergétique, devenu priorité nationale. Dans le volet de l'énergie conventionnelle, SKTM a hérité de 26 centrales de production, appartenant à la société SPE, dont elle est issue, exploitées par deux unités de production, l'une basée à Touggourt et l'autre à Bechar.

La station de l'énergie solaire photovoltaïque de Oued Kéberit d'une capacité de 15 mégawatts qui est entrée en exploitation au avril 2016 dans une superficie de 30 hectares et dispose d'une capacité de 15 mégawatts, va non seulement permettre à la zone appelé à un avenir industriel florissant de bénéficier d'une source énergétique à moindres frais de même

qu'à la population d'ailleurs mais aussi d'éviter à celle-ci l'utilisation du gaz naturel ou butane dont les dangers sont connus de tout le monde.

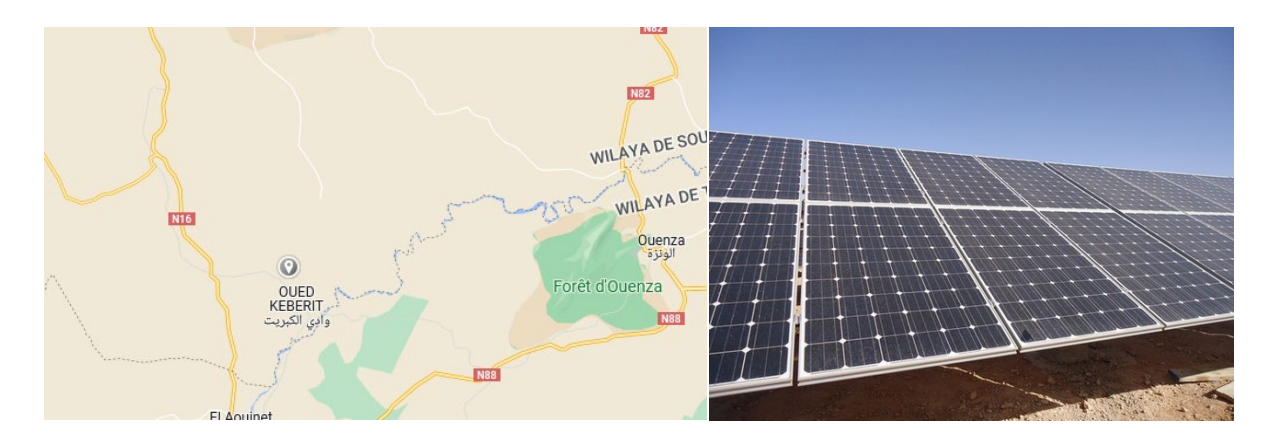

**Figure I. 1**: Station Oued Kéberit **I.3.La production de l'électricité**

<span id="page-13-0"></span>Cette centrale basée dans sa production sur la conversion de l'énergie solaire vers énergie électrique d'après les panneaux PV dont le matériau primaire est le « Silicium » qui produit un courant faible avec une puissance limitée et sa tension de 0.5v a 0.7v et pour augmenté la tension de ce panneau nous avons raccordé en série donc on a augmenté la puissance de chaque panneau. Le panneau est composé de silicium avec une surface de verre, cadre en aluminium et boite de câble etc.

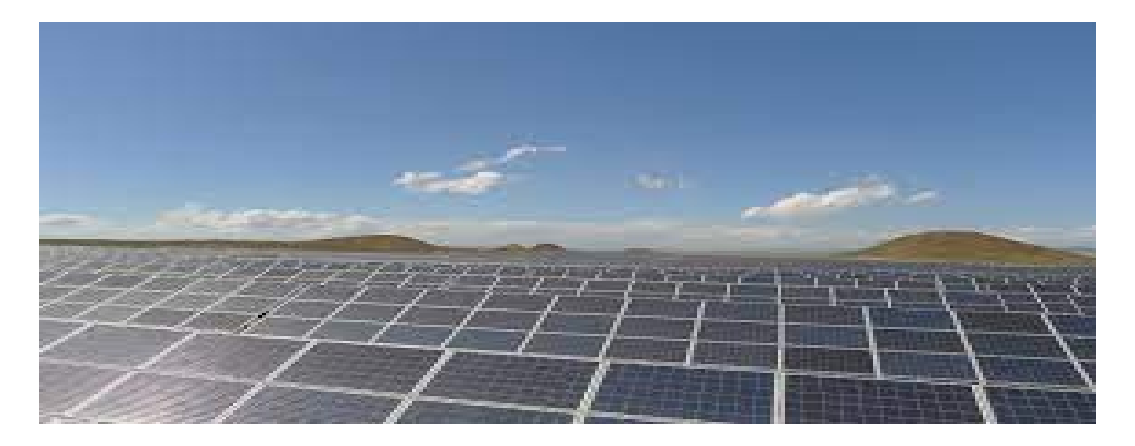

**Figure I. 2**: Les panneaux utilisés (Station Oued Kéberit)

<span id="page-13-1"></span>L'image présente la technique de panneau utilisée dans la centrale dans la Plaque signalétique .Ce panneau est poly-cristallin de 250WC On a 60060(panneau) devises par cinq sous champs.

On à chaque « string » constitue de « 22 panneau » et chaque (matrice) contient(2 strings) donc (44 panneaux). Après la conversion d'énergie dans les panneaux sont raccordé chaque «8string »au Boite de jonction et une boite de « 6 strings » et autre de« 4string ») la tension entrée à chaque boite jonction égale à 651.2(v) cette le même dans les trois étapes suivantes.

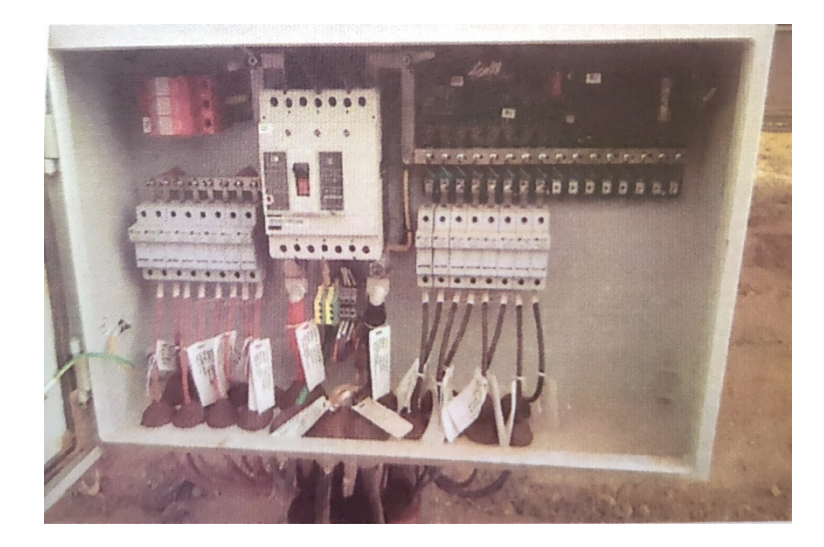

**Figure I. 3** Boite de Jonction

Mais on augmente le courant à chaque boite de jonction le courant égale 66.24 A

<span id="page-14-0"></span>Cette boite contient un transformateur de module de communication et module d'alimentation continu tension.

Apres la boite de jonction on a la boite parallèle. On a (3 B J) à chaque BP

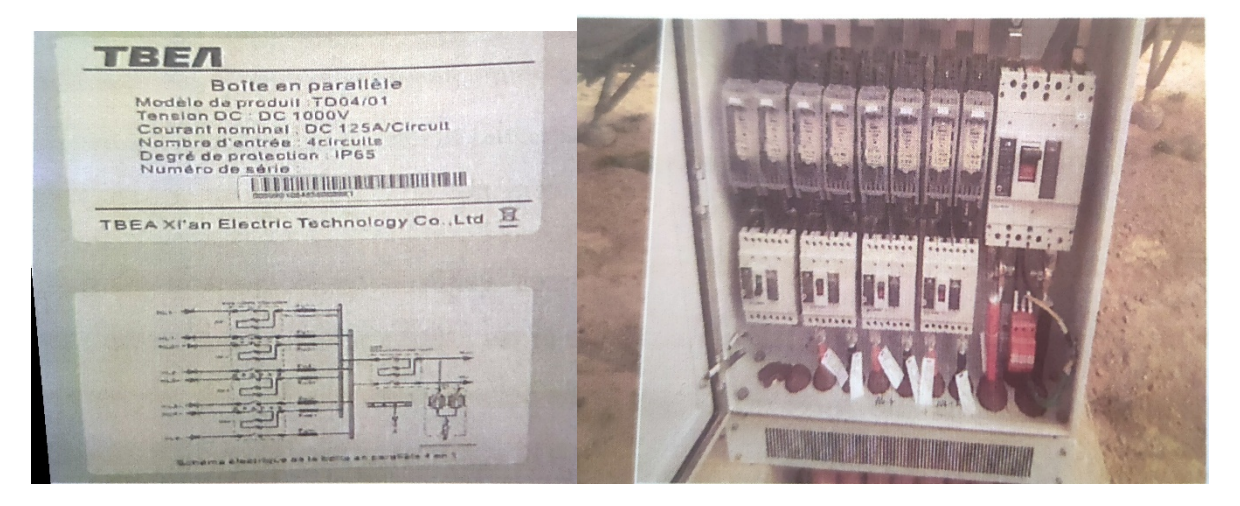

#### **Figure I. 4** Boite parallèle

<span id="page-14-1"></span>Dans cette boite on raccorde les (4B J) arrivées en parallèle pour Augmenter le courant au mais la tension reste la même. Les appareille De protection de cette boite sont les fusibles. Ensuite. De boite parallèle on a la boite générale qui a (4 B P) raccordée en parallèle

#### **I.4. La conversion de DC au AC**

Au niveau mondial, le marché des systèmes photovoltaïques connaît, depuis maintenant Plus de dix années. Un taux de croissance très élevé, de l'ordre de 30 à 40% par an. Cette croissance exceptionnelle. Due principalement aux systèmes photovoltaïques Connectés au réseau de distribution d'électricité, se traduit évidemment par d'importantes Innovations technologiques et une baisse de coût des modules photovoltaïques mais aussi à des efforts importants de recherche et développement dans le domaine de l'électronique de puissance.

En effet, les performances techniques et la fiabilité des onduleurs utilisés pour le raccordement des systèmes photovoltaïques au réseau de distribution d'électricité, sont des paramètres qui peuvent très fortement faire varier la production d'énergie électrique annuelle et donc la rentabilité financière d'un système. Dans les systèmes photovoltaïques connectés au réseau, un des objectifs que doit réaliser l'onduleur connecté au réseau, est le contrôle du courant issu du champ de modules Photovoltaïques et de la puissance injectée au réseau suivant les normes en vigueur. De ce Fait, les spécifications standards servant à la conception d'un onduleur connecté concerneront La puissance nominale, la tension nominale du réseau, la tension maximale du DC-bus, le contrôle de l'onduleur etc.

Générateur photovoltaïque (GPV) Système de conditionnement de puissance

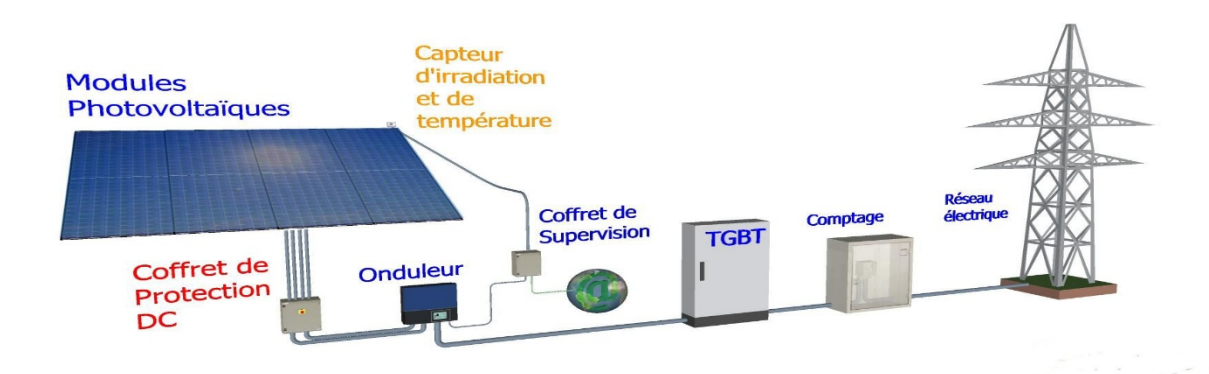

#### **Figure I. 5** Système photovoltaïque connecté au réseau électrique

<span id="page-15-0"></span>Certains aspects peuvent apporter des améliorations significatives dans la conception et la réalisation pratique des onduleurs connectés au réseau, à savoir le contrôle de la puissance, le contrôle du facteur de puissance. La réduction du taux de la distorsion harmonique, élimination de la composante continue du courant injecté au réseau et surtout l'utilisation du contrôle digital.

La plupart des systèmes de contrôle sont basés sur l'emploi et l'utilisation des dispositifs de type microprocesseur, principalement DSP «Digital Signal Procession » ou l'utilisation du hardware spécifique FPGA «Field Programmable GateArray» en exploitant les caractéristiques liées au hardware spécifique, spécialement la concurrence. La flexibilité, la reconfiguration et la vitesse de traitement. De ce fait, le contrôle implémenté à base de hardware spécifique propose d'exploiter la simplicité, en recherchant les opérations les plus élémentaires. À une fréquence élevée.

Les onduleurs connectés doivent répondre aux exigences suivantes:

- 1. Assurer une connexion optimale à partir des modules photovoltaïques, tout en prenant Soin du fonctionnement de l'onduleur.
- 2. Améliorer le rendement du contrôle de l'onduleur connecté par rapport aux techniques Obtenues actuellement dans les systèmes photovoltaïques connectés au réseau.
- 3. Améliorer la qualité de la puissance électrique générée et injectée Topologies des Systèmes photovoltaïques connectes au réseau électrique

#### **I.5. L'augmentation de la tension en tension de réseau**

Quand l'énergie devient alternative pour injectée la production de centrale

Au réseau il faut augment la tension de centrale de 651.2(v) de chaque transformateur

Au 30(kV) L'aide de ce TP qui contient deux parties

1 Partie de fonctionnement:

- a- Les enroulements des primaires qui sont Couplées en étoile (500(V)-700(A)
- b- Les enroulements de secondaire qui couplées

En triangle  $(30(kV)-20(A))$ 

 C -18 ventilateurs (les ventilateurs de la Chambre démarre à 45°C et le TP déclencher a 70° (Les ventilateurs de TP démarre à 90°C et L'alarme a 140°C et déclencher a 150°C) 2 Cellule de boucle et TSA a-cellule de boucle a 3 parties

Cl-=l'interrupteur sectionneur de TP seul

C2=1'interrupteur sectionneur de TP avant F -l'interrupteur Fusible de 30(kV) qui Sectionneur Allée au réseau.

B/ Transformateur auxiliaire qui alimente la ventilation et l'éclairage et la communication en cas d'interruption de l'électricité .on appelé ses l'alimentation sans interruption.

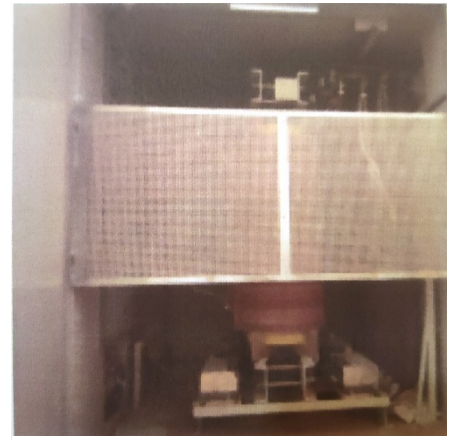

**Figure I. 6** Transformateur

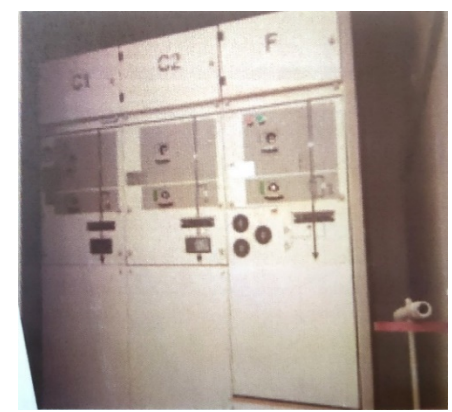

**Figure I. 7** Interrupteur sectionneur

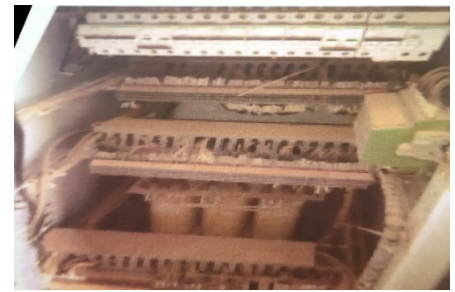

**Figure I. 8** Interrupteur Fusible

#### **I.6. L'injection au réseau**

 L'étape finale est la poste d'évacuation. En couplée les Tps en boucle ouvert car en cas de panne on peut isoler le TP qu'est un panne et continu le service avec les autres Tps, en tin on a deux arrivées vont au poste d'évacuation et après la poste et va au GRTE

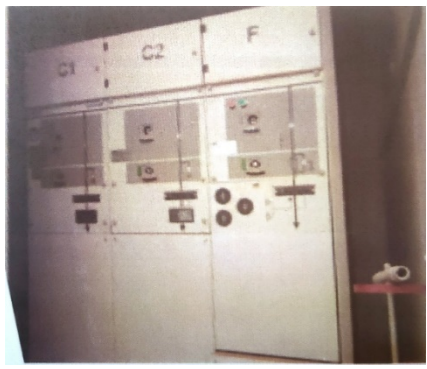

**Figure I. 9** Transformateur auxiliaire

#### **I.7. La commande de centrale:**

On peut commander toute centrale d'après la salle de commande par logiciel « NARI » et on peut sauvegarder toutes les informations nécessaires de centrale (courant Tension. température la vitesse le vent et les irradiations solaires) car l'entreprise fait un rapport journalière à l'aide de ces informations.

Ce schéma représente comment en peut commander la centrale automatiquement et en cas de l'interruption de l'électricité il ya 59 batteries pour le stockage des informations et les rapports d'entreprise et pour l'éclairage de la salle de contrôle.

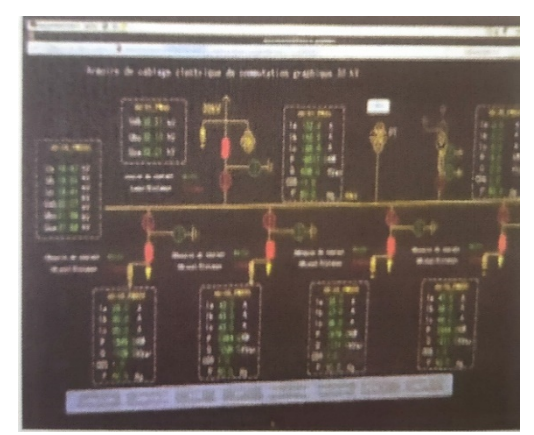

**Figure I. 10** Salle de commande

# **I.8. Station métrologique**

| Hygromètre  | La mesure de<br>l'humidité et la<br>Température              |  |
|-------------|--------------------------------------------------------------|--|
| Pyromètre   | La mesure de<br>rayonnement                                  |  |
| Anémomètre  | La mesure la vitesse<br>du<br>Vent et la pression<br>du vent |  |
| Héliographe | La mesure de la<br>durée<br>d'ensoleillement                 |  |

<span id="page-19-0"></span>**Figure I. 11** Station métrologique

#### **I.9.Conclusion**

D'après ce stage on a conclu qu'il y'a un bon avenir dans le domain d'énergies renouvelables au sud d'Algérie pour une central de 15 mégawatts. Donc les étudiants de cette filière peuvent développer les technologies d'utilisation de ces énergies. Grâce à cette entreprise nous avons l'occasion pour comparer notre connaissance universitaire avec le travail pratique en cette entreprise.

# **Chapitre II : L'énergie renouvelable**

#### **II.1 Introduction**

L'énergie est vitale pour un bon niveau de vie, les sources d'énergie abordables et adéquates qui ne causent pas de changement climatique ou de pollution sont cruciales. Les énergies renouvelables peuvent répondre aux besoins énergétiques mondiaux sans compromettre la santé humaine et l'environnement. Les parcs éoliens et solaires peuvent désormais fournir l'électricité la moins chère dans de nombreuses régions du monde. La chaleur décarbonnee est tout aussi importante que l'électricité propre et peut être obtenue en utilisant de l'électricité produite à partir de sources renouvelables pour alimenter des pompes à chaleur et produire des combustibles comme l'hydrogène et l'ammoniac. Plusieurs autres alternatives propres, notamment l'hydroélectricité, les biocarburants, l'énergie nucléaire et la capture du carbone, deviennent également importantes. Les batteries lithium-ion permettent l'électrification des transports et le stockage sur le réseau. Mais alors que les forces du marché facilitent la transition des combustibles fossiles vers les énergies renouvelables, il existe des pressions opposées, telles que le retrait proposé par les États-Unis de l'Accord de Paris sur le climat, et des intérêts commerciaux acquis dans les combustibles fossiles. Les émissions nettes zéro doivent être atteintes d'ici 2050 pour un avenir durable, et les gouvernements doivent agir rapidement pour accélérer la transition

#### **II.2. Définition des énergies renouvelables**

Les énergies renouvelables désignent un ensemble de moyens de produire de l'énergie à partir de sources ou de ressources théoriquement illimitées, disponibles sans limite de temps ou reconstitua les plus rapidement qu'elles ne sont consommées [2].

On parle généralement des énergies renouvelables par opposition aux énergies tirées des combustibles fossiles dont les stocks sont limités et non renouvelables à l'échelle du temps humain : charbon, pétrole, gaz naturel… Au contraire, les énergies renouvelables sont produites à partir de sources comme les rayons du soleil, ou le vent, qui sont théoriquement illimitées à l'échelle humaine.

Les énergies renouvelables sont également désignées par les termes « énergies vertes » ou « énergies propres ». Le faible impact environnemental de leur exploitation en fait un élément majeur des stratégies RSE des entreprises en matière de développement durable.

#### **II.3. Les cinq types d'énergies renouvelables**

Il existe cinq grands types d'énergies renouvelables [3] :

- L'énergie solaire
- -L'énergie éolienne
- L'énergie hydraulique
- -La biomasse
- Géothermie

Leur caractéristique commune est de ne pas produire, en phase d'exploitation, d' émissions polluantes (ou peu), et ainsi d'aider à lutter contre l'effet de serre et le [réchauffement climatique.](https://www.futura-sciences.com/planete/questions-reponses/rechauffement-climatique-consequences-rechauffement-climatique-1298/)

#### **II.3.1. Energie solaire**

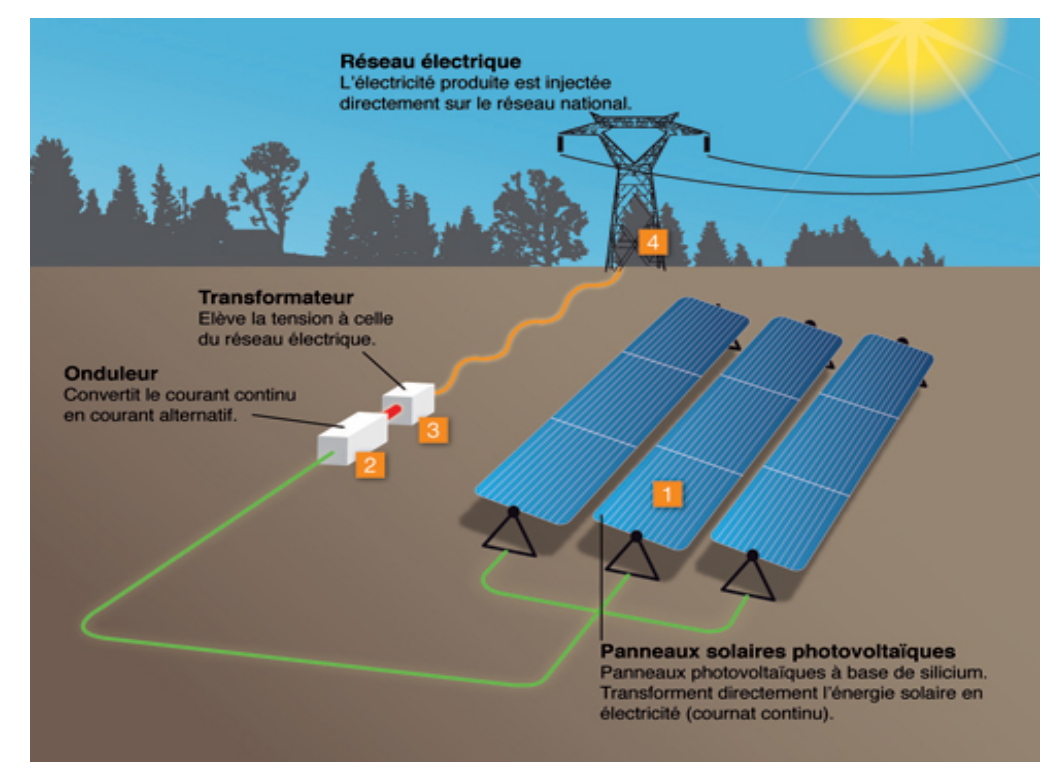

#### **figure II. 1** Energie solaire

<span id="page-23-0"></span>Aujourd'hui, l'énergie solaire rime avec écologie. Les technologies permettant de mettre à profit les rayons du soleil pour en faire de l'énergie, ont énormément évolué ces dernières années.

Le soleil est une source infinie d'énergie et dont nous pouvons bénéficier en abondance. Et ce, pour très longtemps ! Cette énergie passive est simplement captée par des panneaux solaires ou photovoltaïques**.**

Grâce à cette énergie, il est possible de produire de l'électricité. Elle sera captée par des panneaux solaires ou des centrales thermiques. Ces installations captent les rayons produits par le soleil. Elles convertissent ensuite l'énergie du soleil en électricité.

Plus précisément, le principe est de transformer l'énergie portée par les photons dans la lumière, en électricité.

C'est là que rentre en jeu la cellule photovoltaïque : lorsqu'elle est exposée à la lumière, elle absorbe l'énergie des photons lumineux. Ces derniers génèrent un courant électrique continu qui sera converti en courant alternatif à l'aide d'un onduleur.

Cette électricité produite peut être immédiatement employée pour faire fonctionner vos appareils ou vous éclairer.

Le saviez-vous ? C'est en 1839 qu'Antoine Becquerel a découvert que les matériaux semi-conducteurs étaient capables de transformer l'énergie solaire en électricité ? C'est ce que l'on nomme l'effet photovoltaïque

Toute installation solaire requiert trois éléments permettant d'assurer la récupération des rayons transmis par le soleil, pour ensuite les transformer en électricité et les distribuer :

- Une installation de type panneaux photovoltaïques ;
- Un onduleur permettant de convertir l'électricité obtenue en courant alternatif ;
- Un compteur servant à comptabiliser la quantité de courant ainsi produite et distribuée

#### **II.3.1.1. Les 3 types d'exploitations de l'énergie solaire**

#### **A- L'énergie solaire photovoltaïque**

L'énergie solaire photovoltaïque est obtenue par l'énergie des rayonnements du soleil. C'est la raison pour laquelle les panneaux photovoltaïques qui vont les récolter, se trouvent installés sur les toits, avec la meilleure orientation possible.

Le but est qu'ils soient exposés un maximum aux rayonnements du soleil, pour récolter les photons du soleil, et en faire ensuite de l'électricité.

La composition des panneaux solaires est concue de telle sorte que la superposition des couches, chargées négativement ou positivement, produit une tension électrique quand un photon les traverse. Un fil raccordé à une borne positive et un autre à la borne négative, un peu à l'image d'une pile, permet de mettre à profit l'énergie ainsi produite.

#### **B) L'énergie solaire thermique**

Les panneaux solaires thermiques contiennent des fluides caloporteurs. Une fois qu'ils sont chauffés par le soleil, les fluides commencent à chauffer le ballon d'eau chaude.

L'énergie solaire thermique sert aussi bien pour alimenter :

-Un chauffage solaire -Un chauffe-eau -Une cuisinière **C) L'énergie solaire thermodynamique**

L'énergie solaire thermodynamique est produite via des centrales solaires à concentration. Il s'agit d'un assemblage de miroirs contenant des fluides caloporteurs, couplés à un générateur d'électricité solaire.

À l'image des panneaux solaires thermiques, ce sont les miroirs qui transforment l'énergie collectée par les rayons du soleil, en chaleur .Cette chaleur a une température très élevée. Bien supérieure à la température à laquelle elle a été collectée. Elle peut aller de 250 à 800 degrés selon la technique employée. Cette chaleur sera convertie en électricité au moyen d'un turbo-alternateur.

#### **II.3.2. L'énergie éolienne**

L'énergie éolienne est une source d'énergie qui dépend du vent. Le soleil chauffe inégalement la Terre, ce qui crée des zones de températures et de pression atmosphérique différentes tout autour du globe. De ces différences de pression naissent des mouvements d'air, appelés vent. Cette énergie permet de fabriquer de l'électricité dans des éoliennes, appelées aussi aérogénérateurs, grâce à la force du vent.

Une éolienne est composée de 4 parties [4] :

-Le mât

-L'hélice

-La nacelle qui contient l'alternateur producteur d'électricité

-Les lignes électriques qui évacuent et transportent l'énergie électrique (lorsqu'elle est raccordée au réseau)

Descendante du moulin à vent du Moyen Âge, la première éolienne a été mise en service en France à Dunkerque en 1990.

A fin 2019, la France compte près de 1 942 installations éoliennes.

C'est une énergie qui n'émet aucun gaz à effet de serre et sa matière première, le vent, est disponible partout dans le monde et totalement gratuite.

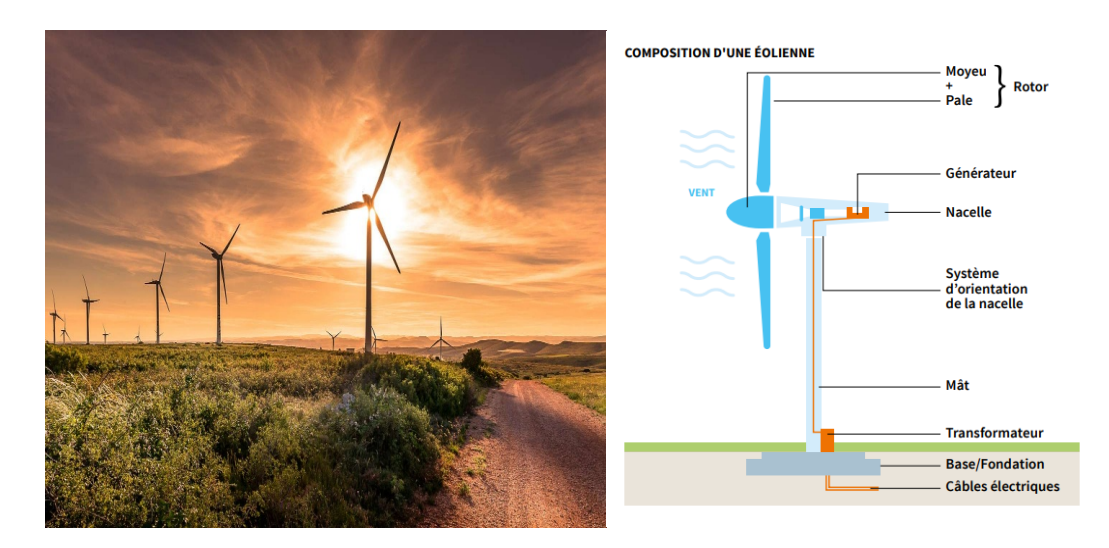

#### **figure II. 2** Energie éolienne

#### **II.3.3. Energie hydraulique**

<span id="page-26-0"></span>L'énergie hydraulique permet de fabriquer de l'électricité, dans les centrales hydroélectriques, grâce à la force de l'eau. Cette force dépend soit de la hauteur de la chute d'eau (centrales de haute ou moyenne chute), soit du débit des fleuves et des rivières (centrales au fil de l'eau).

L'énergie hydraulique dépend du cycle de l'eau. Elle est la plus importante source d'énergie renouvelable.

Sous l'action du soleil, l'eau des océans et de la terre s'évapore. Elle se condense en nuages qui se déplacent avec le vent. La baisse de température au-dessus des continents provoque des précipitations qui alimentent l'eau des lacs, des rivières et des océans.

Une centrale hydraulique est composée de 3 parties :

- $\checkmark$  Le barrage qui retient l'eau
- La centrale qui produit l'électricité
- Les lignes électriques qui évacuent et transportent l'énergie électrique

C'est une énergie qui n'émet pas de gaz à effet de serre, elle est utilisable rapidement grâce aux grandes quantités d'eau stockée et c'est une énergie renouvelable très économique à long terme.

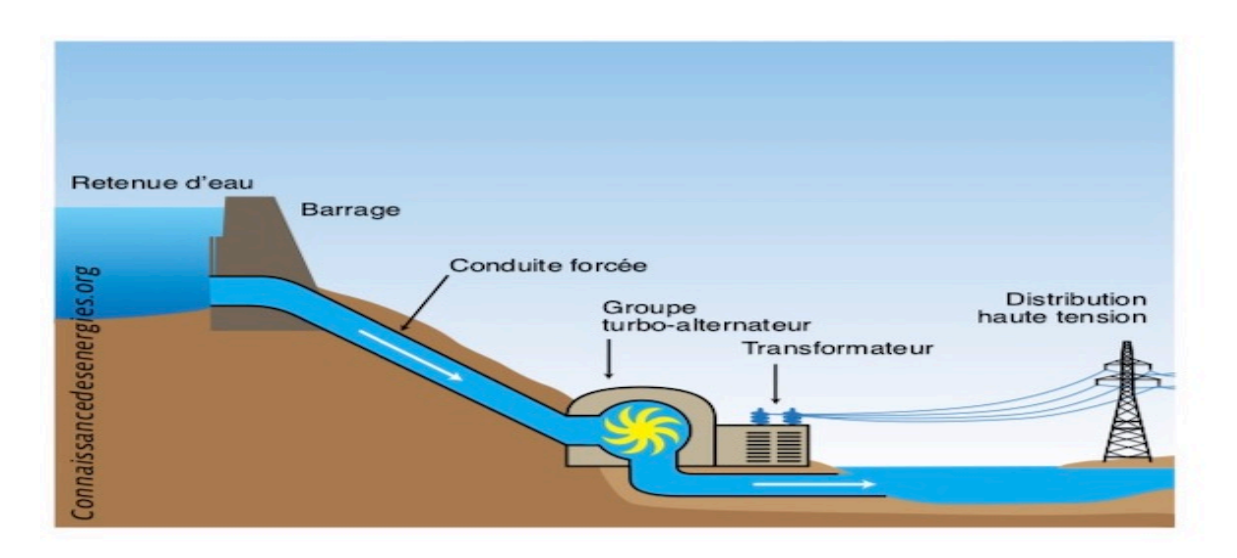

**figure II. 3** L'énergie Hydraulique

#### **II.3.4. La biomasse**

<span id="page-27-0"></span>L'énergie issue de la biomasse est une source d'énergie renouvelable qui dépend du cycle de la matière vivante végétale et animale.

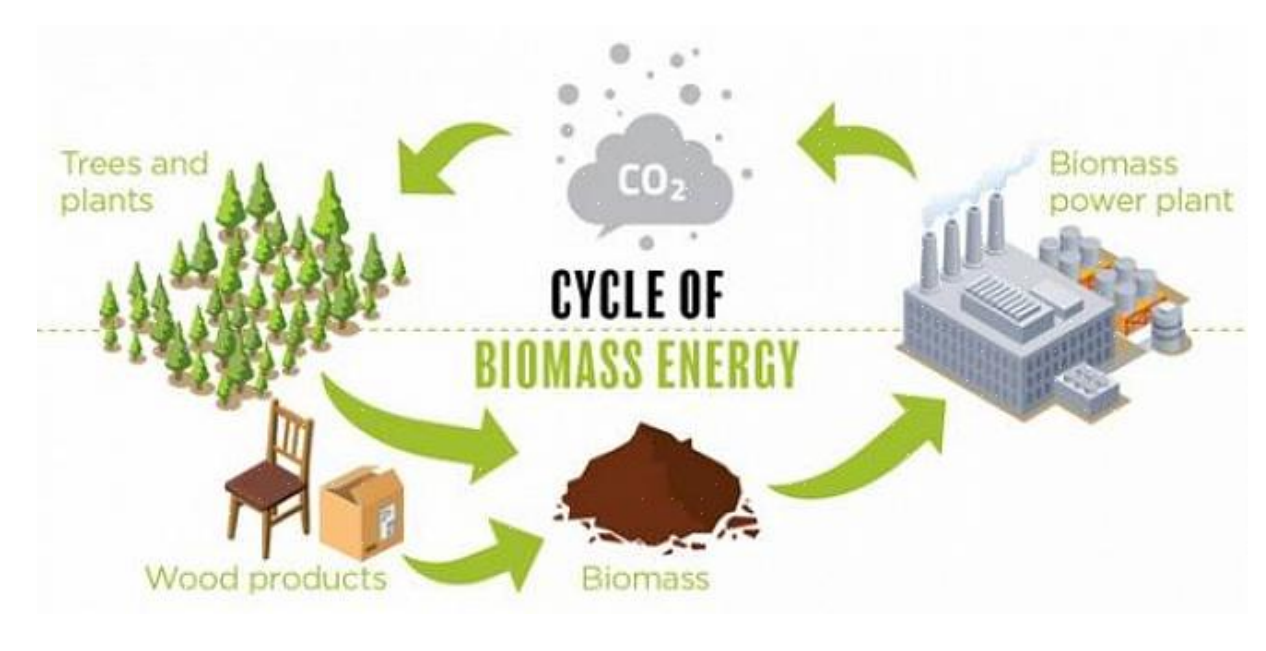

<span id="page-27-1"></span>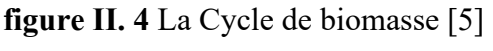

L'énergie biomasse est la forme d'énergie la plus ancienne utilisée par l'homme depuis la découverte du feu à la préhistoire. Cette énergie permet de fabriquer de l'électricité grâce à la chaleur dégagée par la combustion de ces matières (bois, végétaux, déchets agricoles, ordures ménagères organiques) ou du biogaz issu de la fermentation de ces matières, dans des centrales biomasses.

#### **II.3.4.1. La biomasse par combustion**

Les déchets sont directement brûlés en produisant de la chaleur, de l'électricité ou les deux (cogénération). Cela concerne le bois, les déchets des industries de transformation du bois et les déchets végétaux agricoles (paille, canne à sucre, arachide, noix de coco...).

L'usine d'incinération des déchets urbains Dalkia Wastenergy (filiale de Dalkia, ellemême filiale d'EDF) d'Ivry-sur Seine (Val-de-Marne) traite les déchets ménagers de plus de 5 millions d'habitants (soit plus de 690 000 t par an).

En France, 10 % de la production d'électricité d'origine biomasse provient de la combustion du biogaz [6].

#### **II.3.4.2. La biomasse par méthanisation**

Les déchets sont d'abord transformés en un biogaz, par fermentation grâce à des microorganismes (bactéries). Le biogaz est ensuite brûlé. Ce biogaz est proche du gaz naturel et majoritairement composé de méthane. Cela concerne les déchets ménagers, le fumier et lisier d'animaux, les boues de stations d'épuration, les papiers et cartons…

L'énergie biomasse n'émet presque pas de polluants et n'a pas d'impact sur l'effet de serre. La quantité de  $CO<sub>2</sub>$ , un gaz à effet de serre, qu'elle rejette, correspond à la quantité absorbée par les végétaux pendant leur croissance [6] .

De plus, la valorisation du biogaz en électricité évite l'émission de méthane, un autre gaz à effet de serre, dans l'atmosphère. Il représente un potentiel énergétique très important, en provenance principalement des décharges, mais aussi des boues d'épuration et des déchets urbains et agricoles. Aujourd'hui seulement 1/4 de ce potentiel est réellement utilisé pour la production d'électricité et/ou de chaleur.

#### **II.3.5. Géothermie**

Cette énergie permet de fabriquer de l'électricité dans les centrales géothermiques, grâce à l'eau très chaude des nappes dans le sous-sol de la Terre

La température des roches augmente en movenne de 1 °C tous les 30 m de profondeur. En certains points du globe, en particulier dans les régions volcaniques, qui correspondent à des intrusions de magma dans la croûte terrestre, cela peut aller jusqu'à 100 °C par 100 m.

Une centrale géothermique est composée de 3 parties :

- La pompe
- L'usine qui produit l'électricité
- Les lignes électriques qui la transportent

C'est une énergie qui n'émet aucun gaz à effet de serre et sa matière première, la chaleur de la Terre, est totalement gratuite.

#### **II.4. Utilisation**

En 2018, la production mondiale d'électricité à partir de la géothermie a représenté 88,9 TWh.

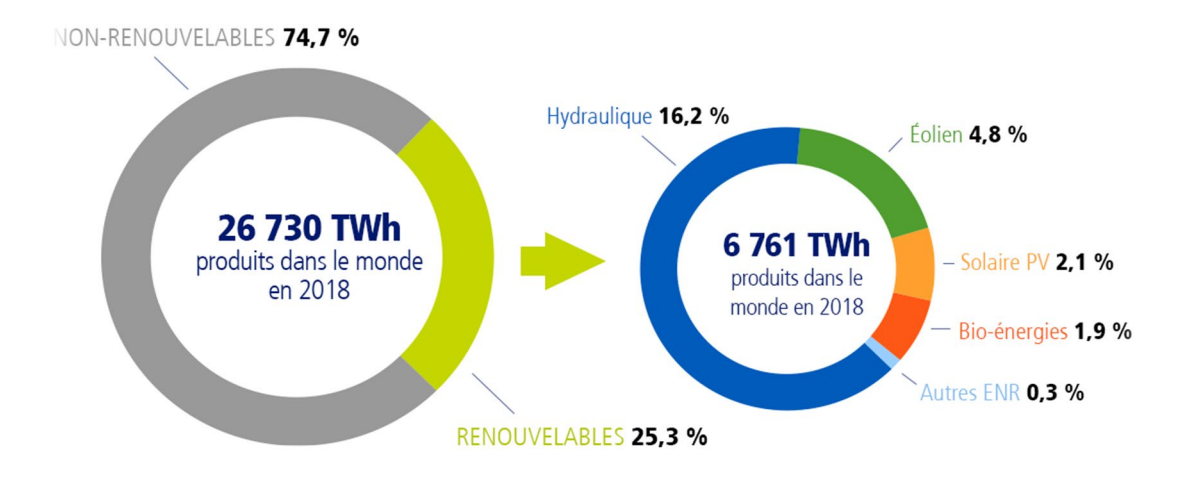

**figure II. 5** La production mondiale de l'Energie renouvelable 2018 [4]

#### <span id="page-29-0"></span>**II.5. Avantages et inconvénients des énergies renouvelables**

#### **II.5.1. Les avantages des énergies renouvelables**

• Énergie propre. Les énergies renouvelables ne libèrent pas ou peu de gaz à effet de serre. Elles ne délivrent pas non plus une quantité énorme de déchets et n'utilisent pas de carburant pour fonctionner. C'est une énergie peu polluante.

- Énergie gratuite. La source des énergies renouvelables fait partie de la nature. Pour la transformer en énergie, il faut certes mettre en place un dispositif adéquat. Mais par la suite, vous n'avez plus qu'à profiter de la générosité de la nature.
- Énergie illimitée. À l'échelle de l'humanité, le rayonnement du soleil, la force du vent et de l'eau sont des ressources inépuisables. Même si la quantité fournie peut être variable.
- Énergie sûre. Peu d'accidents sont à déplorer avec ces dispositifs liés aux énergies renouvelables.
- Énergie décentralisée. Les systèmes de génération d'énergie renouvelable peuvent être implantés sur tout le territoire. Leur mise en place est souvent génératrice d'emplois pour les territoires receveuses.

#### **II.5.2. Les inconvénients des énergies renouvelables**

- Des impacts sur la vie des habitants tant visuels que sonores. C'est le cas des panneaux solaires sur les toits des maisons, des champs éoliens offshores ou ceux implantés près des habitations.
- Une source d'énergie non constante. L'énergie solaire ou éolienne dépend de la météo. Une journée nuageuse produit moins d'électricité et en l'absence de vent, les éoliennes ne fonctionneraient pas.
- Une installation coûteuse dans certains cas. La mise en place de panneaux photovoltaïques, d'éoliennes ou encore de barrages hydrauliques engendre des coûts importants. Mais c'est le prix à payer pour disposer d'une énergie propre et illimitée.
- Un impact sur l'écosystème. Oui, vous avez bien lu. L'installation d'un barrage hydroélectrique implique l'inondation de vallées et un bouleversement de la faune et flore locale. C'est le cas de l'immigration de certains poissons par exemple.
- Une émission de CO2. Si la production d'énergie renouvelable n'entraîne pas  $d'$ émission de  $CO<sub>2</sub>$ , la fabrication du matériel comme les panneaux photovoltaïques le fait [4] .

.

## **II.6. Conclusion**

Ce qui distingue les énergies renouvelables du pétrole et d'autres sources d'énergie, c'est que l'énergie renouvelable est constamment renouvelée naturellement, et que son abondance dépend du temps et du climat, et l'un des avantages les plus qu'elle est considérée comme respectueuse de l'environnement, car elle émet à peine tout polluant nocif sur les organismes vivants [3]

# **Chapitre III : System photovoltaïque**

#### **III.1 Introduction**

L'augmentation du coût des énergies classiques d'une part ,et la limitation de leurs ressources d'autre part, font que l'énergie photovoltaïque devient de plus en plus une solution parmi les options énergétiques prometteuses avec des avantages comme l'abondance. L'absence de toute pollution et la disponibilité en plus ou moins grandes quantités en tout point du globe terrestre. Actuellement, on assiste à un regain d'intérêt pour les installations utilisant l'énergie solaire, surtout pour les applications sur des sites isolés.

#### **III.2. Historique du photovoltaïque**

Découvert en 1839 par Antoine Becquerel, l'effet photovoltaïque permet la transformation de l'énergie lumineuse en électricité. Ce principe repose sur la technologie des semi-conducteurs. Il consiste à utiliser les photons pour libérer les électrons et créer une différence de potentiel entre les bornes de la cellule qui génère un courant électrique continu. L'hélio électricité est apparue en 1930 avec les cellules à oxyde cuivreux puis au sélénium. Mais ce n'est qu'en 1954, avec la réalisation des premières cellules photovoltaïques au silicium dans les laboratoires de la compagnie Bell Téléphone, que l'on entrevoit la possibilité de fournir de l'énergie. Très rapidement utilisées pour l'alimentation des véhicules spatiaux vers les années 60 avec l'équipement de satellites spatiaux. [7]

Puis à partir de 1970, les premières utilisations terrestres ont concerné l'électrification des sites isolés Au cours des années 80, la technologie photovoltaïque terrestre a progressé régulièrement par la mise en place de plusieurs centrales de quelques mégawatts, et est même devenue familière des consommateurs à travers de nombreux produits de faible puissance y faisant appel : montres, calculatrices, balises radio et météorologiques, pompes et réfrigérateurs solaires.

Le progrès des techniques de production de cellules photovoltaïques ainsi que l'augmentation des volumes de production ont entrainé, à partir des années 1990, une baisse des prix. La production de modules se fait en Chine (près de 60 % de la production totale), au Japon, aux EU, en Allemagne et en Europe, avec en particulier des grandes compagnies comme Yingli Green Energy, First Solar et Suntech Power. La production mondiale de modules photovoltaïques est passée de 5 MWc en 1982 à plus de 18GWc en 2013. Concernant l'Algérie, le groupe algérien Condor Electroniques, s'est lancé en juillet 2013 dans la production des panneaux photovoltaïques dont la puissance varie entre 70 W et 285 W et à des prix compétitifs

#### **III.3. Présentation**

L'énergie solaire photovoltaïque est une forme d'énergie renouvelable. Elle permet de produire de l'électricité par transformation d'une partie du rayonnement solaire grâce à une cellule photovoltaïque.

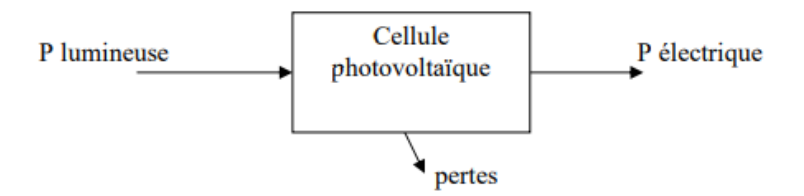

**Figure III . 1** Fonctionnement d'un panneau

#### **III.4. Les Semi-conducteurs**

Les semi-conducteurs ont acquis une importance considérable dans notre société. Ils sont à la base de tous les composants électroniques et optoélectroniques qui entrent dans les dispositifs informatiques, de télécommunications, de télévision, dans l'automobile et les appareils électroménagers, etc. On dit d'ailleurs que nous sommes à l'âge du [silicium](https://www.universalis.fr/encyclopedie/silicium/), le plus utilisé des semi-conducteurs [8].

Les semi-conducteurs sont des corps solides dont la conductivité électrique se situe entre celle des métaux et celle des isolants. La conductivité électrique des solides est une propriété qui est due à la présence d'électrons libres de se déplacer dans le milieu et de générer ainsi un courant électrique.

Le courant électrique est un simple écoulement de ce fluide d'électrons libres. L'étude des corps purs et bien cristallisés montre que les cristaux se séparent en deux grandes familles au voisinage du zéro absolu (—273K) les métaux conducteurs de l'électricité, qui contiennent un grand nombre d'électrons libres, et les isolants, où tous les électrons participent à des liaisons chimiques et sont donc fortement liés.

Certains isolants deviennent conducteurs à plus haute température, en particulier s'ils contiennent des impuretés, des défauts cristallins ou des défauts de stœchiométrie (écart par rapport à la composition chimique nominale) ; ce sont par définition les semi-conducteurs. Un semi-conducteur est donc un cristal qui est isolant s'il est pur et au zéro absolu, et dont la conductivité électrique est due à l'agitation [thermique,](https://www.universalis.fr/encyclopedie/thermique/) à des impuretés ou à différents types de défauts. Pour fixer les idées, les métaux ont une résistivité de l'ordre de 106 ohms par centimètre ( $\Omega$ .cm), les isolants de 10<sup>14</sup> à 10<sup>22</sup>  $\Omega$ .cm, les semi-conducteurs typiques, à température ambiante, de 10<sup>3</sup> 10<sup>9</sup>Ω.cm.

Les principaux semi-conducteurs sont le [germanium](https://www.universalis.fr/encyclopedie/germanium/) (Ge), le silicium (Si), le [sélénium](https://www.universalis.fr/encyclopedie/selenium/) (Se), les composés binaires : arséniure de [gallium](https://www.universalis.fr/encyclopedie/gallium/) (GaAs), antimoniure d['indium](https://www.universalis.fr/encyclopedie/indium/) (InSb), phosphure de gallium (GaP) et phosphure d'indium, ainsi que les composés ternaires et quaternaires.

L'importance des semi-conducteurs est due à la découverte de *l'*effet transistor dans ces corps, qui a révolutionné l'industrie des composants électroniques, et à leurs propriétés optiques permettant de fabriquer des émetteurs de [lumière](https://www.universalis.fr/encyclopedie/lumiere/) et des [lasers.](https://www.universalis.fr/encyclopedie/lasers/) Les principales qualités de ces composants sont leur fiabilité (leur durée de vie est pratiquement infinie) et leur faible consommation, qui permettent l'intégration de nombreux composants dans de petits volumes. La technologie des semi-conducteurs permet aussi une fabrication très reproductible et en très grande série. Les semi-conducteurs les plus utilisés dans l'industrie sont le silicium, pour les composants électroniques, et l'arséniure de gallium, pour les composants optiques.

#### **III.4.1.Utilisations des semi-conducteurs**

Les semi-conducteurs composent la majeure partie des appareils électroniques, en commençant par l'ordinateur pour en éviter les surchauffes, la tablette ou le smartphone. On peut aussi en trouver dans les radios à transistor, les téléviseurs, les consoles de jeux vidéo, le matériel médical, etc. Mais les principaux secteurs d'application des semi-conducteurs sont l'industrie, l'aéronautique et l'automobile [8].

#### **III.4.2. Les types de semi-conducteur**

#### **A) La jonction P-N :**

Jonction non polarisée Une jonction est constituée par la réunion de deux morceaux de semi-conducteurs dopés P et N (jonction P-N). Les connexions avec le milieu extérieur sont réalisées par des contacts métalliques. Par construction, les jonctions entre métal et semiconducteur sont purement ohmiques (non redresseuses). En pratique, on part d'une plaque de silicium dopée N sur laquelle on crée en général par diffusion une zone dopée P. On sait donner à la zone de séparation entre les deux matériaux nommée la zone de transition, une épaisseur très faible (typiquement 0,5 µm). [9]

Dans cette zone, les taux de dopages et donc le nombre de porteurs libres varient avec la distance. U dans la zone P les porteurs majoritaires sont les trous. Les atomes accepteurs constituent un réseau d'ions négatifs. De même dans la zone N les porteurs majoritaires sont
les électrons. Les atomes donneurs constituent un réseau d'ions positifs. Les trous ont tendance à gagner la zone N où ils se recombinent avec des électrons. De même des électrons de la zone N vont combler des trous de la zone P. Dans la zone de transition existe une charge d'espace due aux charges non compensées des noyaux des impuretés.

En l'absence d'une polarisation externe, existe un champ électrique interne qui s'oppose au mouvement des porteurs majoritaires mais qui accélère les minoritaires. Il existe au niveau de la jonction une barrière de potentiel dont la hauteur est la différence entre les niveaux d'énergie des accepteurs et des donneurs. Les porteurs minoritaires induisent le courant de diffusion ; les porteurs majoritaires créent le courant de saturation. En l'absence de polarisation, ces deux courants sont égaux. U La diode se comporte comme un condensateur dont le pôle – est la zone P et le pôle + est la zone N. La zone de transition ne contenant pas de porteurs mobiles constitue le diélectrique de ce condensateur

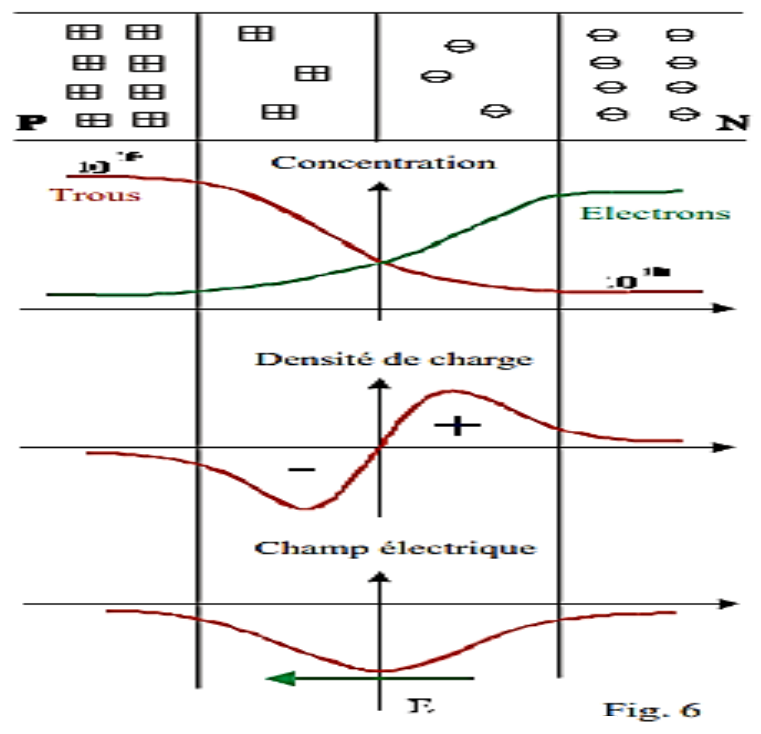

**Figure III . 2** La jonction P-N

#### **B) Jonction P-N polarisée en inverse**

Dans cette situation, le champ électrique externe créé par le générateur de f.é.m. Vinv s'ajoute au champ interne de la jonction : la hauteur de la barrière de potentiel augmente. On montre que l'épaisseur d de la zone de transition est proportionnelle à Vinv . Seul un courant de minoritaires est possible à travers la jonction. C'est le courant inverse ou courant de fuite. A température ambiante, ce courant est très faible (100 A). Comme il dépend du nombre des minoritaires, il est fonction de la température : pour le silicium, il est négligeable en dessous de 110°C Concentration Electrons Trous Densité de charge Champ électrique Fig 3 mais il devient si important au-dessus de 175°C qu'il interdit le fonctionnement de la jonction en diode. Pour le germanium le fonctionnement est impossible au-dessus de 85°C

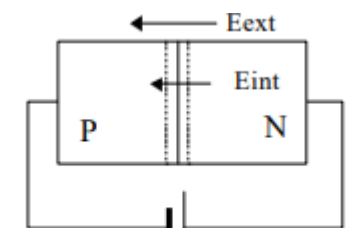

**Figure III . 3** Jonction P-N polarisée en inverse

#### **C) Claquage inverse Zener**

Pour des diodes très fortement dopées et dont la zone de transition est très mince, le champ électrique peut provoquer la rupture directe de liaisons covalentes et le passage d'électrons de la bande de valence dans la bande de conduction. Pour des champs de l'ordre de 2.107 V.cm–1, la tension de claquage est de l'ordre de 6V pour des diodes très dopées. Le courant inverse croît alors brutalement. L'effet est réversible et non destructif. La jonction présente après le claquage une résistance dynamique très faible. Les diodes Zener ont un dopage important et en agissant sur l'épaisseur de la zone de transition, on peut ajuster la valeur de la tension (dite tension de Zener) au-delà de laquelle se produit le claquage entre 3 V et 200 V

#### **D) Limites d'utilisation des diodes**

La puissance dissipée dans une diode est égale au produit I.VAK. L'échauffement correspondant produit par l'effet Joule ne doit pas amener la température de la jonction audessus d'une valeur limite, fonction de la nature du matériau, afin que le courant inverse ne dépasse pas des valeurs inacceptables. Pour le silicium cette température est de l'ordre de 185°C. La tension inverse doit rester inférieure à la tension de claquage. Les diodes de redressement sont peu dopées pour avoir une bonne tenue en inverse. Le courant direct maximum admissible est conditionné par la puissance maximum que peut dissiper la diode.

Selon la surface de la jonction, le courant direct admissible peut varier entre quelques milliampères pour une diode de signal et quelques dizaines d'ampères pour une diode de puissance [10]

# **III.5. Les cellules Photovoltaïques**

Les cellules photovoltaïques ou les plaques solaires sont des composants optoélectroniques qui transforment directement la lumière solaire en électricité par un processus appelé « effet photovoltaïque », a été découverte par E. Becquerel en 1839 [11]. Elles sont réalisées à l'aide de matériaux semi-conducteurs, c'est à dire ayant des propriétés intermédiaires entre les conducteurs et les isolants. La taille de chaque cellule va de quelques centimètres carrés iusqu' à 100 cm<sup>2</sup> ou plus sa forme est circulaire, carrée ou dérivée des deux géométries. Les cellules se branchent en série, ce qui permet aux électrons générés par une cellule d'être repris par la suivante. Le but est d'avoir une différence de potentiel normalement entre 6 et 24V.la figure (III.4) suivante représente le schéma électrique d'une cellule photovoltaïque.

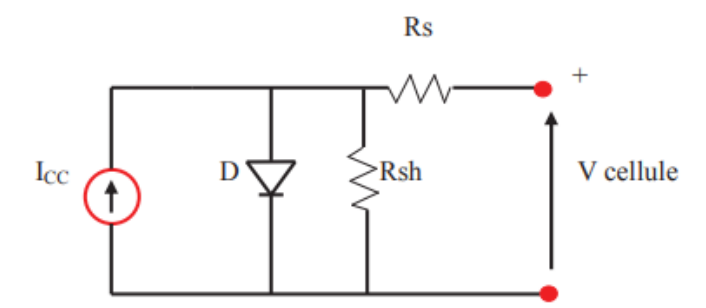

**Figure III . 4** schéma électrique d'une cellule photovoltaïque

Les résistances Rs et Rsh permettent de tenir en compte des pertes liées aux défauts de fabrication .Rs représente les diverses résistances de contact et de connexion tandis que Rsh caractérise les courants de fuite dus à diode et aux effets de bord de la jonction

#### **III.6. L'effet photovoltaïque**

Une cellule photovoltaïque est basée sur le phénomène physique appelé effet photovoltaïque qui consiste à établir une force électromotrice lorsque la surface de cette cellule est exposée à la lumière. La tension générée peut varier entre 0.3 V et 0.7 V en fonction du matériau utilisé et de sa disposition ainsi que de la température de la cellule et du vieillissement de la cellule. La figure (III.5) illustre une cellule PV typique où sa constitution est détaillée. Les performances de rendement énergétique atteintes industriellement sont de 13 à 14 % pour les cellules à base de silicium monocristallin, 11 à 12 % avec du silicium poly cristallin et enfin 7 à 8 % pour le silicium amorphe en films minces [12].La photopile ou cellule solaire est l'élément de base d'un générateur photovoltaïque

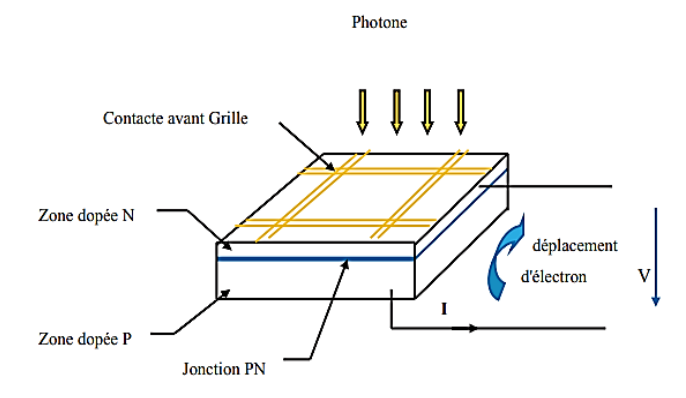

**Figure III . 5** Schéma d'une cellule

# **III.7.Technologie d'une cellule photovoltaïque**

#### **III.7.1. Silicium monocristallin**

Le silicium cristallin est actuellement l'option la plus populaire pour les cellules commerciales, bien que beaucoup d'autres matériaux soient disponibles. Le terme « cristallin » implique que tous les atomes dans le matériau PV actif font partie d'une structure cristalline simple où il n'y a aucune perturbation dans les arrangements ordonnés des atomes.

#### **III.7.2 Silicium poly cristallin**

Il est composé de petits grains de silicium cristallin. Les cellules à base de silicium poly cristallin sont moins efficaces que les cellules à base de silicium monocristallin. Les joints de grains dans le silicium poly cristallin gênent l'écoulement des électrons et réduisent le rendement de puissance de la cellule. L'efficacité de conversion PV pour une cellule à base de silicium poly cristallin modèle commercial s'étend entre 10 et 14%. [12]

# **III.8. Regroupement des cellules**

# **III.8.1. Regroupement en série**

Une association de (Ns) cellule en série figure (III.6) permet d'augmenter la tension du générateur photovoltaïque. Les cellules sont alors traversées par le même courant et la caractéristique résultant du groupement série est obtenues par addition des tensions élémentaires de chaque cellule. L'équation résume les caractéristiques électriques d'une association série de (Ns) cellules

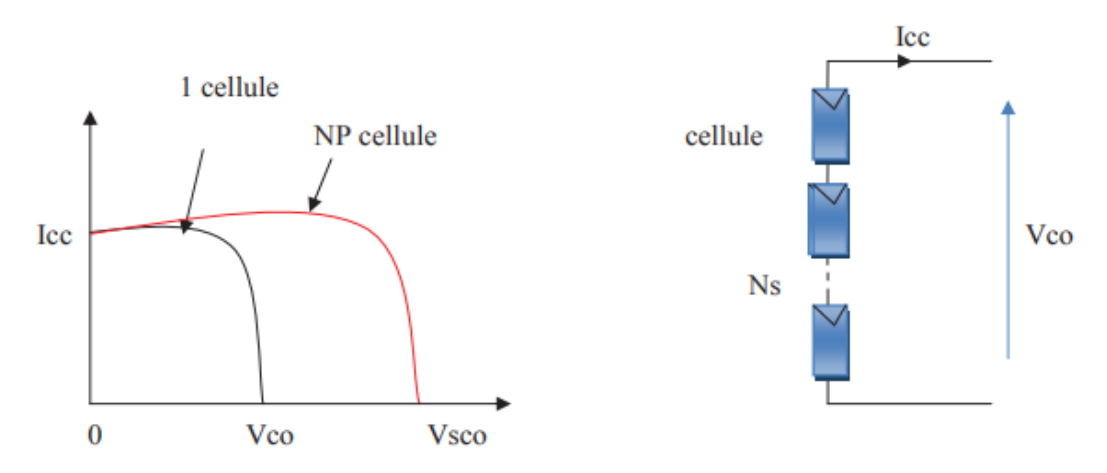

**Figure III . 6** les caractéristiques électriques d'une association série de cellules

#### **III.8.2. Regroupement en parallèle**

Une association parallèle de cellule (figure III.7) est possible et permet d'accroitre le courant de sortie du générateur ainsi créé. Dans un groupement de cellules identiques connectées en parallèle, les cellules sont soumises à la même tension et la caractéristique résultante du groupement est obtenue par addition des courants.

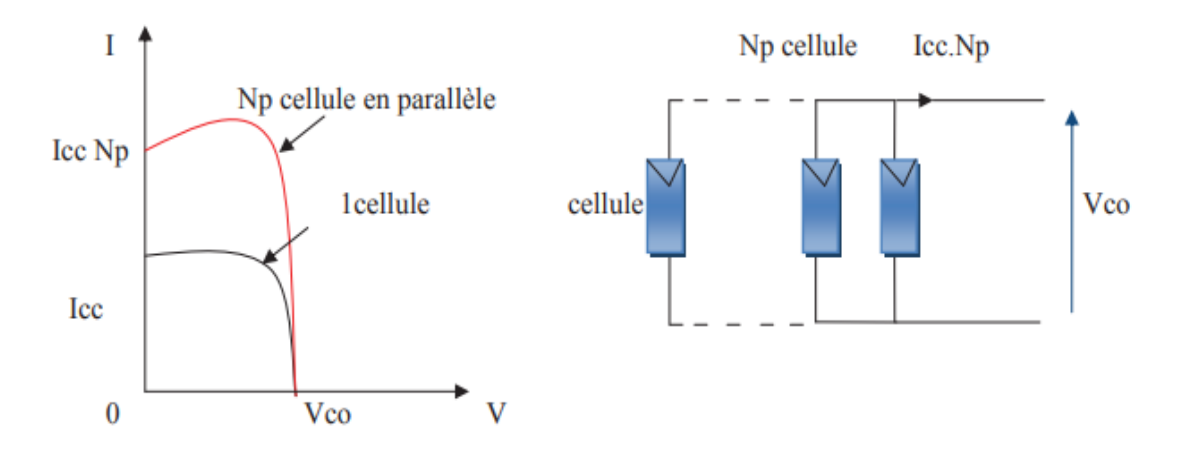

**Figure III . 7** Caractéristique courant tension de cellule en parallèle

# **III.8.3. Regroupement (série et parallèle)**

On utilise généralement ce type d'association pour en tirer une tension importante puisque l'association en série des photopiles délivre une tension égale à la somme des tensions individuelles et un courant égal à celui d'une seule cellule. La caractéristique d'un groupement de deux modules solaires est représentée ci-dessous, ce qui peut être généralisé sur une gamme de Ns modules solaires en série. Ce genre de groupement augmente le courant. Afin d'obtenir des puissances de quelques kW, sous une tension convenable, il est nécessaire d'associer les modules en panneaux et de monter les panneaux en rangées de panneaux série et parallèle pour former ce que l'on appelle un générateur photovoltaïque.

# **III 9. Les panneaux solaire**

Il y a 4 différents types de panneaux solaires. Ils se répartissent en panneaux solaires photovoltaïques, panneaux solaires thermiques, panneaux solaires hybrides et panneaux solaires aérothermiques. Grâce à des tubes métalliques ou des cellules photovoltaïques, ils captent une partie du rayonnement du soleil pour le transformer en énergie. [4]

#### **III.9.1. Le panneau solaire thermique**

Les panneaux solaires thermiques transforment le rayonnement solaire en énergie calorifique. Par le biais de capteurs solaires des tubes métalliques ce type de panneau solaire transfère la chaleur du rayonnement du soleil à un fluide caloporteur. Une pompe envoie le fluide caloporteur à un circuit échangeur. L'énergie solaire transformée en chaleur se transfère à un ballon d'eau chaude, une chaudière ou tout autre système de chauffage.

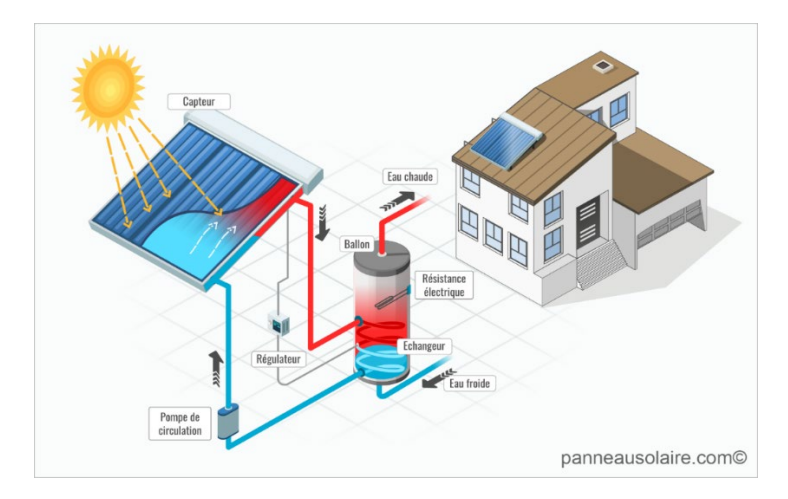

**Figure III . 8** Panneau solaire thermique

Le panneau solaire thermique est un produit de la forme d'un panneau rectangulaire composé de tubes verticaux parallèles. Le type de panneau solaire « à eau », panneau solaire thermique, a des tubes métalliques dotés d'ailettes destinés à transférer le rayonnement du soleil à l'eau. Le panneau solaire à fluide caloporteur se base sur le même principe, le fluide caloporteur remplace l'eau. Le type de panneau solaire thermique le plus répandu est le panneau solaire de toit à production d'eau chaude sanitaire. Il se nomme également chauffe-eau solaire.

Les panneaux solaires thermiques à eau ou à fluide caloporteur permettent l'autoconsommation de près de 50 % d'eau chaude sanitaire. Ce sont également des apports d'énergie pour un système de chauffage. Les panneaux solaires thermiques à eau ou à fluide caloporteur complètent souvent une installation primaire. Ce type de panneau solaire est alors dit panneaux solaires auxiliaires. En effet, l'hiver, la résistance électrique du ballon d'eau chaude ou la chaudière gaz prennent le relais pour assurer le fonctionnement de l'installation.

#### **III.9.2. Les panneaux solaires photovoltaïque**

Le panneau solaire photovoltaïque compose de cellules photovoltaïques. Lorsque la lumière du soleil frappe la surface de la cellule photovoltaïque, elle capte les photons des rayons

du soleil. Elle les transforme ensuite en énergie puis en électricité. Les cellules photovoltaïques sont à base de silicium (gaz ou physique). Elles sont de 3 types : amorphes, monocristallines et polys cristallins. Les panneaux solaires photovoltaïques sont les panneaux solaires les plus répandus. Ce type de panneau solaire s'installe sur toiture, au sol (ferme solaire), et équipe également l'électronique nomade.

Panneau solaire de type amorphe : Les panneaux solaires à cellules photovoltaïques amorphes disposent d'un ensemble de cellules réalisées à partir du gaz de silicium. Le panneau photovoltaïque de type amorphe a un rendement plus faible que les panneaux photovoltaïques monocristallin et le panneau photovoltaïque poly cristallin. Mais il produit de l'électricité même quand le panneau est ombragé. Le gaz de silicium est projeté sur du verre ou du plastique. Ce type de panneau solaire est très répandu dans les montres et les calculatrices. Les cellules photovoltaïques de ces panneaux solaires sont gris foncé.

Panneau photovoltaïque monocristallin : Le panneau solaire monocristallin sert également à produire de l'énergie électrique. La production de ce type de panneau solaire utilise des tranches de wafers de silicium uniques, non mélangées. C'est pourquoi on parle de panneaux solaires monocristallins. Ce système de production confère au panneau photovoltaïque un meilleur rendement que celui du panneau solaire poly cristallin. Les cellules photovoltaïques sont de couleur noire ou bleu nuit.

La composition du panneau solaire poly cristallin :

Les panneaux solaires poly cristallins sont réalisés à partir de silicium. Ce matériau sert à créer des cellules photovoltaïques poly cristallines. Elles doivent leur nom au principe de mélange de plusieurs cristaux de silicium dans un creuset. Le panneau poly cristallin a aussi pour fonction la production d'électricité pour l'autoconsommation ou la revente. Son rendement est moindre que celui du panneau photovoltaïque monocristallin. Les cellules de ce type de panneau solaire sont bleues pailletées.

#### **III.9.3.Un panneau solaire hybride**

Les panneaux solaires hybrides mélangent deux types de système de production d'énergie. Les panneaux solaires thermiques et les panneaux solaires photovoltaïques constituent une seule installation. Le fonctionnement des panneaux solaires hybrides permet la production d'eau chaude pour le chauffage et la production d'électricité.

Les panneaux solaires photovoltaïques hybrides impliquent une installation à double face ou recto verso. Ce type de panneau solaire a une surface côté soleil composée de capteurs photovoltaïques. Côté toiture, la surface dorsale du panneau solaire capte la chaleur du soleil plus celle de la production photovoltaïque.

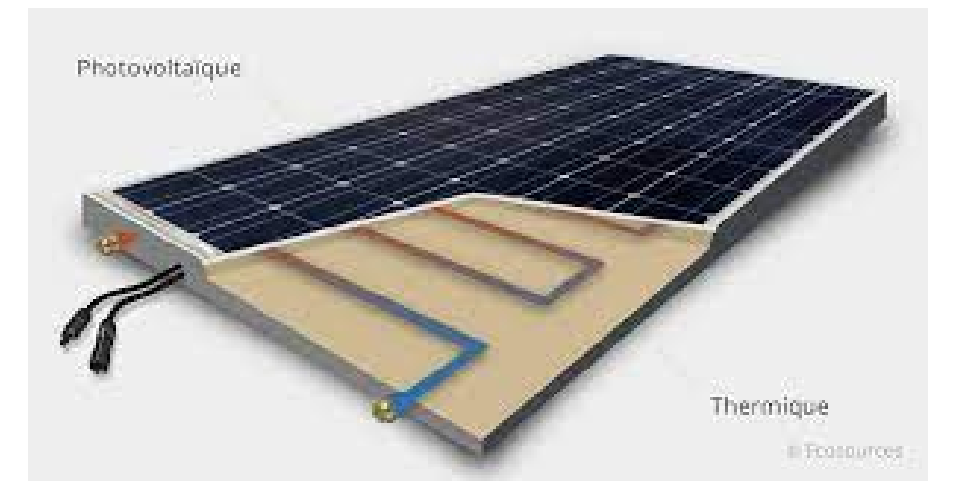

**Figure III . 9** Le panneau solaire aérovoltaïque (hybrides)

Les panneaux solaires aérovoltaïques ou à air mixent deux systèmes de production d'énergie. Le capteur d'énergie principal est le panneau côté soleil, composé de cellules de silicium photovoltaïques. Elles ont pour fonction la production d'électricité. Côté toiture, les panneaux aérovoltaïques ont un système de récupération de la chaleur produite par les cellules photovoltaïques.

Ce type de panneau solaire a un système d'absorbeurs de chaleur disposés sous les capteurs photovoltaïques. Une soufflerie envoie ensuite cette chaleur vers la maison grâce à une ventilation mécanique.

# **III.10. Définition de la puissance de crête**

Par définition, la puissance de crête représente la puissance maximum fournie par une cellule lorsque l'éclairement G = 1000W/m<sup>2</sup>, la température  $\theta$  = 25°C et une répartition spectrale du rayonnement dit AM 1,5. L'unité de cette puissance est le Watt crête, noté Wc. Les constructeurs spécifient toujours la puissance de crête d'un panneau photovoltaïque. Cependant, cette puissance est rarement atteinte car l'éclairement est souvent inférieur à 1000W/m² et la température des panneaux en plein soleil dépasse largement les 25°C. [13]

# **III.11. Les régulateurs solaire**

Le régulateur de charge/décharge est associé à un générateur photovoltaïque, il a pour rôle, entre autres, de contrôler la charge de la batterie et de limiter sa décharge. Sa fonction est primordiale car elle a un impact direct sur la durée de vie de la batterie.

On trouve sur les installations plusieurs technologies de contrôleur de charge :

- $\checkmark$  Régulation tout ou rien (TOR) par coupure électromécanique. Ce type de régulateur n'est plus commercialisé et est amené à disparaitre.
- $\checkmark$  Régulation MLI (Modulation de Largeur d'Impulsion) avec deux types de couplage sur la batterie.
- $\checkmark$  Couplage direct appelé régulateur PWM
- Couplage par adaptateur d'impédance appelé régulateur MPPT (Maximum Power Point Tracking).

#### **III.11.1. Les régulateurs de charge MPPT**

Grâce à leur micro-processeur et algorithmes de charges plus perfectionnés sont les régulateurs les plus performants à l'heure actuelle. Victron Energy est l'un des pionniers de cette technologie qui permet d'obtenir jusqu'à 30% de rendement supplémentaire par rapport à un PWM (notamment lors des périodes nuageuses). Ils sont dotés des algorithmes de charge les plus perfectionnés et permettent ainsi d'atteindre les meilleures productions. Dotés d'un port VE. Direct ou VE. Bus, ils sont compatibles avec les différents outils de contrôle tels que l'ongle Bluetooth, le câble VE. Direct, le MPPT Control...etc.

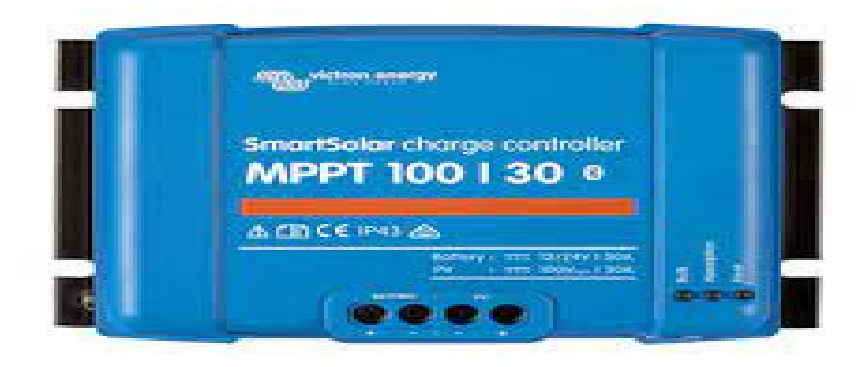

**Figure III . 10** Régulateurs de charge MPPT

Le régulateur de charge est composé d'un convertisseur DC/DC à découpage de haut rendement qui assure trois fonctions :

- Détection de la puissance maximale du champ photovoltaïque tant que la batterie n'est pas chargée.

- Conversion DC/DC.

- Régulation de la tension de sortie en fonction de la phase de charge (Bulk, Absorption et Floating).

Enfin, les régulateurs MPPT acceptent une tension d'entrée plus élevée (75V, 100V, 150V et jusqu'à 250V) par rapport aux PWM (23V ou 55V max) et permettent ainsi de limiter la perte par effet joule. Ils permettent également de charger un parc batterie 12V avec des panneaux de 24V ou plus. [14]

# **III.11.2. Les régulateurs de charge PWM(Puls width modulation)**

Désignent les régulateurs de base, qui ont uniquement pour rôle d'adapter la tension des panneaux. Ils sont donc idéals pour les petites installations (inférieures à 150W) du fait de leur faible coût. Ils ne permettent pas de charger un parc batterie 12V avec un panneau dont la tension est supérieure à 23V.

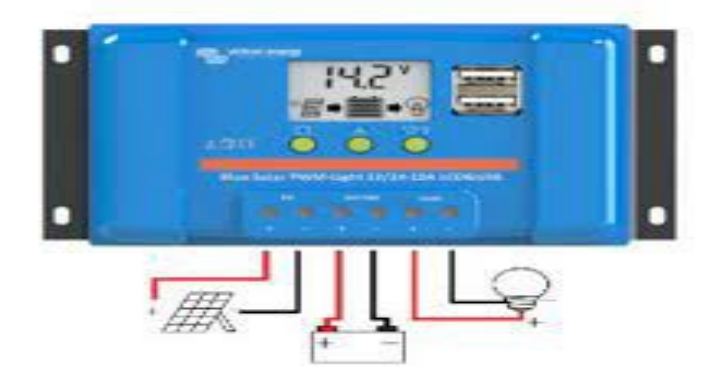

**Figure III . 11** Régulateurs de charge PWM

Le régulateur est inséré entre le champ photovoltaïque et la batterie. Il est composé d'un interrupteur électronique fonctionnant en MLI (Modulation de Largeur d'Impulsion) et d'un dispositif anti-retour (diode).

L'ouverture et la fermeture de l'interrupteur électronique s'effectuent à une certaine fréquence, ce qui permet de réguler le courant de charge en fonction de l'état de charge avec précision.

Lorsque la tension batterie est inférieure à la tension de limitation du régulateur, l'interrupteur est fermé. La batterie se charge alors avec le courant correspondant à l'ensoleillement. On est en phase "Bulk".

Lorsque la tension batterie atteint un seuil de régulation prédéterminé, l'interrupteur s'ouvre et se ferme à une fréquence fixe pour maintenir un courant moyen injecté dans la batterie. La batterie est chargée, on est en phase "Floating".

# **III.11.3. Comparaisons**

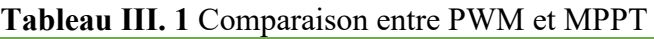

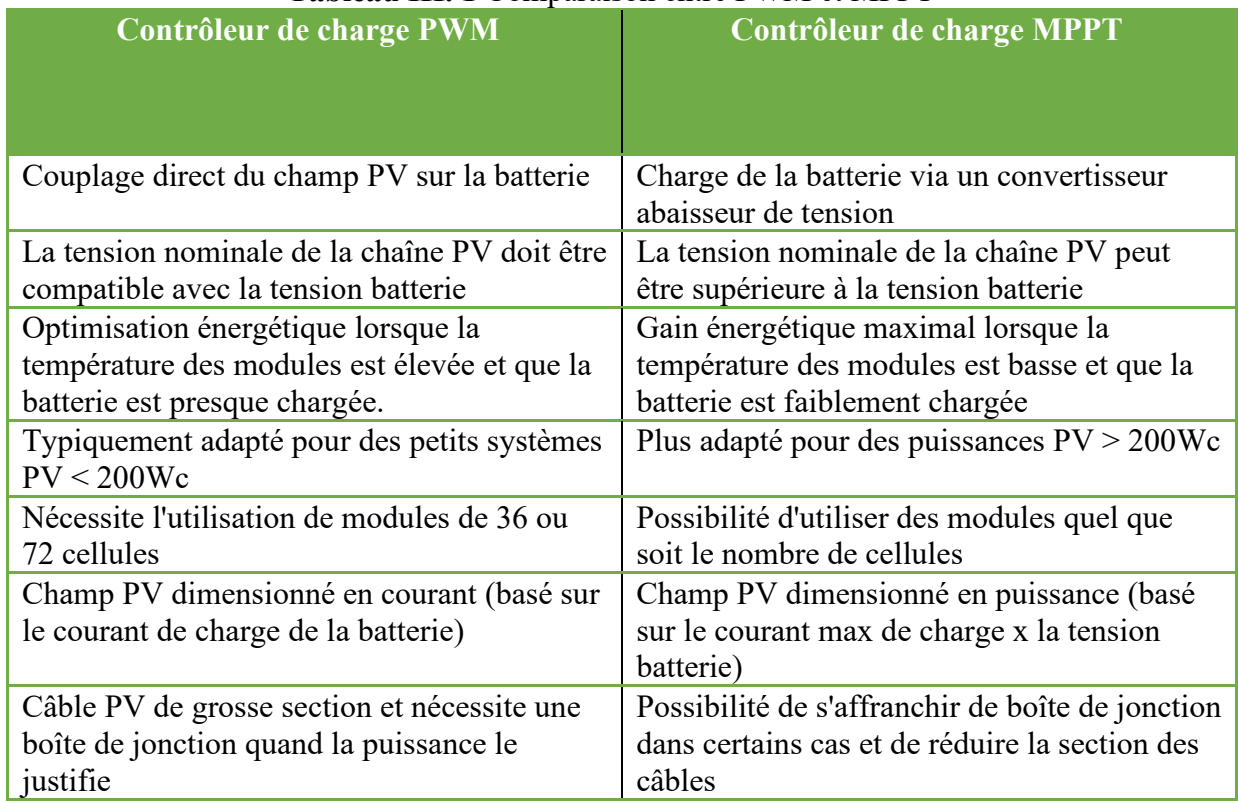

# **III.12.Electronique de puissance**

- Entre l'électrotechnique et l'électronique s'est développée une nouvelle technique, l'électronique de puissance ou électronique de commutation concerne le traitement et la maitrise du transfert de l'énergie électrique entre une source et un récepteur. Elle permet de convertir cette énergie disponible sous une forme donnée (continue, alternative, basse ou haute tension, etc..) en une autre.
- La mise au point de semi-conducteurs, diodes, thyristors et transistors …etc., permettant le contrôle de courants importants a donné un essor considérable à cette nouvelle technique, appelée aussi électronique des courants forts.
- En électronique des courants forts, la notion principale dans toute transformation est d'obtenir un bon rendement des convertisseurs dont les schémas de principe sont donnés sur la figure
- Convertisseur alternatif-continu : redresseur.
- Convertisseur continu-continu : hacheur.
- Convertisseur continu-alternatif : onduleur.

 $\checkmark$  Convertisseur alternatif-alternatif : gradateur, cyclo convertisseur.

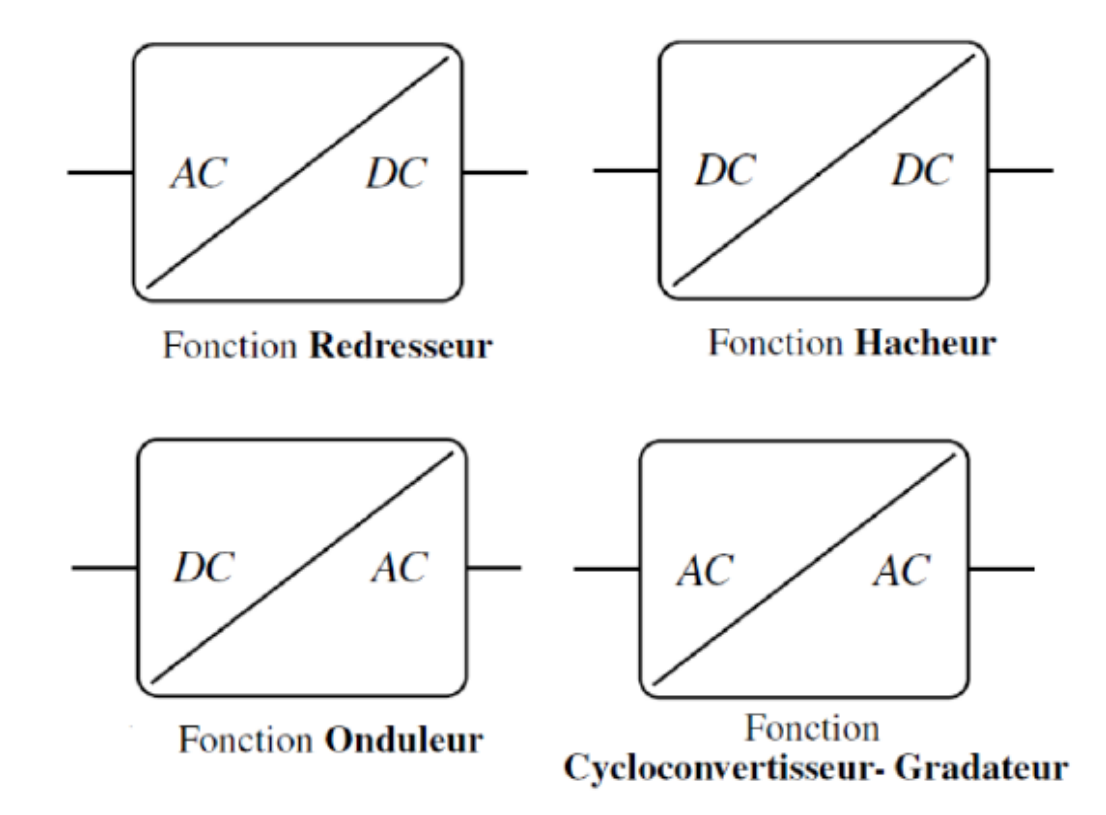

**Figure III . 12** Les différents types de convertisseur

#### **III.12.1. Les onduleurs**

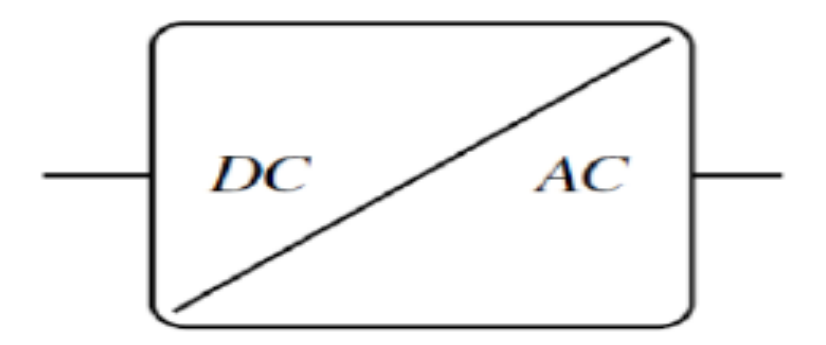

**Figure III . 13** Convertisseur DC-AC

Un onduleur est un dispositif d'électronique de puissance permettant de générer des tensions et des courants alternatifs à partir d'une source d'énergie électrique de tension ou de fréquence différente. C'est la fonction inverse d'un redresseur. L'onduleur est un convertisseur statique de type continu/alternatif.

Les types des onduleurs :

- Les onduleurs de chaîne.
- $\checkmark$  Les onduleurs hybrides.
- $\checkmark$  Les micro-onduleurs.

Onduleurs monophasés protégeant l'installation électrique des variations de tension et des coupures de courant. Grâce à une haute disponibilité de l'énergie, ce type de solution d'alimentation sans interruption (ASI) garantit la sécurité électrique des petites infrastructures.

#### **III.12.1.1.Principe de base d'un onduleur de tension monophase**

BUT : génération d'une onde de tension ayant des caractéristiques spécifiques d'amplitude des fréquences et de contenu harmonique. Un onduleur est donc une source de tension contrôlable en amplitude fréquence et « forme ». De par sa structure mettant en œuvre au moins deux cellules de commutation bidirectionnelles en courant, l'onduleur de tension est réversible à condition que la source DC d'entrée le soit. L'essentiel des applications consiste à générer une onde de tension sinusoïdale. Selon le type d'application, ceci nécessite d'adjoindre parfois un dispositif de filtrage. Les grands domaines d'application concernent :

- La variation de vitesse de machines alternatives en traction électrique ou dans des applications industrielles : amplitude et fréquence doivent être variables, le contenu harmonique de l'onde doit être minimisé.
- L'absorption sinusoïdale et correction du facteur de puissance : les normes harmoniques imposent que les équipements connectés au réseau rejettent un faible niveau d'harmonique et par ailleurs l'onde de courant peut être mise en phase avec l'onde de tension d'entrée pour atteindre un facteur de puissance unitaire. Un onduleur de tension utilisant ses propriétés de réversibilité munie d'une commande adaptée permet ces fonctionnalités

# **III.12.2. Les hacheurs**

Les hacheurs sont des convertisseurs statiques qui permettent d'obtenir une tension continue constante et ce, avec un rendement voisin de l'unité. Ils jouent le même rôle que les transformateurs en courant alternatif.

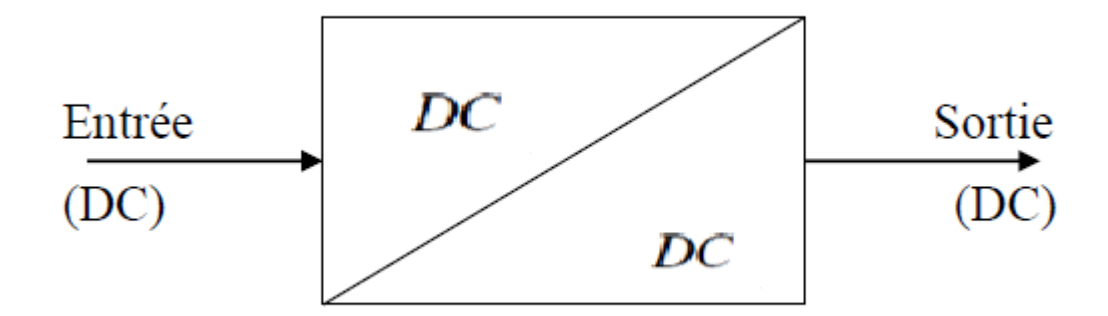

#### **Figure III . 14** Convertisseur DC-DC

On appel hacheur, un montage utilisant des thyristors ou des transistors qui permettent de couper ou de rétablir le courant continu (ou une tension continue) à des instants prévus d'avance. Dans certaines installations, il est nécessaire de convertir une tension continue fixe à une tension continue variable, l'hacheur assure cette fonction et peut être considéré comme un transformateur continu élévateur ou abaisseur.

On distingue deux types de hacheurs :

- Quand l'hacheur est connecté en série avec la charge, il s'appelle hacheur dévolteur (ou bien hacheur série « Buck Converter »). Parce que la tension de sortie ne dépasse jamais la tension d'entrée.

- Quand l'hacheur est connecté en parallèle à la charge, il s'appel hacheur survolteur (ou bien hacheur parallèle « Boost Converter »). Parce que la tension de sortie dépasse la tension d'entrée.

# **III.13. Les différents types de batteries et leurs avantages**

# **III.13.1. Batteries Plumbs (Pb / Sla)**

Avantage : Bon marché, pas d'effet mémoire, bonne durée de vie. Inconvénient: Poids élevé, faible autonomie, sensible au froid et difficilement transportable en raison d'acide liquide (pour les véhicules électriques, certains fabricants utilisent un mélange eau-acide gélatineux et non liquide). [15]

Pour optimiser ces batteries, il faut évitez de les décharger complètement et les stocker chargées.

#### **III.13.2. Batteries Nickel-Cadmium (Ni-CAD)**

Avantage : Plus légères que le plomb et plutôt bon marché. Inconvénient: Effet mémoire (décharger complètement la batterie avant de la recharger), polluantes, autonomie moyenne.

Pour optimiser ces batteries il faut les stocker déchargées.

#### **III.13.3. Batteries Nickel-Métal Hydrure (Ni-mh)**

Avantage : Elles sont proches des Ni-CAD, elles souffrent moins de l'effet mémoire et bénéficient d'une meilleure autonomie.

Inconvénient : Elles sont plus onéreuses mais sont sujettes au phénomène d'autodécharges.

#### **III.13.4. Batteries Lithium (li-ion ou Li-Po)**

Avantage : légère, bonne autonomie, pas d'effet mémoire, grande variété de formes. Inconvénient : batteries très onéreuses, s'use dans le temps même sans utilisation.

Pour optimiser ces batteries, il faut les stocker faiblement chargées à une température de 20°C. Ces batteries sont actuellement considérées comme les meilleures pour un deux-roues électrique.

#### **III.13.5. Stockage de batterie**

Le stockage de batteries se définit comme l'opération spécifique qui consiste à entreposer un matériel neuf et parfois un déchet à recycler, contenant des produits toxiques et une charge électrique qu'il faut préserver sur la durée. Comme la température de stockage se situe idéalement autour des 15°, l'entrepôt de stockage de batterie doit s'adapter à la situation géographique et à la météo ambiante. L'espace de stockage doit être un endroit sec et ventilé. Il dépend du type de batterie et de ses composants.

Prenons un exemple type : les batteries contenant du lithium, mal conditionnées, présentent des risques d'explosion et d'inflammation lors de leur présence dans les entrepôts de stockage. Les accidents courants sont dus à des courts-circuits à proximité des matières inflammables que sont les solvants et le lithium. Tous les acteurs de la supplie Chain sont soumis à ces risques, dont en premier lieu le centre de stockage de batteries.

Le stockage des batteries est une opération à risque, dont le suivi et le contrôle doivent être permanent. Elle nécessite des matériels spécifiques, comme des conteneurs dédiés pour les batteries neuves, ou des barils de stockage pour les batteries à recycler.

# **III.14. Conclusion**

Les systèmes photovoltaïques sont utilisés dans un large éventail d'applications et peuvent être conçus dans une gamme de configurations, y compris le fonctionnement connecté au réseau ou autonome, fixe ou suivi, à plaque plate ou à concentrateur. Ce chapitre traite des composants de base et des conceptions du système photovoltaïque et décrit les paramètres de performance utilisés pour exprimer la sortie du système. Il fournit une introduction aux principes de performance des systèmes photovoltaïques pour ceux qui découvrent la technologie, un rappel pour les lecteurs plus expérimentés et une base pour les discussions plus approfondies dans les chapitres suivants.

# **Chapitre IV :**

# **Les pompes**

#### **VI.1.Introduction**

Les pompes sont des machines permettant un transfert d'énergie entre le fluide et un dispositif mécanique convenable. Suivant les conditions d'utilisation, ces machines communiquent au fluide soit principalement de l'énergie potentielle par accroissement de la pression en aval, soit principalement de l'énergie cinétique par la mise en mouvement du fluide.

L'énergie requise pour faire fonctionner ces machines dépend donc des nombreux facteurs rencontrés dans l'étude des écoulements :

- Les propriétés du fluide : masse volumique, viscosité, compressibilité.
- Les caractéristiques de l'installation : longueur, diamètre, rugosité, singularités
- Les caractéristiques de l'écoulement : vitesse, débit, hauteur d'élévation, pression

#### **VI.2.Historique**

Le principe de la [pompe](https://www.techno-science.net/definition/5799.html) est apparu dès que [l'homme](https://www.techno-science.net/glossaire-definition/Homme.html) a su construire un habitat artificiel pour se protéger des éléments naturels. Le [besoin](https://www.techno-science.net/definition/686.html) en [eau](https://www.techno-science.net/glossaire-definition/Eau.html) nécessaire à sa survie l'obligea à trouver un système de [transport](https://www.techno-science.net/glossaire-definition/Transport.html) de cette eau, du puits ou de la [rivière](https://www.techno-science.net/glossaire-definition/Riviere.html) à son habitat, il utilisa simplement l['énergie](https://www.techno-science.net/definition/1724.html) [développée](https://www.techno-science.net/glossaire-definition/Developpee.html) par ses muscles pour transporter l'eau à l'aide de récipient naturel ou artificiel, plus la contenance et la distance étaient grande plus l'énergie dépensée était importante. Jusqu'au début de l'ère industrielle (fin du XVIII<sup>e</sup> siècle) des pompes ne servirent que pour le transfert de l'eau. [16]

Les Grecs et les Romains furent les premiers à utiliser des systèmes rotatifs pour véhiculer l'eau.

Tous ces systèmes étaient utilisés pour relever l'eau dans des aqueducs alimentant les villes et les bains. Les Grecs et les Romains furent parmi les premiers à poser les bases de l['hydraulique.](https://www.techno-science.net/definition/5745.html)

À la grande époque de [la culture](https://www.techno-science.net/glossaire-definition/La-Culture.html) gréco-romaine de nombreux principes de [physique](https://www.techno-science.net/glossaire-definition/Physique.html) et d'hydraulique furent découverts, mais jamais développés. Les besoins économiques de cette époque ne nécessitaient pas une mécanisation de l['outil](https://www.techno-science.net/definition/1742.html) de production. L'énergie nécessaire à la production était fournie par une main-d'œuvre presque gratuite (les esclaves). Cependant dès cette époque les principes des pompes à piston, des pompes centrifuges et des pompes à [vide](https://www.techno-science.net/glossaire-definition/Vide.html) furent découverts. Les réalisations mettant en œuvre ces principes ne servaient cependant qu'à la [démonstration](https://www.techno-science.net/glossaire-definition/Demonstration.html) des calculs [mathématiques](https://www.techno-science.net/glossaire-definition/Mathematiques.html) (jeux d'intellectuels) ou aux divertissements (Fontaine, jeux d'eau, tours de magie etc.), les écluses (afin d'éviter les vitesses d'écoulement trop rapide), anti-béliers sur les conduites fermées (afin d'éviter l'éclatement des conduites) etc.

Il faudra attendre la fin du XVIII<sup>e</sup> siècle pour que les premières pompes soient réellement construites et utilisées de façon industrielle.

Jusqu'au milieu du XVIII<sup>e</sup> siècle les besoins économiques étaient satisfaits par la croissance démographique qui fournissait une main-d'œuvre bon marché, le [moulin à eau](https://www.techno-science.net/definition/3421.html) restait le principal moyen de production d'énergie. [L'explosion](https://www.techno-science.net/glossaire-definition/Explosion.html) démographique dans la deuxième partie du XVIIIe siècle obligea l'outil de production à se mécaniser. [16]

L'apparition de la [machine à vapeur](https://www.techno-science.net/glossaire-definition/Machine-a-vapeur.html) (Denis Papin) améliorée par l'anglais [James](https://www.techno-science.net/glossaire-definition/James-Watt.html)  [Watt](https://www.techno-science.net/glossaire-definition/James-Watt.html) permit la mécanisation des secteurs industriels où les besoins étaient en pleine expansion (coton, charbon). Le besoin constant de minerai de charbon apparu avec le développement de l'ère industrielle obligeant la [recherche](https://www.techno-science.net/definition/2892.html) de celui-ci à des profondeurs qui ne permettaient plus le travail à [ciel](https://www.techno-science.net/glossaire-definition/Ciel.html) ouvert. Les infiltrations d'eau noyant de façon continuent les galeries souterraines, on utilisa alors de façon régulière des pompes pour évacuer cette eau. Il s'agit probablement là de la première utilisation industrielle des pompes. Il s'agissait en fait de pompes à piston, [machine de Watt](https://www.techno-science.net/definition/10462.html) dont l'énergie provenait de la [vapeur](https://www.techno-science.net/definition/5814.html) produite par de l'eau chauffée par un foyer, ce foyer ouvert provoquait régulièrement des incendies dans les galeries (peutêtre l'origine du nom pompe à feu ?).

C'est toujours le besoin en énergie, cette fois électrique qui permit une [seconde](https://www.techno-science.net/definition/1516.html) évolution dans la technique des pompes de faire son apparition.

[L'énergie électrique](https://www.techno-science.net/definition/3192.html) permet le développement des pompes à principe rotatif, [turbine](https://www.techno-science.net/definition/258.html) et centrifuge pour alimenter les alternateurs des centrales dont les plus gros modèles furent réalisés par les Suédois, en fait depuis près d'un [siècle](https://www.techno-science.net/definition/1517.html) aucun grand principe de pompe ne fut découvert. Seuls les [matériaux](https://www.techno-science.net/definition/4596.html) utilisés et la précision d'usinage permirent aux pompes d'évoluer vers de meilleurs rendements, de plus grand [débit](https://www.techno-science.net/definition/5102.html) et de plus haute [pression.](https://www.techno-science.net/glossaire-definition/Pression.html) Le seul fait d'utiliser un [liquide](https://www.techno-science.net/glossaire-definition/Liquide.html) pour la fabrication où les besoins de la fabrication d'un produit impliquent nécessairement l'utilisation de pompes.

Les pompes répondent toutes au même besoin, déplacer un liquide d'un [point](https://www.techno-science.net/definition/2520.html) à un autre, pour déplacer ce liquide il faut lui communiquer de l'énergie, les pompes remplissent cette fonction, le [moteur](https://www.techno-science.net/glossaire-definition/Moteur.html) qui alimente les pompes transforme [l'énergie thermique](https://www.techno-science.net/definition/3395.html) ou électrique en [énergie mécanique](https://www.techno-science.net/definition/1857.html) pour permettre le mouvement des organes des pompes, cette énergie [mécanique](https://www.techno-science.net/definition/1705.html) est retransmise au [fluide.](https://www.techno-science.net/glossaire-definition/Fluide.html) Cette énergie fluide se traduit sous forme de débit

(énergie cinétique) et de pression (énergie potentielle) ses énergies vont s'échanger et se consommer dans les circuits de l'installation.

# **VI.3 Fonctionnement**

Elles permettent le plus souvent de transformer l'énergie mécanique (provenant d'un moteur électrique) en énergie hydraulique afin :

- de faire passer un liquide d'un niveau à un autre niveau plus élevé (pompe de transfert de liquide),

- ou d'augmenter la pression d'un fluide (pompe de transmission de puissance).

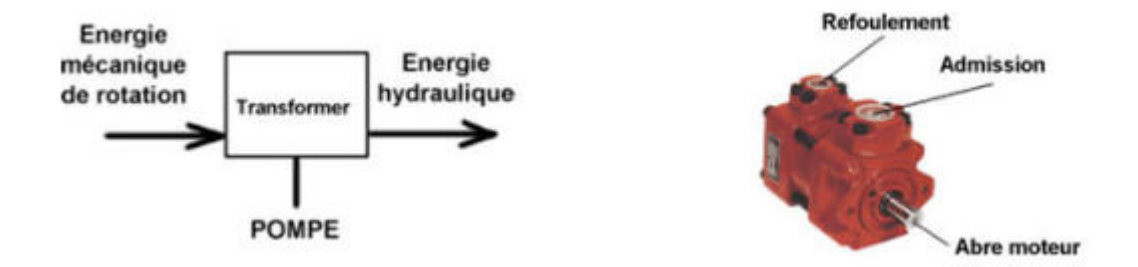

**Figure IV . 1** Fonctionnement d'une pompe

Les pompes se classent donc dans la catégorie des actionneurs (convertisseur d'énergie).

Le fluide peut être :

- recyclé dans un circuit fermé (pompe à huile de voiture),
- renouvelé dans un circuit ouvert (pompage d'eau par exemple).

# **VI.4.Classification des pompes**

On distingue principalement deux types de pompes : les pompes centrifuges et les pompes volumétriques.

- $\checkmark$  Les pompes centrifuges fonctionnent suivant le principe d'une mise en rotation du fluide à pomper dans une roue tournant à grande vitesse. Elles ont un domaine d'application de pressions de 0.6 à 20 bars et des débits jusqu'à 50 000 m<sup>3</sup>/h.
- $\checkmark$  Les pompes volumétriques, qui fonctionnent sur le principe du déplacement d'un volume de fluide. Elles ont un domaine d'application de pression jusqu'à 10000 bars et des débits de 0.1 à 10 m<sup>3</sup>/h.

#### **VI.4.1.Les pompes centrifuges**

C'est le type de pompe industrielle le plus commun. La pompe centrifuge est une machine tournante qui grâce à un rotor à aubes augmente l'énergie cinétique et projette, à l'aide de la force centrifuge, le liquide à la périphérie sur la volute. À la sortie et à l'aide d'un divergent, une grande partie de l'énergie cinétique se transforme en pression motrice. [17]

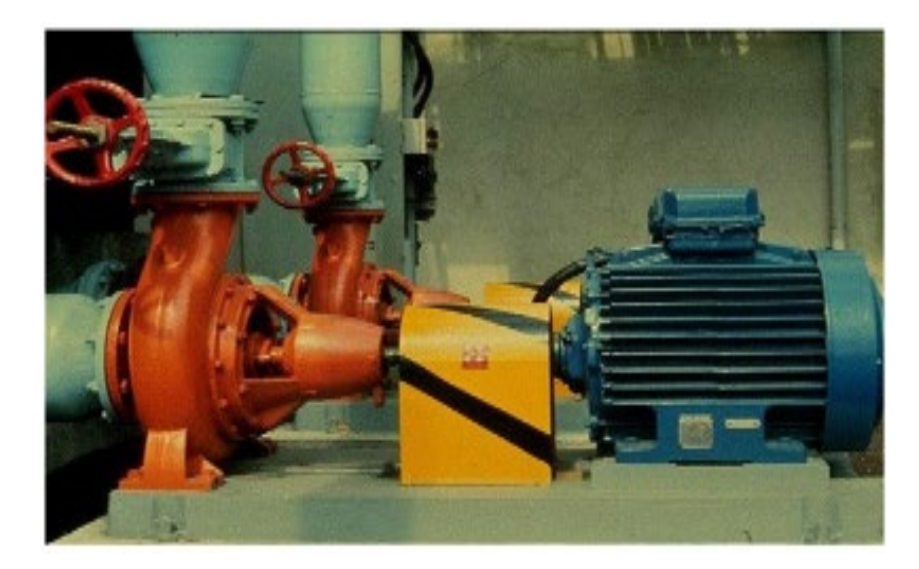

# **Figure IV . 2** Pompes centrifuge **VI.4.1.1.Le fonctionnement d'une pompe centrifuge**

Le processus se déroule en deux étapes : l'aspiration et l'accélération. Par l'effet de la rotation de l'impulser, le fluide pompé est d'abord aspiré axialement dans la pompe, puis accéléré radialement.

Le liquide est aspiré au centre du rotor par une ouverture appelée « distributeur ». Son rôle est de conduire le fluide depuis la conduite d'aspiration jusqu'à l'entrée du rotor. La pompe est alors amorcée, une fois qu'elle est pleine de liquide. La vitesse du fluide qui entre dans la roue augmente ; par conséquent la pression diminue et engendre ainsi une aspiration et maintient l'amorçage.

Le rotor va transformer cette énergie mécanique appliquée à l'arbre en énergie cinétique. À la sortie du rotor, le fluide se trouve projeté dans la volute dont le but est de collecter le fluide et de le ramener dans la section de sortie. La section offerte au liquide étant de plus en plus grande, son énergie cinétique se transforme en énergie de pression.

#### **VI.4.1.2.Avantages et inconvénients de ce type de pompe**

L'avantage de ces machines est qu'elles demandent peu d'entretien. Leur construction simple n'impose qu'une faible maintenance. En parallèle, elles affichent un prix modéré. Ces

pompes sont compactes, peu encombrantes et offrent un bon rendement. Aussi, en cas de dysfonctionnement du circuit de refoulement, la pompe ne subit aucun dommage. En revanche, la pompe centrifuge ne s'amorce pas automatiquement. L'air contenu nécessite d'être préalablement chassé. On peut utiliser un réservoir annexe placé en charge sur la pompe pour réaliser cet amorçage par gravité. Elle est incompatible avec les fluides trop visqueux ainsi que les liquides dits « susceptibles » c'est-à-dire ne supportant pas la forte agitation dans la pompe comme les liquides alimentaires (vin, lait…). Enfin, elle nécessite un disque d'équilibrage.

# **VI.4.2. Les pompes volumétriques**

La **pompe volumétrique**, ou dite à capacité variable, est une pompe dans laquelle l'écoulement du fluide résulte de la variation d'une capacité occupée par le fluide. Son fonctionnement repose sur le principe du mouvement cyclique.

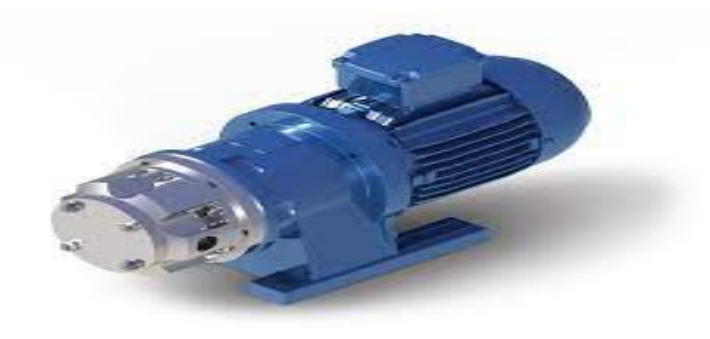

**Figure IV . 3** Pompe volumétrique

# **VI.4.2.1Les différents types de pompes volumétrique**

On distingue deux types de pompes volumétriques : les pompes alternatives ou à pistons, et les pompes rotatives.

La pompe à piston, l'une des plus répandues, utilise les variations de volumes occasionnées par le déplacement d'un piston dans un cylindre. Ces machines ont un fonctionnement alternatif et nécessite un jeu de soupape ou de clapet anti retour pour obtenir tantôt l'aspiration dans le cylindre, tantôt son refoulement. La pompe à membrane est une variante de la pompe à piston puisque dans ce cas de figure, le fluide n'entre pas en contact avec le piston, il est séparé par une membrane souple ou un diaphragme.

Pompe péristaltique, à engrenages, à lobes, à vis… ce sont toutes des pompes rotatives qui fonctionnement grâce à la vitesse de rotation. En évitant le frottement, les hélices déplacent les fluides. Ces pompes sont composées d'une pièce mobile animée d'un mouvement de

rotation autour d'un axe, qui tourne dans le corps de pompe et crée le mouvement du liquide pompé par déplacement d'un volume depuis l'aspiration jusqu'au refoulement.

#### **VI.4.2.2. Avantages et inconvénients de ce type de pompe**

Ces machines robustes assurent un excellent rendement. L'amorçage est automatique. Enfin, le grand avantage de ces pompes est qu'elles traitent tout type de fluide même les liquides très visqueux du secteur de l'industrie chimique ou de la [pétrochimie](https://www.legarrec.com/nos-domaines-dactivites/petrochimie/) par exemple.

Ce sont des outils robustes mais encombrants, lourds et plus chers. Les frais d'entretien sont également plus élevés car comme toute tuyauterie [industrielle](https://www.legarrec.com/nos-metiers/tuyauterie-industrielle/) complexe ou [équipement](https://www.legarrec.com/entreprise/definition-reglementation-equipement-sous-pression)  [sous pression,](https://www.legarrec.com/entreprise/definition-reglementation-equipement-sous-pression) la maintenance sera plus lourde. Si le rendement est élevé, il est en revanche impossible d'obtenir de gros débits à basse pression. Enfin, des dispositifs annexes doivent être ajoutés dans certains cas : le débit pulsé nécessite l'installation d'appareils spéciaux pour éviter le « coup de bélier », et les systèmes de sécurité comme le by pass ou la soupape de sécurité sont indispensables car le danger de surpression dans le circuit de refoulement existe. [17]

#### **VI.5.Choix des pompes**

Pour pouvoir choisir une pompe qui correspond à vos besoins, vous devez déterminer ses caractéristiques en fonction de son utilisation.

En premier lieu, vous devez donc vous interroger sur le type de fluide qui doit être transféré afin d'éviter des phénomènes de corrosion et par conséquent l'usure prématurée de votre pompe. Il est donc fondamental de connaitre la composition chimique du fluide à pomper, sa viscosité et l'éventuelle présence de composants solides. Une connaissance approfondie de toutes les propriétés physiques du fluide traité vous permettra de choisir la technologie idéale pour votre application et les matériaux de construction compatibles avec le fluide pompé. Il existe des tableaux de compatibilité chimique à consulter avant de choisir le corps de votre pompe.

Ensuite, vous devez vérifier les caractéristiques liées au transport du fluide, notamment:

Le débit souhaité : exprimé généralement en m $3/h$  (mètres cubes par heure), l/s (litres par seconde) ou GPM (gallons par minute), le débit influence nécessairement la taille et les dimensions de votre pompe;

La hauteur d'aspiration (hauteur entre l'entrée du tuyau d'aspiration et la pompe) : de façon générale, la hauteur d'aspiration ne doit pas dépasser 10 mètres. Au-delà il est nécessaire d'envisager l'utilisation d'une pompe immergée.

La hauteur de refoulement (hauteur entre la pompe et la sortie du tuyau de refoulement). La longueur du circuit de refoulement.

Les pertes en charges liées aux obstacles sur le circuit de pompage (vannes, coudes, etc.).

La présence ou non d'un réservoir de refoulement qui pourrait modifier la pression.

La température dont dépendra le choix du corps de la pompe

Ces différentes valeurs permettent de calculer le **NPSHa** de l'installation. Vous pourrez ainsi choisir une pompe adaptée pour éviter tout risque de cavitation. Vous devez aussi contrôler le rendement ; celui-ci doit être optimal à plus ou moins 30 % du débit nominal souhaité.

En sortie de pompe c'est en ce point que la pression est la plus élevée du circuit. Au fur et à mesure que nous avançons dans le circuit, la pression chute. Pour connaître les PDC du circuit il suffit de faire la différence de pression entre l'entrée et la sortie de la pompe

Cette différence de pression s'appelle aussi :

#### **VI.5.1Hauteur manométrique de la pompe ou HMT**

La hauteur manométrique totale (HMT) d'une pompe, ou élévation manométrique totale (EMT), est la différence de pression du liquide la franchissant, exprimée en mètres de colonne du liquide considéré [18].

La Hauteur Manométrique Totale est un calcul qui permet de déterminer la pompe à eau qui correspondra le mieux à vos besoins. ... la hauteur entre le niveau de l'eau et votre pompe, la hauteur entre votre pompe et le point d'utilisation le plus haut, la longueur du tuyau entre la pompe et le robinet le plus éloigné.

Lorsqu'une pompe est associée à une canalisation, la HMT est égale à la somme de trois phénomènes physiques:

- $\checkmark$  la hauteur géométrique totale (différence d'altitude entre l'entrée du liquide et sa sortie à l'atmosphère) ;
- $\checkmark$  les pertes de charges, elles-mêmes composées des pertes de charges régulières et singulières ;
- $\checkmark$  la pression de refoulement à la sortie.

#### **VI.5.2. Le débit volumique**

Le débit est la quantité d'une grandeur qui traverse une surface donnée par unité de temps1. Il permet de quantifier un déplacement de matière ou d'énergie.

Le terme débit est le plus souvent associé au débit volumique : il quantifie alors le volume qui traverse une surface, une section, par unité de temps. Le débit massique caractérise la masse qui traverse la surface par unité de temps. Il s'agit de notions centrales dans une situation d'écoulement de fluide.

Plus généralement, le débit peut désigner le flux des autres grandeurs déplacées par le fluide : débit de quantité de mouvement ou encore débit d'énergie. Le courant électrique est parfois considéré comme un débit de charges. Ceci se généralise en disant que le débit est l'intégrale sur une surface donnée de la projection de la vectrice densité de flux sur la normale à la surface

Avec la vectrice densité de flux de la quantité considérée (masse, énergie cinétique, chaleur, concentration d'espèce, charge électrique, etc.).

C'est une courbe qui représente les relations entre le débit  $(Qv \text{ en } m^3/h)$  et la pression (Hauteur manométrique totale : HMT) fournis par la pompe

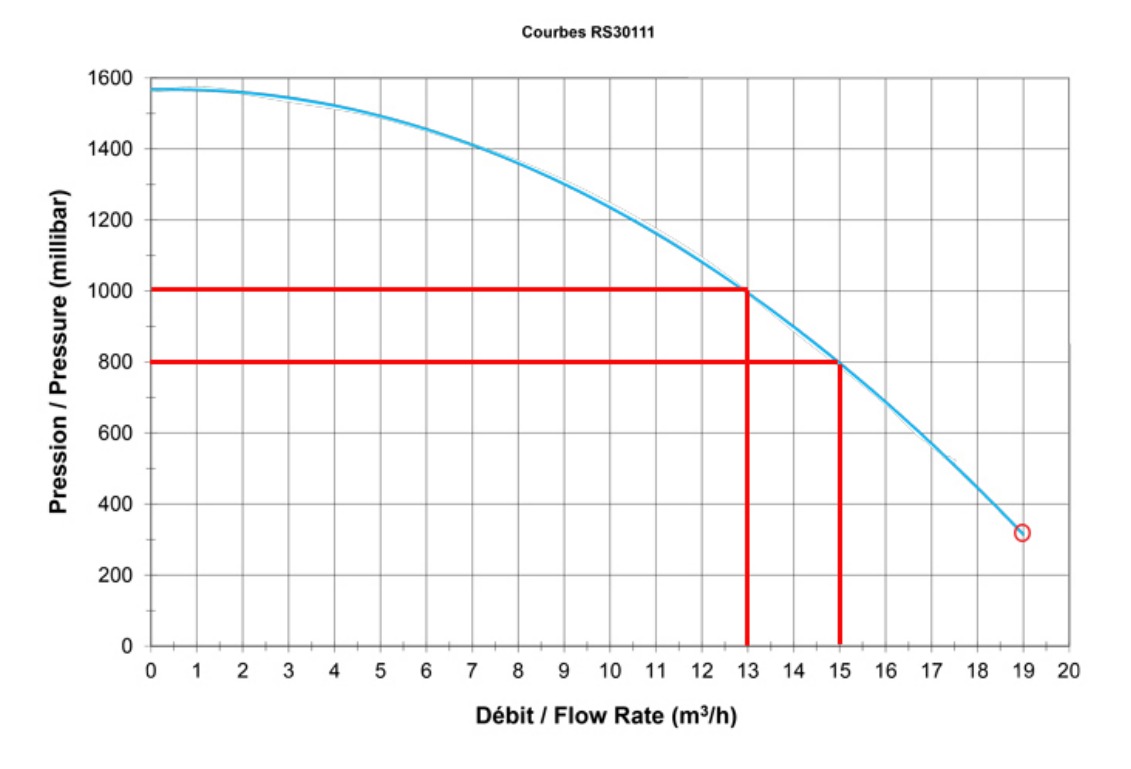

**Figure IV . 4** Courbe de pompe

Le choix d'une pompe se fera en fonction:

- du débit souhaité
- des pertes de charges de l'installation

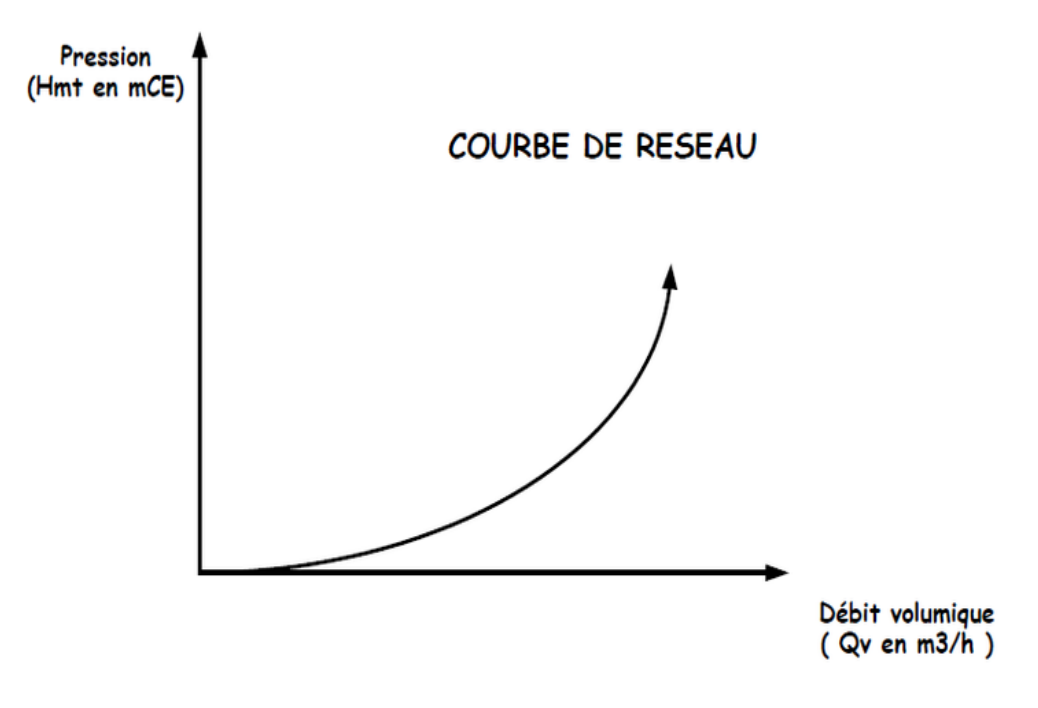

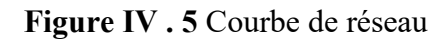

#### **VI.5.3.Point de fonctionnement**

Le point de fonctionnement est le point d'intersection de la courbe de réseau et de la courbe de pompe. Ce point correspond aux pertes de charges totales de l'installation

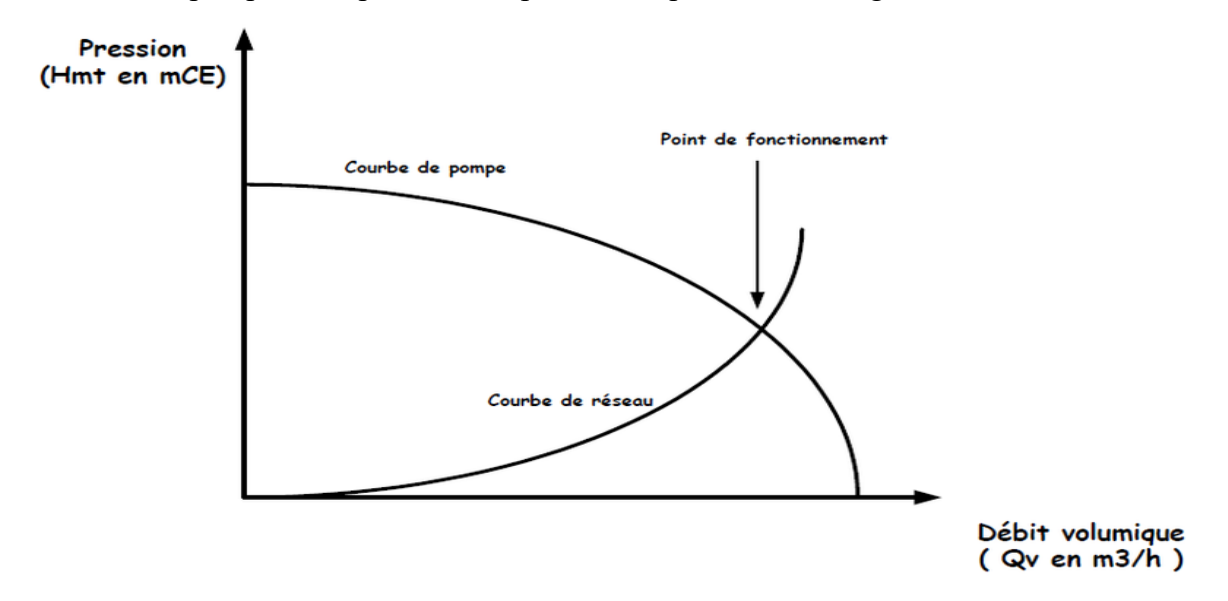

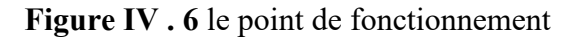

# **Conclusion**

Dans ce chapitre on a vu les déférents types des pompes et leur avantages et inconvénients et la méthode qui permet de choisir une pompe et on a vu que la pompe est une pièce d'équipement mécanique qui déplace le liquide d'un niveau au niveau supérieur ou déplace le fluide de la zone à basse pression vers la zone à haute pression. Il peut également être un boosté dans un système de réseau de tuyauterie. De plus, il convertit le liquide de transfert de la source à la destination et fait circuler le fluide autour d'un système.

# **Chapitre V : Simulation et modélisation**

# **V.1.Introduction**

Ce chapitre comporte la modélisation de chaque élément du système de pompage photovoltaïque comprenant tous les paramètres qui influencent de manière directe sur le système (Ensoleillement, température, couple résistant etc.) afin de pouvoir simuler et obtenir des résultats concrets montrant l'efficacité du système.

Dans le système de pompage photovoltaïque il y a beaucoup des paramètres qui influencent le système comme « Ensoleillement, température, couple résistant etc…» donc on a modélisé et simuler chaque élément pour obtenir des résultats concrets montrant l'efficacité du notre système .

#### **V.2. Modélisation du panneau photovoltaïque**

De nombreux modèles mathématiques de générateurs photovoltaïques existent dans la littérature, nous choisissons un modèle simplifié à cinq paramètres (Isc, Voc, IMPP, VMPP, Rs) qui tient compte de la variation du courant et de la tension du panneau photovoltaïque en fonction des conditions climatiques.

Le schéma ci-dessous est le schéma équivalent d'un module photovoltaïque qui comprend un générateur de courant modélisant l'éclairement, une diode en parallèle qui modélise la jonction PN et des résistances en série et en parallèle qui tiennent en compte de l'effet résistif des parasites dus à la fabrication. [19]

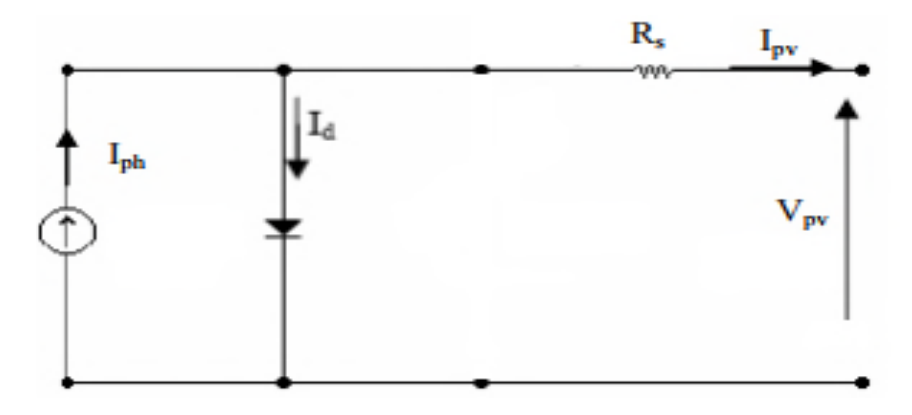

**Figure V. 1** Schéma équivalent d'un module photovoltaïque L'expression du courant du module

photovoltaïque est donnée par :

= ℎ − ………………………………......................................................…………. (V.1)

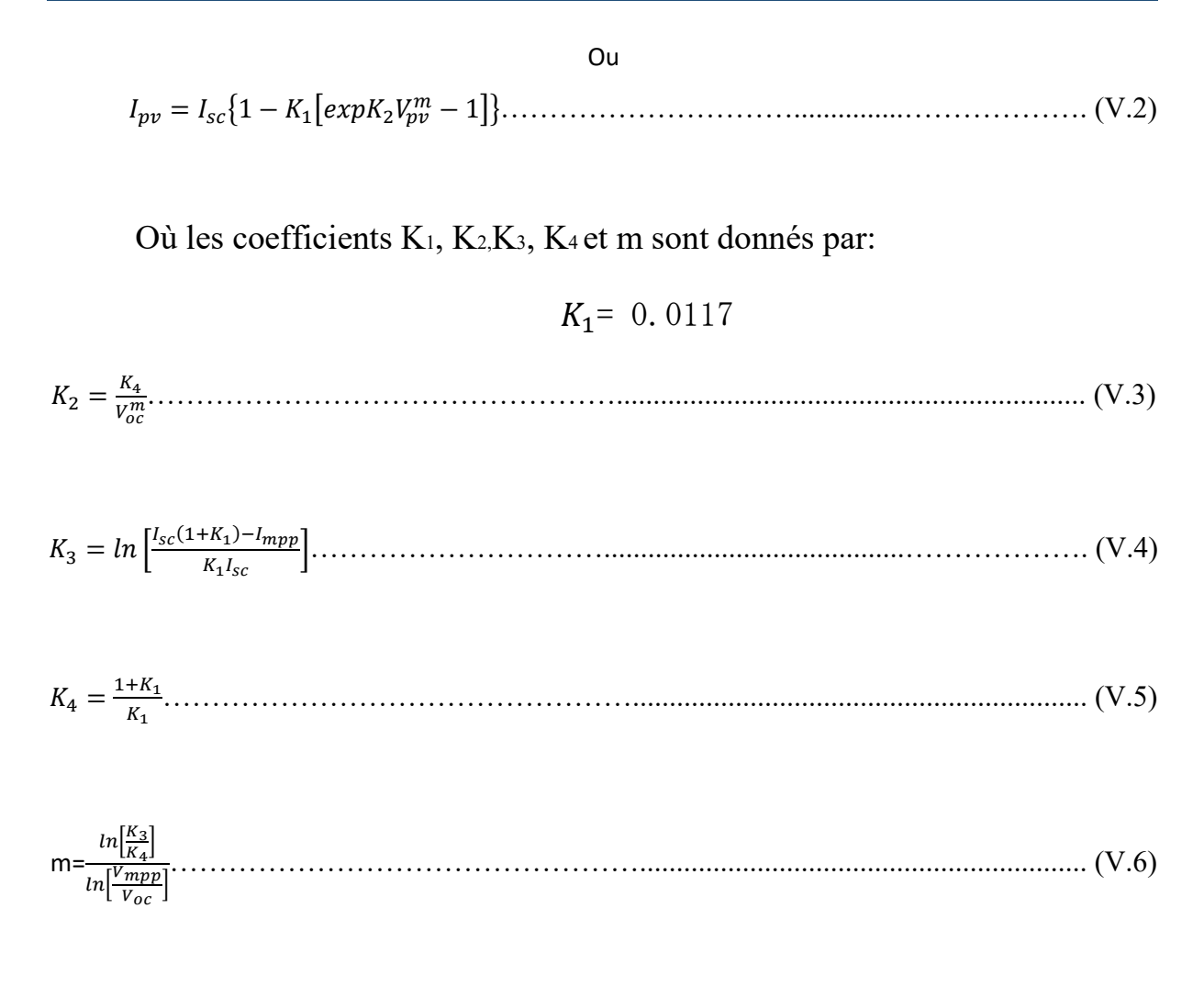

 $I_{mpp}$ : Courant au point de puissance maximale appelé aussi courant optimum (Iopt);  $V_{m\nu\nu}$ : Tension au point de puissance maximale appelé aussi tension optimum (Vopt)

 $I_{sc}$ : Courant en court – circuit ;

 $V_{\alpha}$ : Tension en circuit ouvert.

Ces équations plus particulières celle du courant photovoltaïque ne sont applicable que dans les conditions standards de fonctionnement c'est-à-dire un niveau d'ensoleillement G et de température particuliers  $\left(G_{stc} = \frac{1000W}{m^2}, T_{stc} = 25^{\circ}C\right)$ .

Le modèle du PV étant établi, nous intégrons la variation de la température et de l'ensoleillement à partir des équations qui suivent : [19]

Δ = − …………………………………………................................................... (V.7)

<sup>Δ</sup> <sup>=</sup> α � � ∆ + � − 1� ,…………………………………………............ (V.8)

∆ = − ∆ − ∆…………………………………….................................……. (V.9)

On représente respectivement, le niveau d'insolation dans les conditions standards de fonctionnement (STC) et dans des conditions quelconques.

= ℎ − …………………………………………......................................................... (V.10)

$$
I_{ph} \approx I_{cc}
$$
 (V.11)

 <sup>=</sup> 0 � � − � <sup>−</sup> <sup>1</sup>�…………………………………………...................................... (V.12)

0 <sup>=</sup> 0.. � � 3 . � . . � . � <sup>1</sup> − 1 �…………………………………………............. (V.13)

$$
V_t = \frac{k \cdot T}{q} \tag{V.14}
$$

Pour une cellule PV idéale, la tension aux bornes de la résistance est égale à celle aux bornes de la diode :  $V = V_d$ .

- $I_0$ : Courant de saturation inverse
- $V_d$ : Tension aux bornes de la diode
- $V_t$ : Potentiel thermique

 $I_{0.ref}$ : Courant de saturation inverse de référence

- Tref: Température ambiante de la cellule
- $E<sub>g</sub>$ : Energie de gap (1.12 pour Si)
- n : Facteur d'idéalité de la jonction PN

- 60 -

- *k* : Constante de Stefan Boltzmann (1,38 ⋅10−23 J/K)
- *q* : Charge d'électron (1,602 ⋅10−19*C* )
- *T* : Température de la cellule en Kelvin (K)
- $I_{ph}$ : Courant de photons (A)
- $I_{cc}$ : courant de court-circuit (A)
- $V_{co}$ : Tension de circuit- ouvert (V)

Cellule photovoltaïque réelle

Le modèle photovoltaïque précédent ne rend pas compte de tous les phénomènes présents lors de la conversion d'énergie lumineuse. En effet, dans le cas réel, on observe une perte de tension en sortie ainsi que des courants de fuite**.** On modélise donc cette perte de tension par une résistance en série *s R* et les courants de fuite par une résistance en parallèle  $R_{sh}$ :

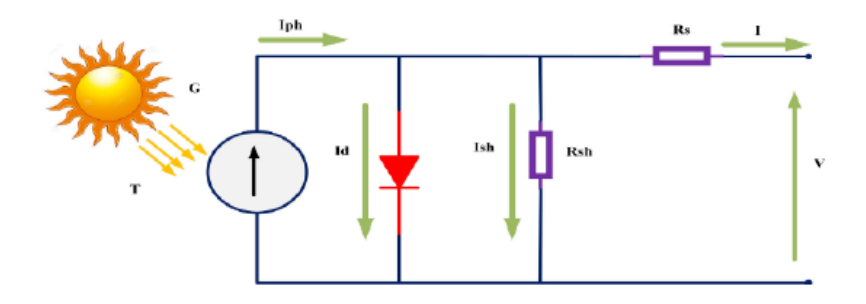

**Figure V. 2** Schéma d'une cellule photovoltaïque réelle

Comme l'indique la figure (V.2). L'équation de la caractéristique tension-courant de la cellule solaire est donne par:

 = ℎ − 0. � +. . � <sup>−</sup> .. ℎ ………………………………….....................………. (V.15)

$$
I_{ph} = (I_{cc} + k_i \Delta T) \cdot \frac{E}{E_{ref}} \tag{V.16}
$$

 <sup>=</sup> 0. � � . � <sup>−</sup> <sup>1</sup>�………………………………..................................…………. (V.17)

$$
I_{0;ref} = \frac{I_{cc}}{exp(\frac{V_{co}}{n.V_t}) - 1} \tag{V.18}
$$

- 61 -

0 <sup>=</sup> 0;. � � 3 . � . . � . � <sup>1</sup> − 1 �……………………………………......……. (V.19)

∆ = − ………………………………………..................................................…. (V.20)

Où:

*E* : Eclairement actuelle de la cellule

 $E_{ref}$ : Eclairement de référence

 $R_s$ : Résistance série (  $\Omega$ )

 $R_{sh}$ :Résistance parallèle ( $\Omega$ )

*T* : température actuelle de la cellule (K)

 $T_{\mathit{ref}}$  : Température de référence de la cellule solaire (K)

Le modèle donne la possibilité de connaitre le comportement du module photovoltaïque pour différents valeurs d'irradiation G.

Les courbes de la figure ont été tracées pour trois valeurs différentes de G avec une température constante de 25°C : 600W/m2, 800W/m2et 1000W/m2

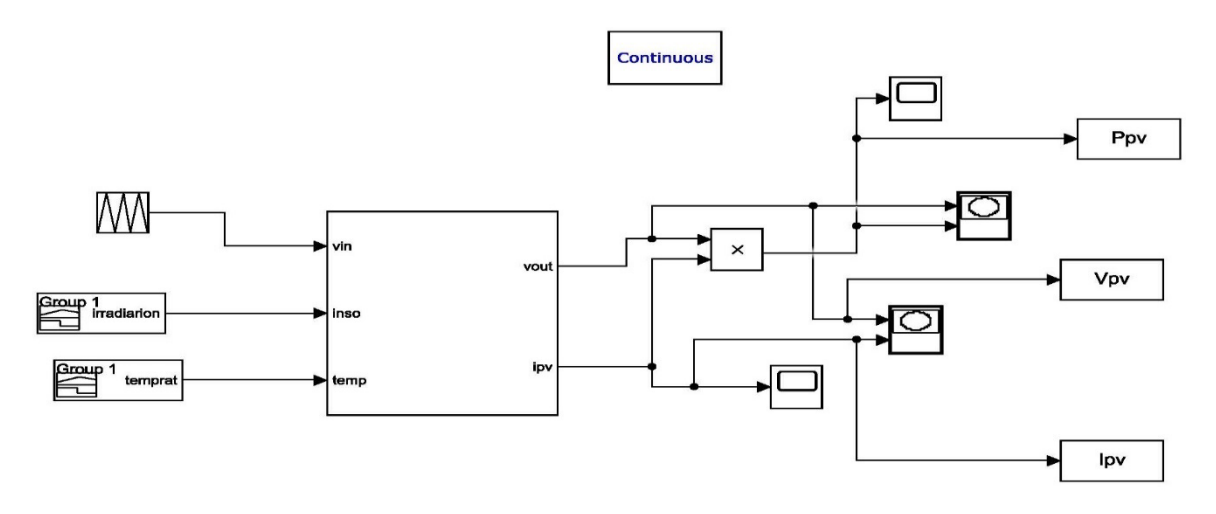

**Figure V. 3** Schéma Matlab d'un panneau

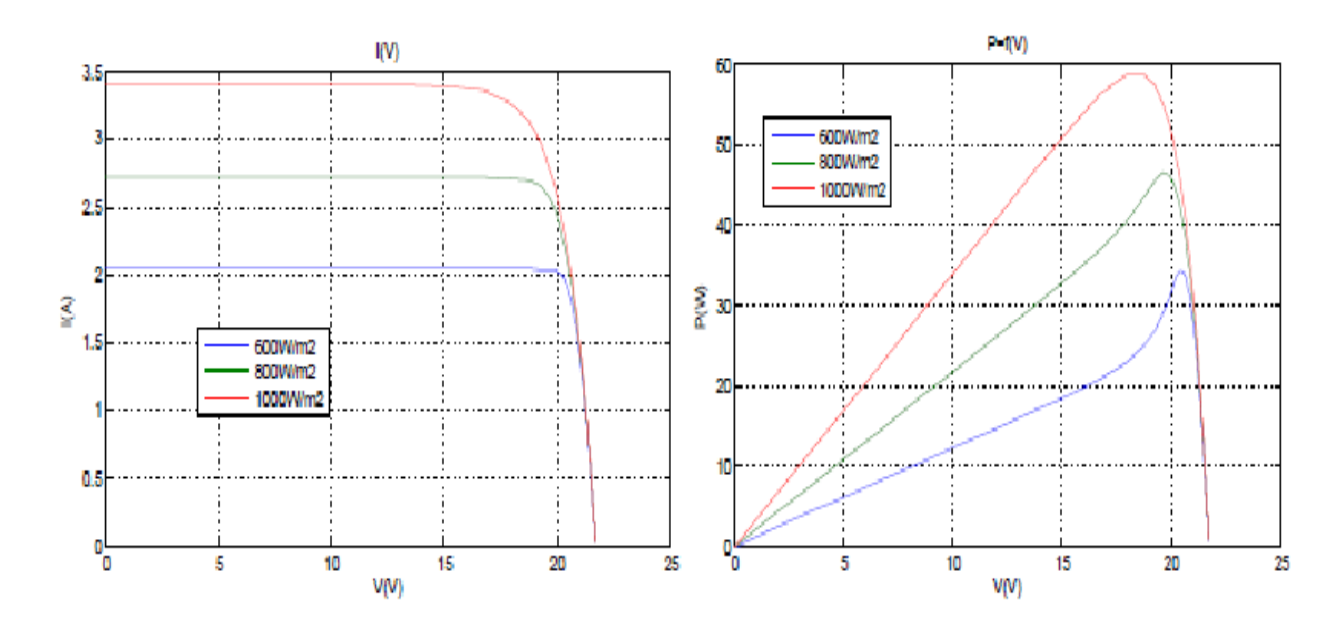

**Figure V. 4** Influence de l'éclairement sur les Caractéristiques I(V) et P(V) à Tref= 25°C

# **Interprétations des Résultats**

À partir des courbes précédentes on constate que Le courant produit par la cellule  $I_{nh}$  et la puissance est pratiquement proportionnelle à l'éclair m nt Solaire G.

Un panneau solaire donne des caractéristiques  $I(V)$  et  $P(V)$  présentées sur la figure (), et ces courbes mettent en évidence un point où la puissance absorbée par la charge est maximale, ce point est appelé point de puissance maximale, PPM. Cette puissance se dégrade en fonction de l'ensoleillement et la température. La charge impose également sa propre caractéristique qui est en général différente du PPM.

# **d) Influence de la température**

La température est un paramètre important dans le comportement du générateur photovoltaïque. Les figures (5) et (6) montrent que l'augmentation de la température entraîne une diminution nette de la tension de circuit ouvert et une augmentation du courant de courtcircuit, ainsi qu'une diminution de la puissance maximale.
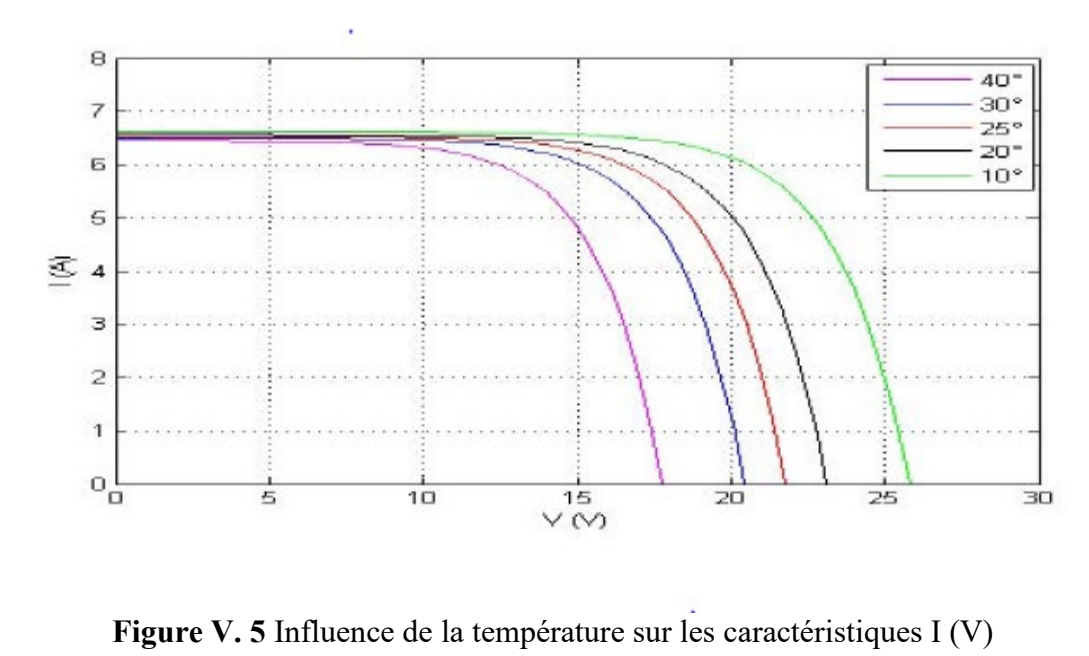

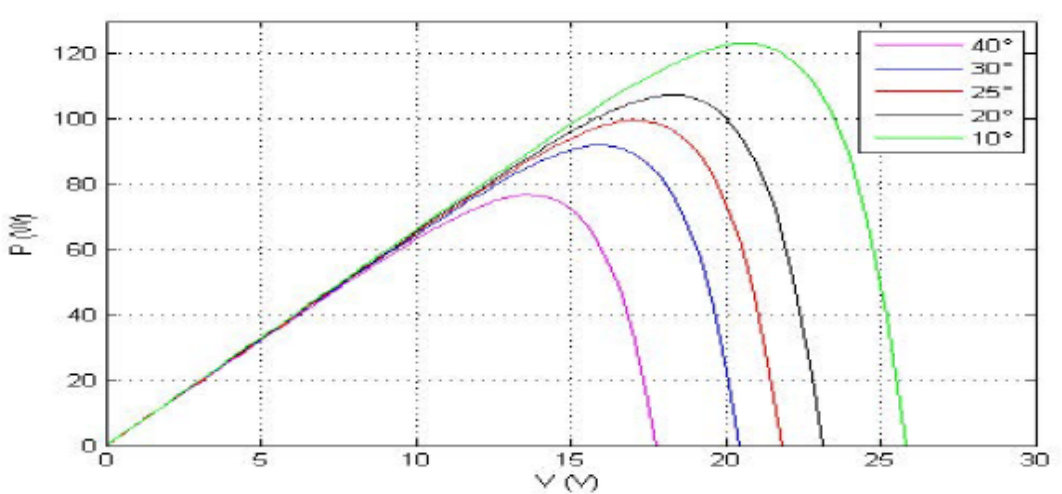

**Figure V. 6** Influence de la température sur les caractéristiques P(V)

#### **Interprétations des Résultats**

Lorsque la température augmente, le courant augmente légèrement. Par contre, la température influe négativement sur la tension on remarque que la tension décroit de 2. 10−3V par degré.

Il est essentiel de comprendre l'effet de changement de la température d'une cellule solaire sur la caractéristique P(V) L'augmentation de la température se traduit aussi par une diminution de la puissance maximale disponible, de l'ordre de 2 W par degré.

#### **a) Influence de l'association des cellules**

Le champ PV est constitué des modules connectés en séries et en parallèle pour but D'obtenir la puissance souhaitée, comme la figure (V.7) montre :

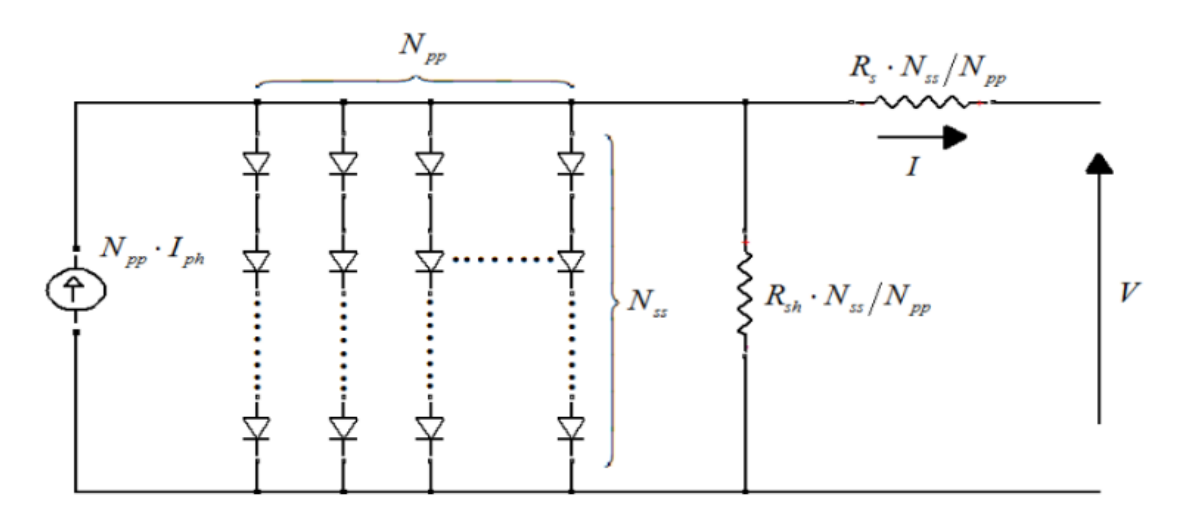

**Figure V. 7** Schéma d'un champ photovoltaïque réelle

L'équation caractéristique de champ est donnée par :

$$
I = N_{PP}.I_{PH} - N_{PP}.I_{0}. \left[ exp\left(\frac{v + (R_{S}. \frac{N_{SS}}{N_{PP}}).I}{n.N_{S}.V_{t}}\right) - 1 \right] - \frac{v + (R_{S}. N_{SS}/N_{PP}).I}{R_{sh}. N_{SS}/N_{PP}} \dots (V.21)
$$

ℎ <sup>=</sup> ( <sup>+</sup> . ∆). …………………………….....................................……………. (V.22)

0 <sup>=</sup> +.∆ � +.∆ .. �−1 …………………………............................................………………. (V.23)

Avec :

 $N<sub>S</sub>$ : Nombres des cellules connectées qui contient le panneau

 $N_{ss}$ : Les nombre des modules en séries

: Les nombre des modules en parallèle

- 65 -

 $K_V$ : Coefficient de court-circuit

a) Association série

L'association en série des cellules délivre une tension égale à la somme des tensions individuelles et un courant égal à celui d'une seule cellule **.**

Les caractéristiques d'un groupement de  $N_s$  cellules solaires en série sont représentées par les figures

= ∗ ……………………………...................................……………. (V.24)

= …………………………...............................................………………. (V.25)

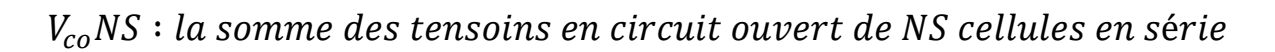

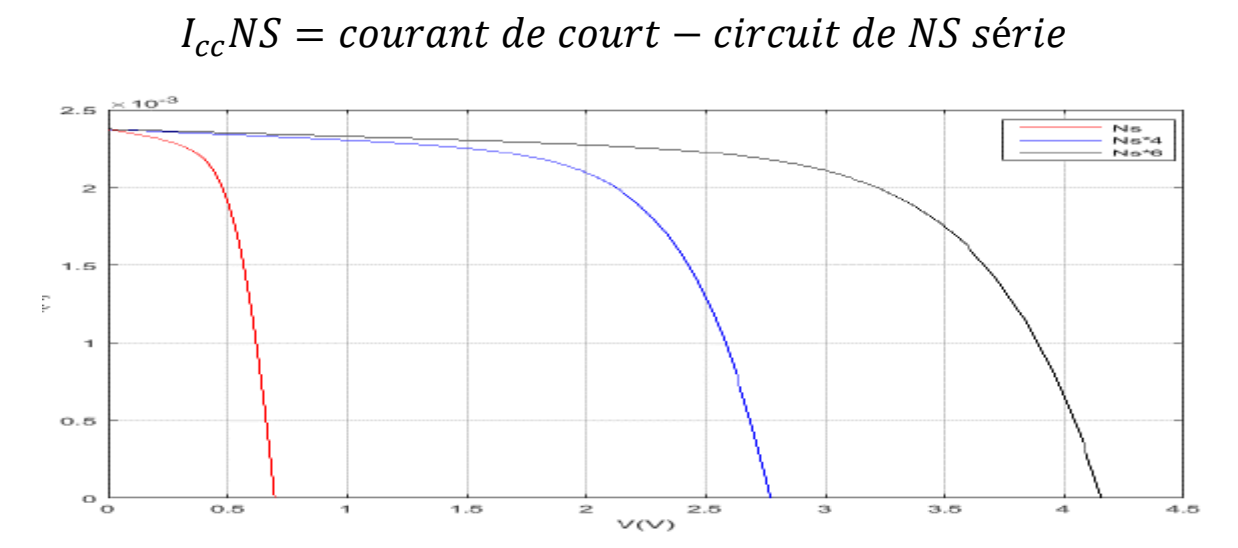

**Figure V. 8** Caractéristique I(V) des cellules en série

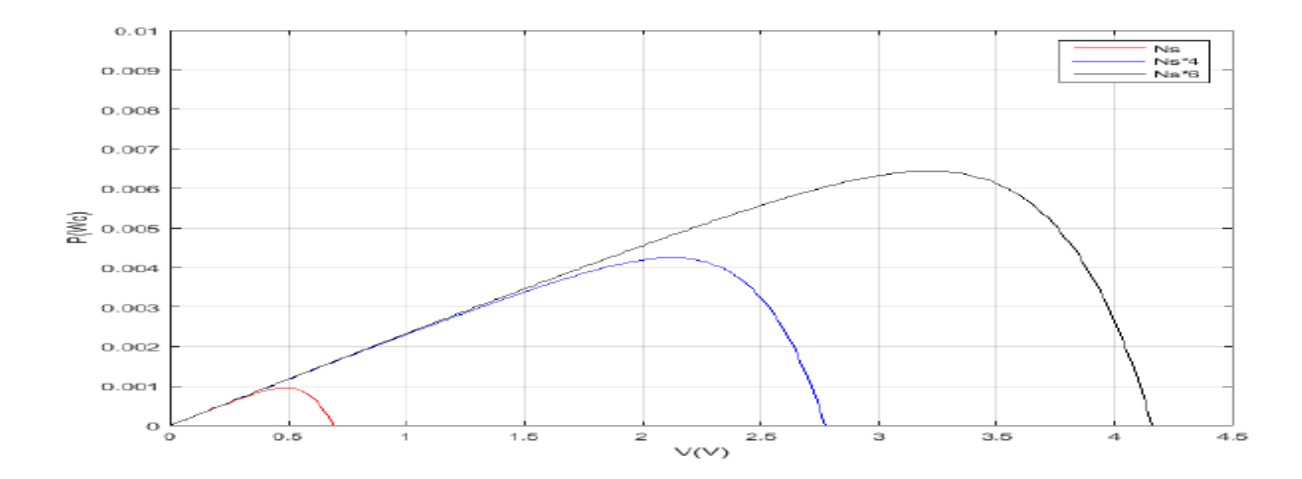

**Figure V. 9** Caractéristique P(V) des cellules en série

### **b) Association Parallèle**

L'association en parallèle des cellules délivre un courant égal à la somme des courants individuels et une tension égale à celui d'une seule cellule **.**

Les caractéristiques d'un groupement de *p N* cellules solaires en parallèle sont représentées par les figures

 $I_{sc}NP = NP * I_{sc}$  (V.26)

= ……………………………..............................................................……………. (V.27)

 $I_{sc}Np$ : la somme des courants de cout circuit de (Np) cellule en paralléle

 $V_{oc}Np$ : tension du circuit ouvert de  $(Np)$ cellules en paralléle

= 3 ∗ ………………………….................................................…..……………. (V.28)

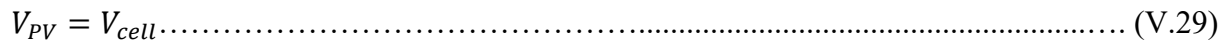

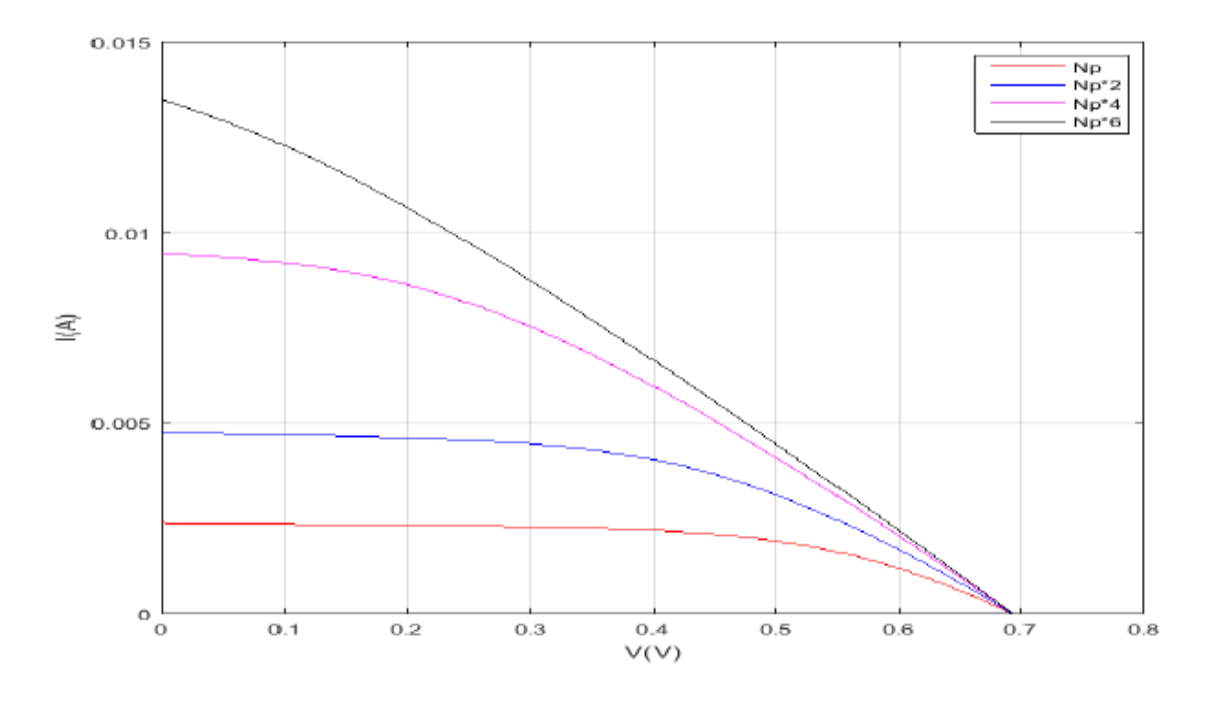

**Figure V. 10** Caractéristique I(V) des cellules en parallèle

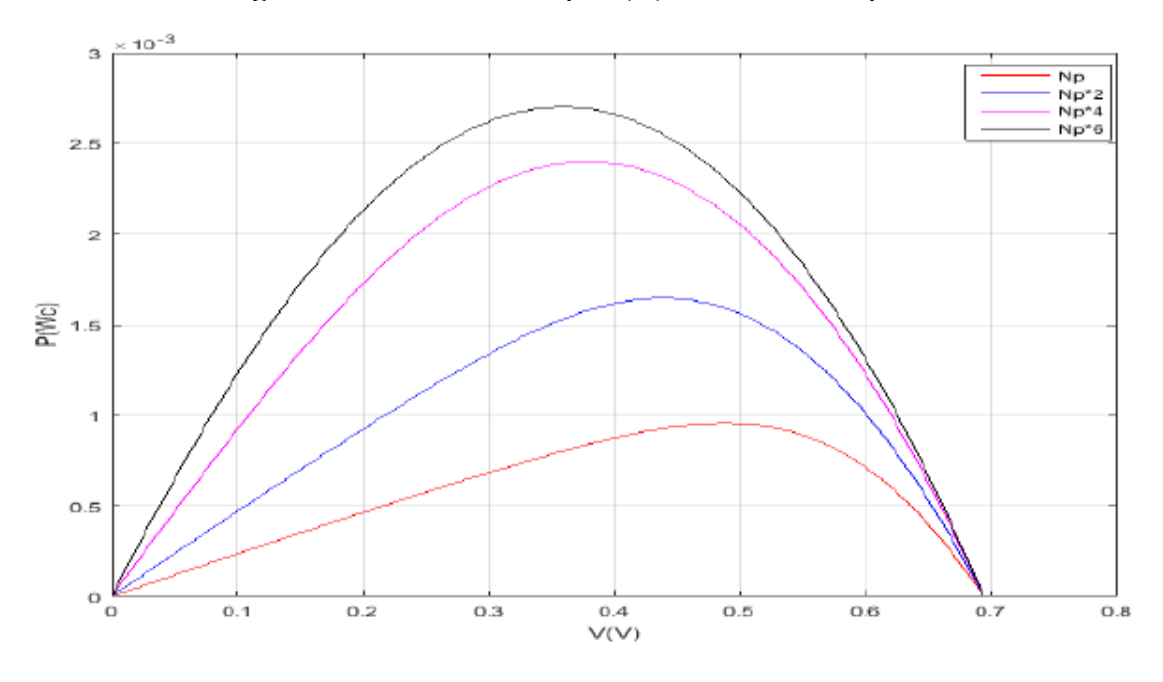

**Figure V. 11** Caractéristique P(V) des cellules en parallèle

### **Interprétations des Résultats**

Dans le regroupement en série le courant I constant est la tension V est la puissance P on augmente.

## **V.3. Convertisseur statique DC/DC (hacheur survolteur)**

Ce dernier est un convertisseur survolteur, connu aussi sous le nom de BOOST ou hacheur Parallèle; Ce nom est lié au fait que la tension moyenne de sortie est supérieure à celle de l'entrée. Son circuit de base est celui de la figure (1) si dessous

<sup>=</sup> <sup>1</sup> 1− . …………………………………....................................................….…….( V.30)

= (1 − ).…………………………………....................................................………. (V.31)

 <sup>=</sup> <sup>=</sup> <sup>−</sup> (1 <sup>−</sup> )………………………...................................…………………. (V.32)

$$
C\frac{dV_{dc}}{dt} = i_L(1-u) - \frac{V_{dc}}{R} \tag{V.33}
$$

Les équations dynamiques du hacheur sont dérivées pour le courant dans l'inductance et la tension aux bornes du condensateur en régime de conduction continu exprimé en  $(1)$  ou  $i_l$ est le courrant dans la bobine  $L_1E$  est la tension d'entrée.

> $V_{dc}$  est la tension de sortie et u est la commande soit  $x_1 = i_L$  et  $x_2 =$  $\mathcal{C}_{dc}$  alors les equations d'etat deviennent  $:$

<sup>1</sup> <sup>=</sup> <sup>−</sup> <sup>2</sup>(1−) …………………………….................................................……………. (V.34)

$$
x_2 = \frac{x_1(1-u)}{c} - \frac{x_2}{RC} \tag{V.35}
$$

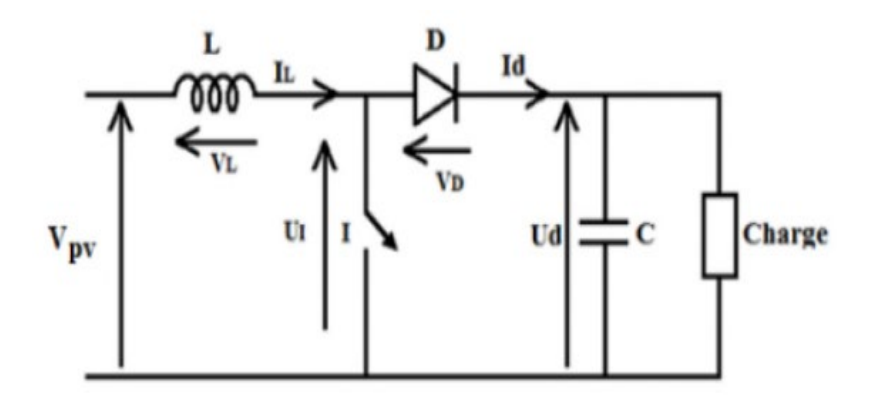

Figure V. 12 Schéma électrique d'un hacheur survolteur ou booster On distingue deux cas :

 $0 \le t \le \alpha T$  : K fermé, D ouvert

$$
\hbox{\rm Donc}:
$$

 $\alpha T \leq t \leq T$  : *K* ouvert, *D* fermé

 $E - L \frac{di}{dt} = V \Rightarrow L \frac{di}{dt} = E - V \dots$ 

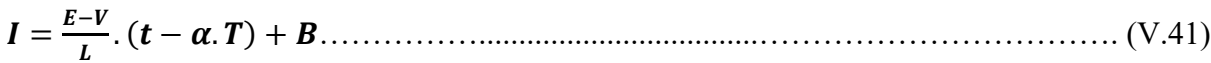

 $-70-$ 

# *La relation entre E et V* () <sup>=</sup> <sup>=</sup> () <sup>=</sup> − . ( <sup>−</sup> ) <sup>+</sup> ()……………………………………. (V.44) (. ) <sup>=</sup> <sup>=</sup> . (. ) <sup>+</sup> ()………………………………………............…. (V.45)

()(. ) − . ( <sup>−</sup> . ) <sup>=</sup> <sup>−</sup> . (. )…………………………………….............……. (V.46)

$$
E = (1 - \alpha).V \tag{V.47}
$$

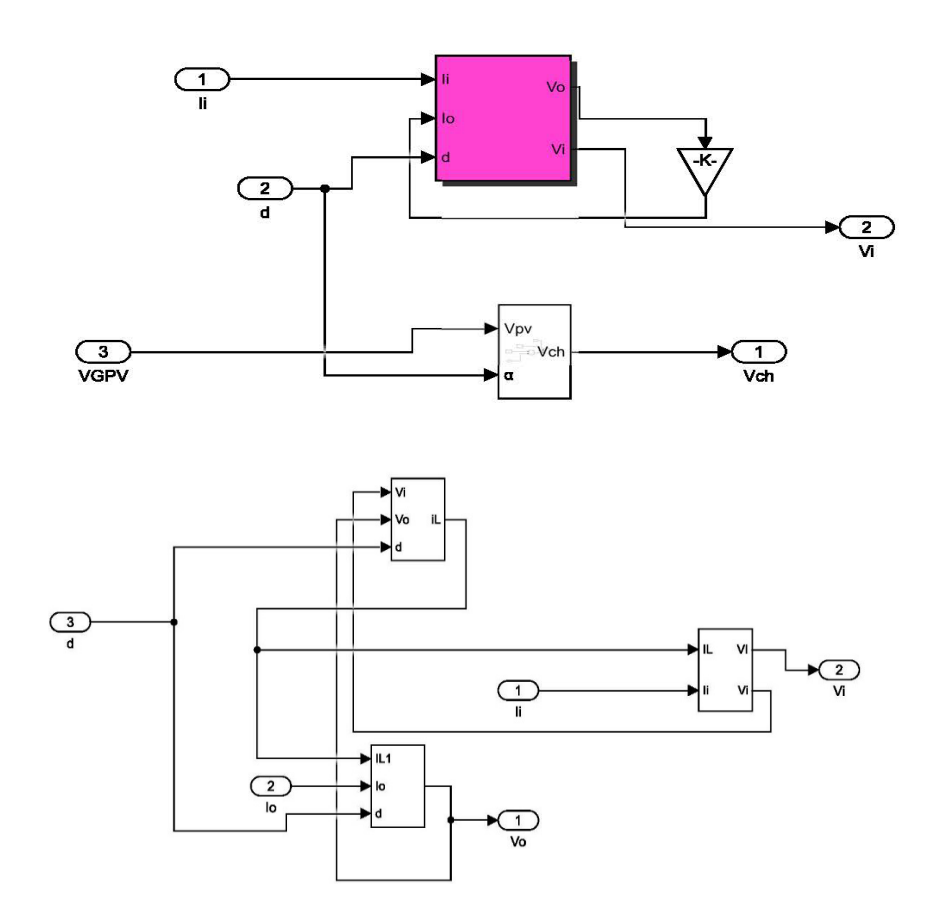

**Figure V. 13** Schéma Matlab hacheur

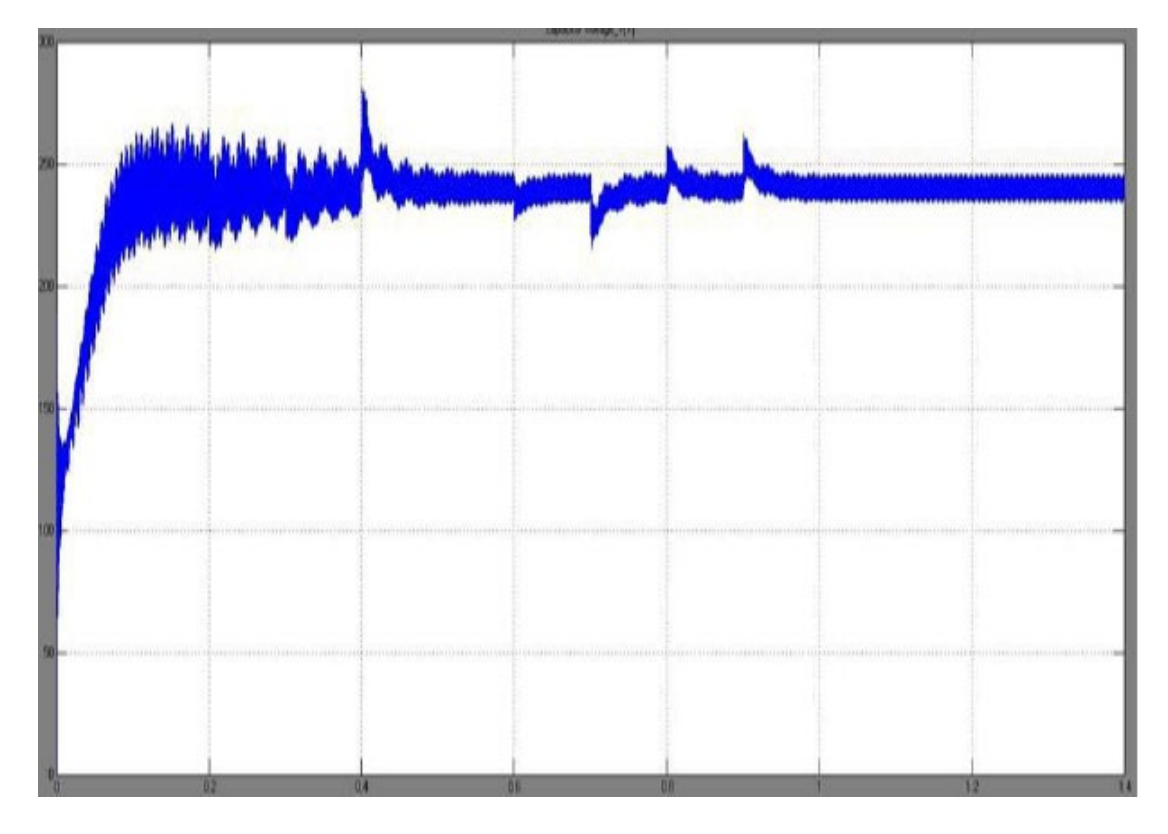

**Figure V. 14** Voltage de sortie de l'hacheur (Boost)

### **V.4. Modalisation de la commande MPPT**

La commande du point de puissance maximale (Maximum Power Point Tracking MPPT) Par définition, une commande MPPT, associé à un étage intermédiaire DC/DC D'adaptation permet de faire fonctionner un générateur photovoltaïque de façon à produire en permanence le maximum de sa puissance, quel que soit les conditions météorologiques (Irradiation, température) .La commande du convertisseur place le système au point de fonctionnement maximum (Vopt , Iopt ). [20]

Afin d'optimiser la puissance produite par le champ photovoltaïque, plusieurs méthodes Peuvent être utilisées:

- La méthode d'ajustement de courbe
- La méthode « look-up table »
- La méthode de la tension de circuit ouvert du générateur
- La méthode de court-circuit
- La méthode Perturbation et Observation (P&O)
- La méthode d'incrément de conductance

- Les méthodes avancées (logique floue, réseaux de neurones)

Le système de poursuite du point de puissance maximale que nous avons choisi est la méthode perturbation & observation (P&O). Vu sa facilité d'implémentation, elle permet d'obtenir un bon rendement.

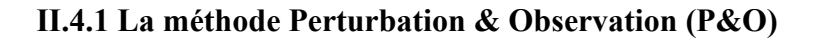

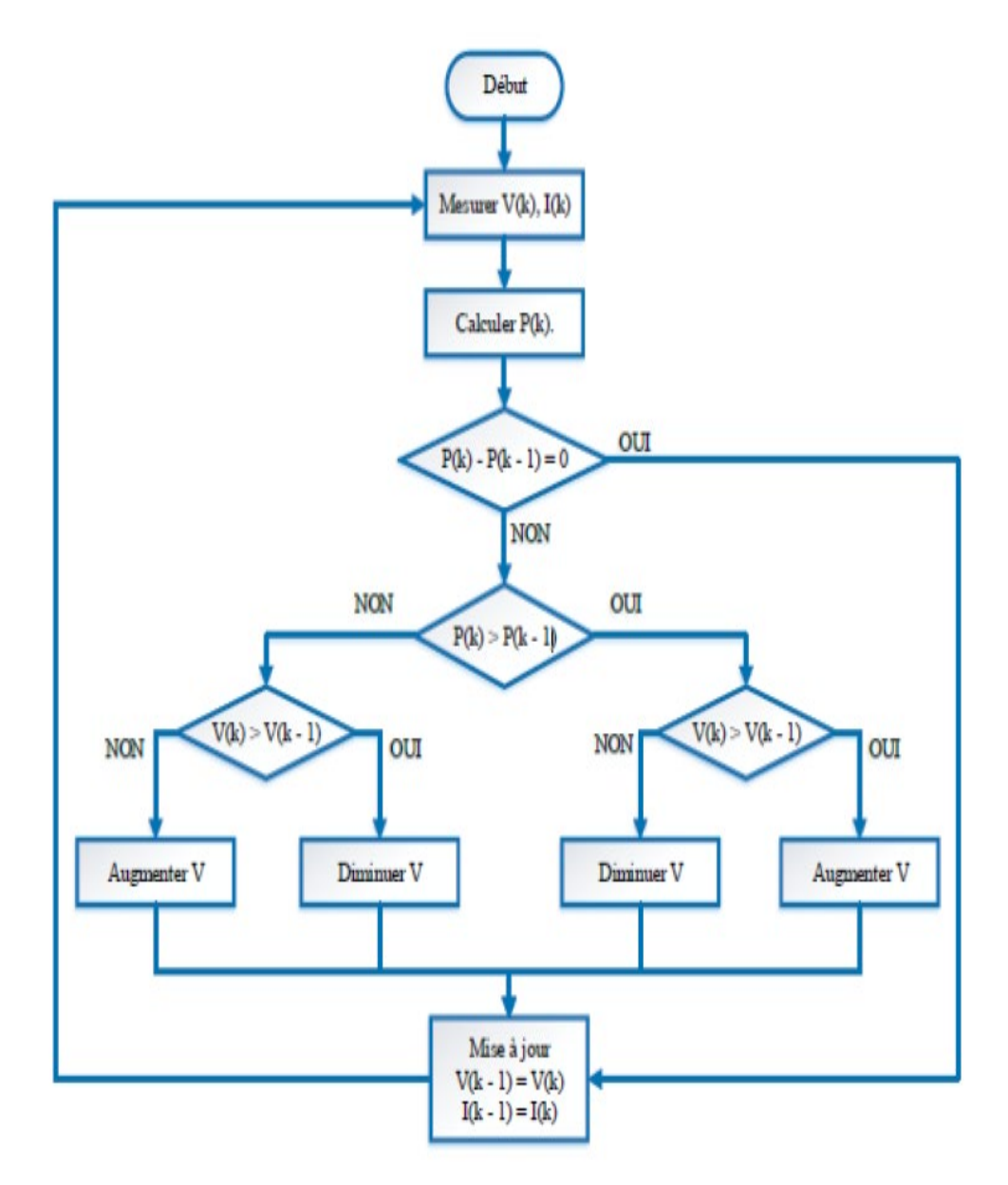

**Figure V. 15** Algorithme de la méthode P&O

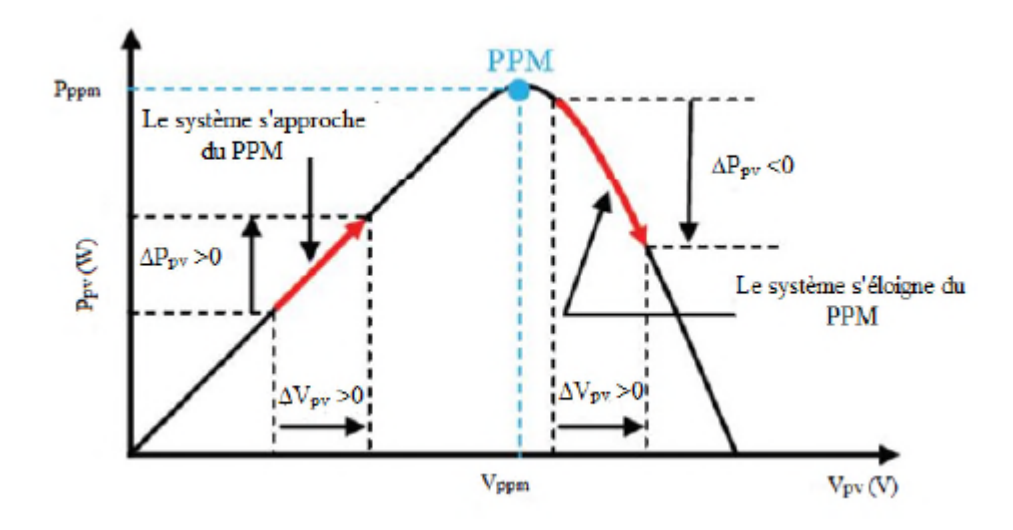

**Figure V. 16** Principe de la commande perturbation & observation

La méthode perturbation & observation (P&O) est l'une des méthodes les plus utilisées. C'est une méthode itérative permettant d'obtenir le PPM ; on mesure les caractéristiques du Panneau PV puis on induit une petite perturbation sur la tension (ou le courant) afin D'analyser la variation de puissance qui en résulte.

Comme indiqué précédemment, le principe de commande MPPT de type P&O consiste à Perturber la tension Vpv d'une faible amplitude autour de sa valeur initiale et d'analyser le Comportement de la variation de puissance Ppv qui en résulte. Ainsi, comme l'illustre la Figure (II.21), on peut déduire que si une incrémentation positive de la tension Vpv engendre Un accroissement de la puissance Ppv, cela signifie que le point de fonctionnement se trouve  $\hat{A}$ gauche du PPM. Si au contraire, la puissance décroit, cela implique que le système a déjà Dépassé le PPM. Un raisonnement similaire peut être effectue lorsque la tension décroit.

A Partir de ces diverses analyses sur les conséquences d'une variation de tension sur la Caractéristique Ppv (Vpv), il est alors facile de situer le point de fonctionnement par rapport au PPM, et de faire converger ce dernier vers le maximum de puissance à travers un ordre de commande appropriée .

En résumé, si suite à une perturbation de tension, la puissance PV augmente, la direction de perturbation est maintenue. Dans le cas contraire, elle est inversée pour reprendre la convergence vers le nouveau PPM.

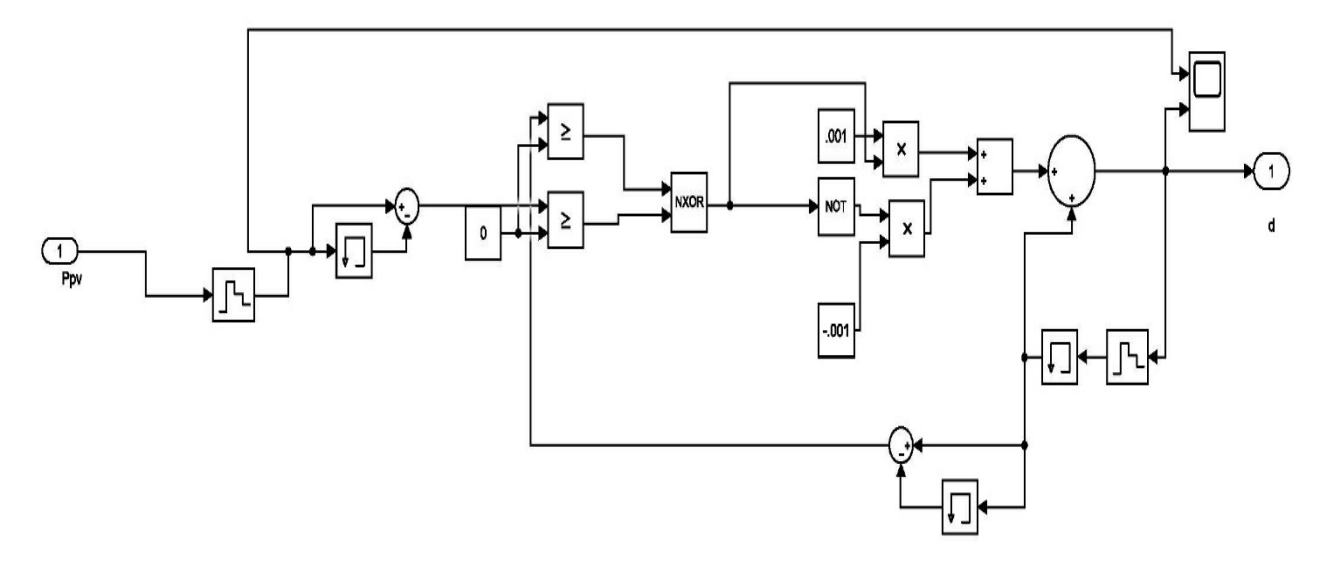

**Figure V. 17** Schema Matlab MPPT

#### **V.5. Modélisation de la pompe centrifuge**

Le fonctionnement d'une pompe centrifuge met en jeu 3 paramètres, la hauteur, le débit et la vitesse ayant pour équation [21] :

*f* (*H*, *Q*, *N)* = 0……………………………….................................................…………. (V.48)

Pour résoudre ce système d'équation, on considère l'un des 3 paramètres constant, en générale c'est la vitesse qui est constante.

La hauteur totale du pompage est la somme de la hauteur statique et la hauteur dynamique.

H = + …………………......................................................……………………….( V.49)

 $H:$  Hauteur totale du pompage

 $H<sub>S</sub>$ : Hauteur statique qui est la distance entre le niveau statique de l'eau dans le puits

jusqu'au point le plus élevées auquel on doit pomper l'eau

 $H_d$ : Est la somme des pertes linéaires et singulières

#### **V.5.1 Les pertes de charge**

Représentent les pertes de pression dues aux différents obstacles s'opposant au

déplacement du fluide pompé. On distingue [22] :

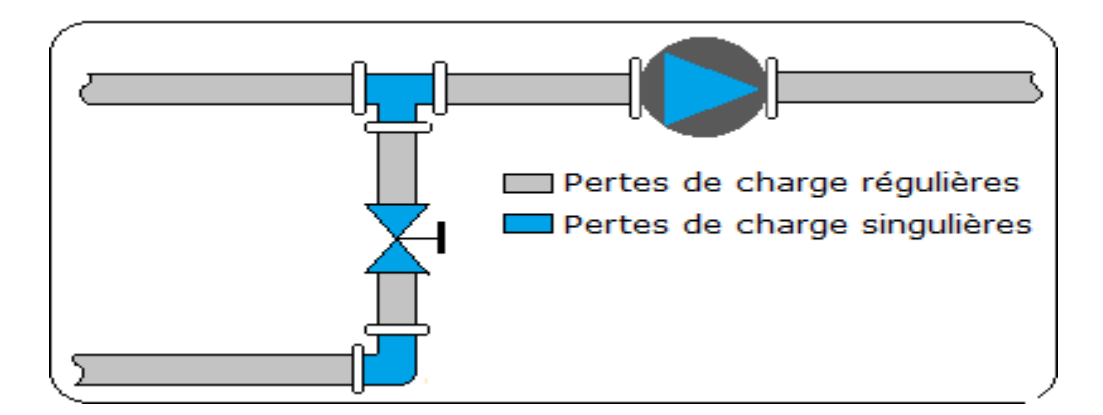

**Figure V. 18** Pertes de charge régulières et singulières

#### **a) Pertes de charges linéaires**

Produites par le flottement du fluide sur les parois des conduites. Elles sont données par

la formule suivante:

 $\Delta H_L = \lambda \cdot \frac{L}{D} \cdot \frac{V^2}{2.9}$ 2. ……………………................................................……………………. (V.50)

λ: Coefficient de pertes de charges linéaires

- L : Longueur de la tuyauterie (m)
- *D* : Diamètre de la tuyauterie (m)
- g : Accélération de la pesanteur  $(m/s^2)$

2: Vitesse moyenne du fluide (m/s) qui est donnée par :

= <sup>4</sup>. .<sup>2</sup>…………………………………………............................................................. (V.51)

 $Q$  : débit  $(m^3/s)$ 

#### **b- Les pertes de charge singulières**

Produites par tout phénomène local tel que changement de section ou de direction dans la conduite, vanne, etc. Elles sont données par la formule suivante

∆ = . 2 <sup>2</sup>. <sup>=</sup> . <sup>8</sup>.<sup>2</sup> .2.<sup>4</sup>…………………………………………..................................... (V.52)

- 76 -

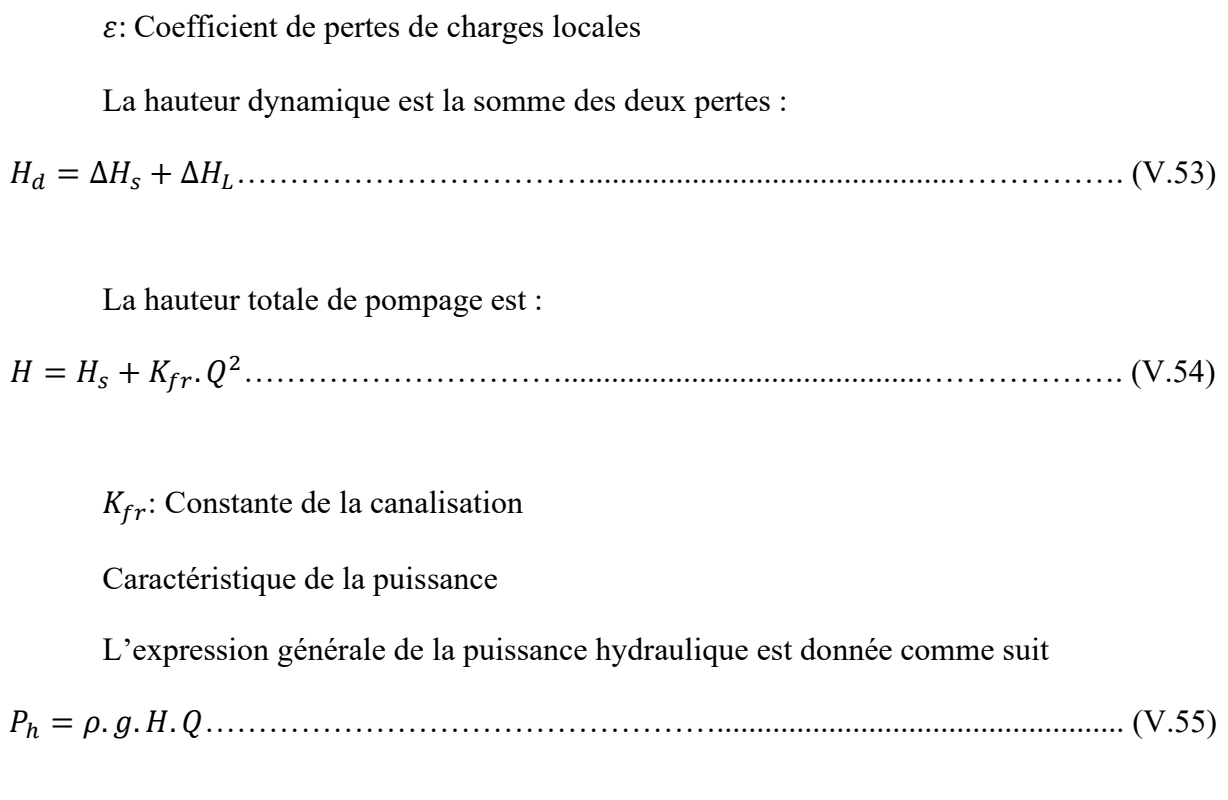

#### Où :

 $\rho$ : La masse volumique de l'eau étant de 1000kg/m

g: Accélération de la pesanteur (9,81m2/s)

Modèle de la pompe utilisé en simulation

1 <sup>=</sup> 1 ……………………………..........................................................……………. (V.56)

1 = . � 1 � 2 ………………………....................................................………………….(V.57)

Avec Q et Q1, les débits correspondants respectivement à la vitesse N et N1 ; H et H1 les hauteurs manométriques totales correspondantes respectivement à la vitesse N et N1.

Notons que Q et H sont donnés par le constructeur.

## **V.6. Modélisation du moteur à courant continu**

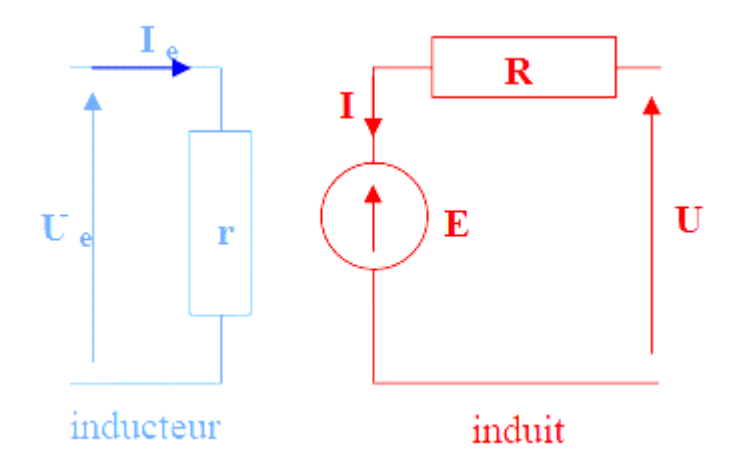

**Figure V. 19** Schéma du circuit électrique équivalent

= + ……………………………………......................................................……. (V.58)

= …………………………............................................................………………. (V.59)

### Rendement =  $P_u / P_{abs}$

Les équations du MCC sont données ci-dessous :

() = () + . () + ( ) ………….........................………………………………. (V.60)

() = . ()…………….............................................……………………………. (V.61)

( ) <sup>=</sup> () <sup>−</sup> () <sup>−</sup> () ……………………………………..............……. (V.62)

 $C_m(t) = K_m \cdot i(t)$ 

u(t) : tension appliquée aux bornes du moteur [V]

e (t) : force électromotrice [V]

 $i(t)$ : le courant [A]

Cm (t) : le couple moteur [N.m]

Cr (t) : le couple résistant [N.m]

 $\omega_{\rm m}$  (t) : la vitesse de rotation du moteur [rad/s]

R :la résistance des armatures du moteur [Ω]

L : l'inductance des armatures du moteur [H]

J : l'inertie du moteur [kg.m2]

 $f$ :coefficient de frottement [N.m.s]

Km : constante du couple moteur [N.m/A]

Ke :constante de force électromotrice [V.s/rad]

L'intensité du courant ainsi que la vitesse de rotations sont égales à zéro au moment initial, donc,

dans le système d'équations antérieur les termes correspondants seront nuls :  $i(0)=0$  et  $\omega$ m  $(0)=0$ .

On peut donc mettre le système d'équations du MCC en espace de Laplace sous une forme qui sera ensuite facile à associer à un diagramme bloc :

( <sup>−</sup> ) <sup>1</sup> + <sup>=</sup> ……………………………................................................……………. (V.63)

$$
E = K_e \Omega \tag{V.64}
$$

�() <sup>−</sup> ()� <sup>1</sup> <sup>+</sup> <sup>=</sup> <sup>Ω</sup>…………..............................………………………………. (V.65)

() = ………...................................................…………………………………. (V.66)

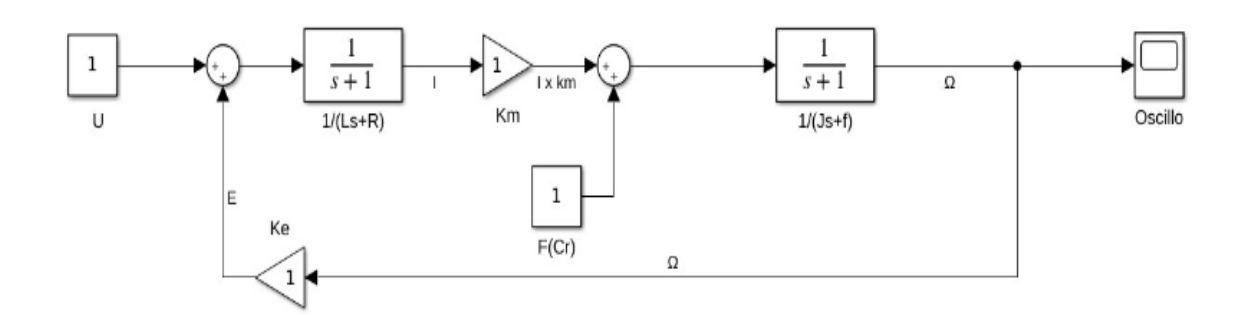

**Figure V. 20** Schéma du circuit électrique équivalent d'un MCC

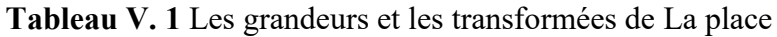

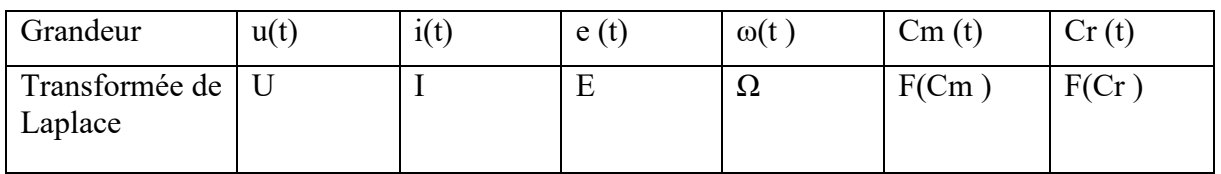

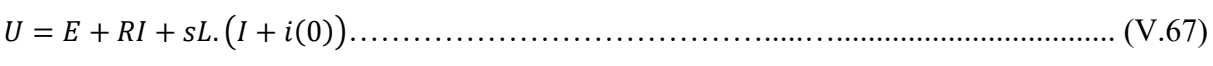

<sup>=</sup> . Ω………………………………………..........................................................…. (V.68)

$$
sJ\Omega - J\omega_m(0) = F(C_m) - F(C_r) - f\Omega
$$
 (V.69)

() = .…...........................................................…………………………………. (V.70)

( <sup>−</sup> ) <sup>1</sup> + <sup>=</sup> …………………................................................………………………. (V.71)

## **V.7. Modélisation des systèmes de pompage photovoltaïque**

A la suite nous présentons un diagramme général de système de pompage photovoltaïque avec leurs composants:

#### **V.7.1. Présentation de système global**

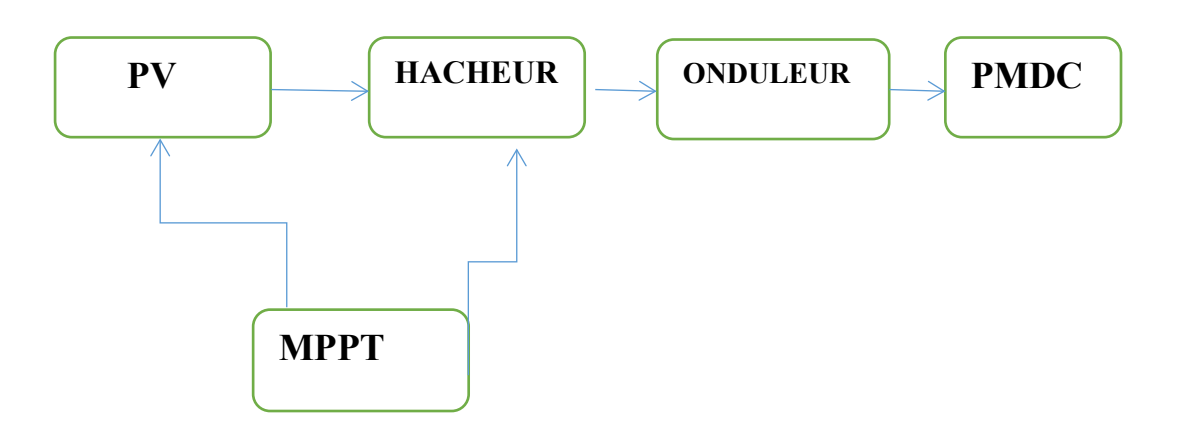

**Figure V. 21** Diagramme générale d'un système de pompage PV

#### **V.7.2. Méthode de dimensionnement**

Les différentes étapes pour le dimensionnement d'un système de pompage sont **:**

- $\checkmark$  Evaluation des besoins en eau.
- $\checkmark$  Calcul de l'énergie hydraulique nécessaire.
- Détermination de l'énergie solaire disponible.
- $\checkmark$  Choix des composants.

#### **V.7.2.1. Evaluation des besoins en eau**

Une fois définis les besoins nécessaires en volume d'eau pour chaque mois de l'année et les caractéristiques du puits, nous pouvons calculer l'énergie hydraulique moyenne journalière et mensuelle nécessaire à partir de la relation :

<sup>ℎ</sup> = . . .……………………………….................................................…………. (V.72)

Où :

 $P_h$ : Énergie hydraulique (W)

H : Hauteur totale (m)

*Q*: Débit d'eau (m<sup>3</sup>/s)

- $\rho$  : Densité de l'eau (1000 kg/m<sup>3</sup>)
- $g:$  Accélération de la pesanteur  $(9,81 \text{m/s})$

#### **V.7.2.2. Calcul de l'énergie hydraulique nécessaire (la pompe centrifuge)**

La puissance hydraulique crête (Ph) nécessaire en fonction de la puissance électrique crête fournie par le générateur photovoltaïque (pe) est donnée par

<sup>=</sup> ℎ <sup>→</sup> <sup>=</sup> ℎ ……………………………….................…………. (V.73)

Où :

 $P_h$ : La puissance hydraulique (W).

 $P_{mec}$ : La puissance mécanique (W).

 $n_P$ : Le rendement de la pompe centrifuge.

Généralement le rendement de la pompe est compris entre 40 % et 60%, un rendement

moyen sera relevé de 49% dans cette étude.

#### **Dimensionnement du MCC**

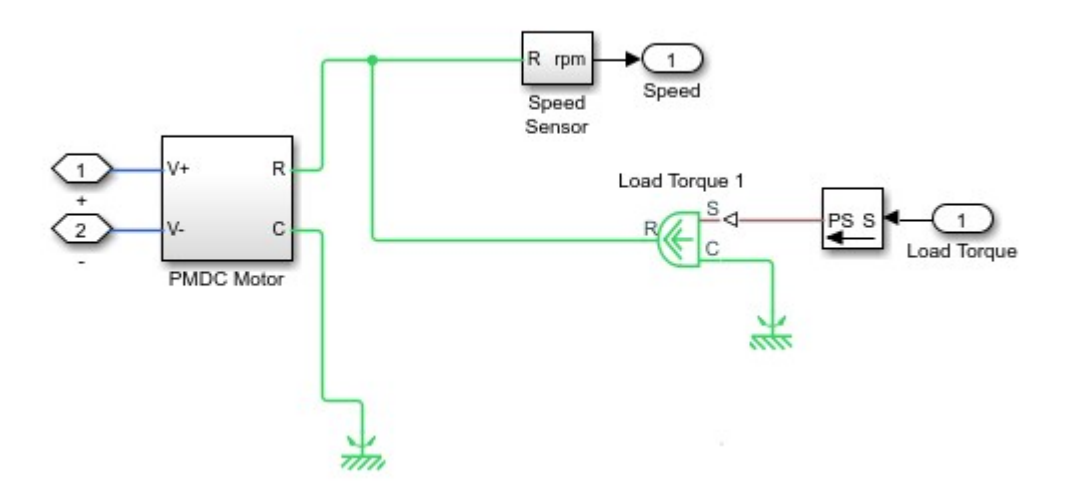

**Figure V. 22** Schéma Matlab d'un moteur pompe a courant continue

Le moteur doit être capable de supporter la puissance crête du générateur photovoltaïque. Pour que le moteur électrique fournit une puissance mécanique demandée, il absorbe une puissance électrique à ses bornes. Le moteur a un rendement de 78,6%.

 <sup>=</sup> == <sup>=</sup> …………………………………..................................………. (V.74)

Où :

 $P_e$ : La puissance hydraulique (W)  $P_{mec}$ : La puissance mécanique (W)

 $n_m$ : Le rendement de PMDC

#### **V.7.2.3. Détermination de l'énergie solaire disponible**

l'Energie nécessaire pour l'alimentation de notre système fournit par le champ PV est définir par l'équation :

 $N=\frac{P_d}{P_{mp}}$ ……………………………………............................................................……. (V.75)

Avec :

*N* : Le nombre de panneaux souhaités

 $P_d$ : La puissance désirée (W)

 $P_{mp}$ : La puissance crête aux bornes du panneau

Pour une association selon les besoins, on a les relations suivantes pour deux types d'association:

#### **A) Le nombre de modules en série**

La tension du champ photovoltaïque V champ

Le nombre de modules en série est

$$
N_S = \frac{V_{ch}}{V_{mp}} \tag{V.76}
$$

Où :

 $V_{ch}$ : Tension du système

 $V_{mp}$ : Tension du panneau

: Nombre des panneaux en série

#### **B) Le nombre de branches en parallèle**

 $N_P=\frac{N}{N_S}$ ……………………………….............................................................…………. (V.77)

*N* : Le nombre de panneaux souhaités

 $N_s$ : Nombre des panneaux en série

: Nombre des panneaux en parallèle

#### **V.7.2.4. Choix des composants**

Nous choisissons notre composent des system selon les critères et les caractéristiques et les besoins de l'utilisation et les prix .

#### **V.8. Simulation de système globale en MATLAB**

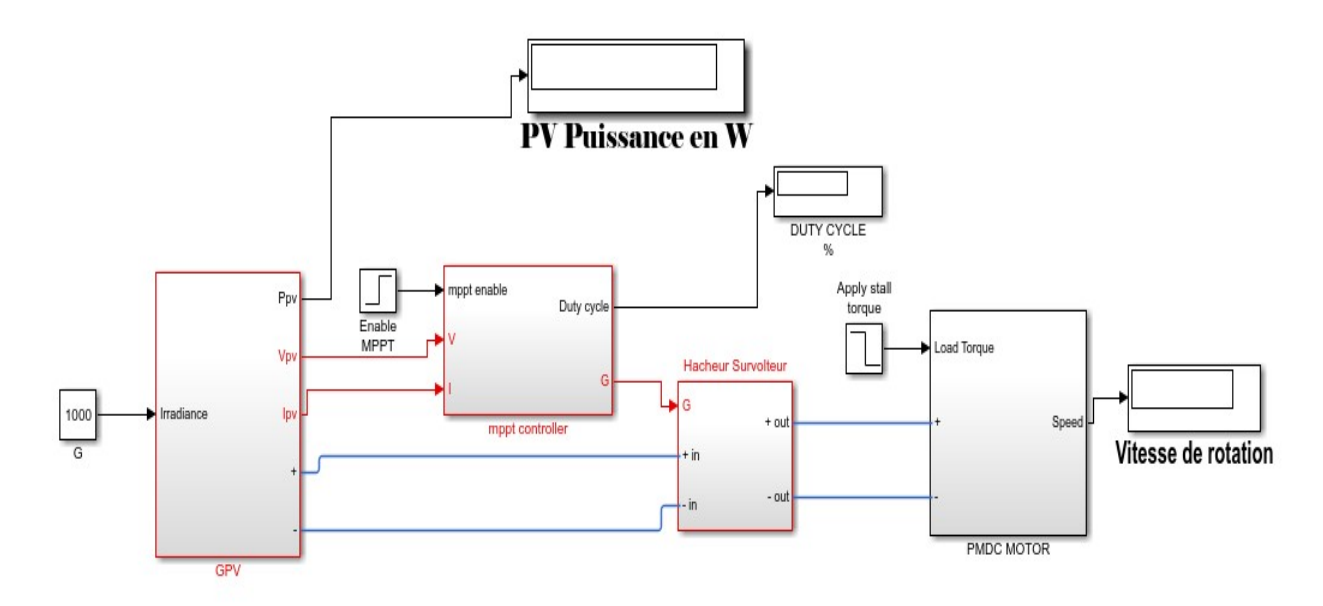

**Figure V. 23** Schéma Matlab d'un system de pompage global

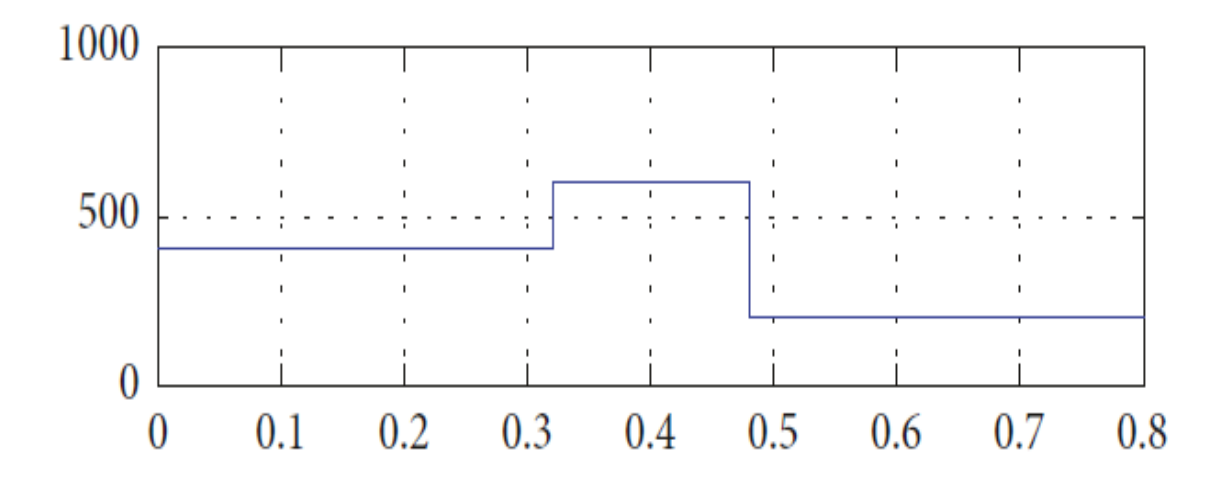

**Figure V. 24** Variation de l'irradiation

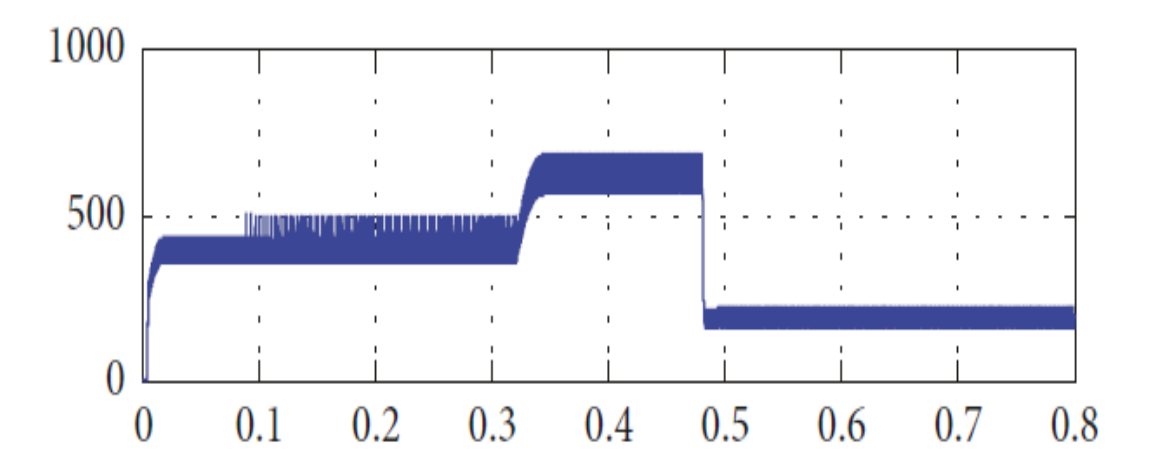

**Figure V. 25** Variation de la puissance

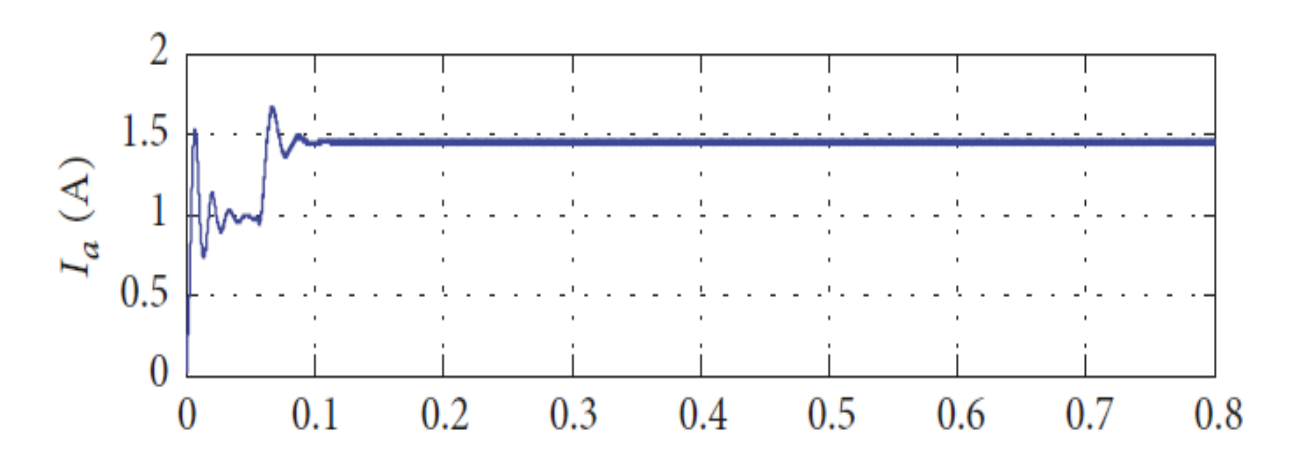

**Figure V. 26** Courant Généré par PV

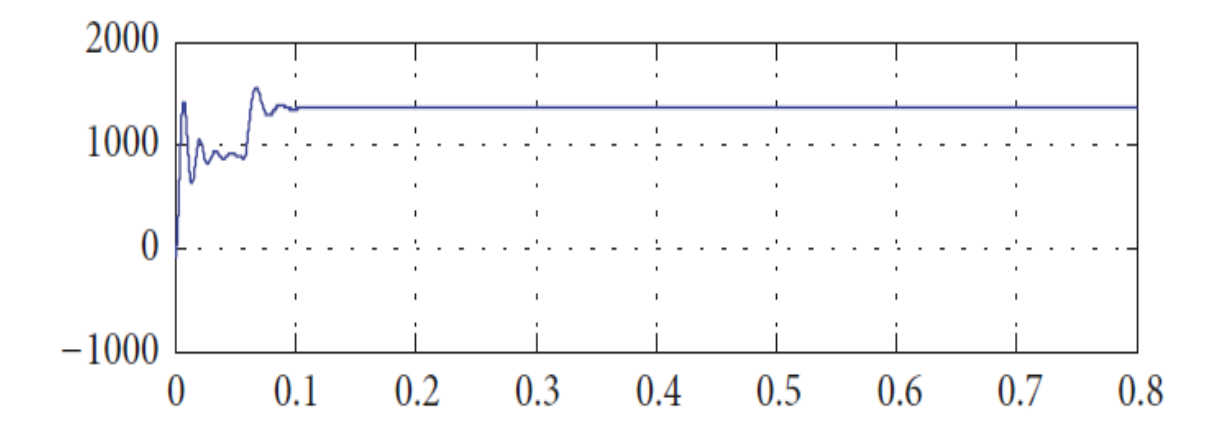

**Figure V. 27** Vitesse de Rotation de MCC

#### **Interprétation des résultats**

La puissance d'entrée du moteur PMDC reste constante lorsque l'irradiance solaire augmente de 400W/m2 à 600W/m2. En raison du convertisseur boost connecté directement à la moteur PMDC, la tension d'entrée est contrôlée par le convertisseur boost. Cela rend le moteur tourne à vitesse constante avec différents rayonnements solaires valeurs. En raison de la régulation du convertisseur de suralimentation, le rotor la vitesse, le débit et le courant d'induit restent constants lorsque l'irradiation solaire d'entrée varie. Cela permet le PMDC moteur pour fonctionner à une vitesse constante avec divers solaire

## **Conclusion**

Dans ce chapitre nous avons modélisé les différentes cellules du système de pompage photovoltaïque. On a commencé par la modélisation des cellules solaires, le hacheur boost ensuite, la modélisation de la machine synchrone à aimant permanent en se basant sur les équations électriques et mécaniques qui régissent le comportement de la machine. Pour la dernière partie nous avons modélisé la pompe centrifuge qui est la plus utilisé dans le domaine de pompage photovoltaïque.

# **Conclusion Générale**

#### **Conclusion Générale**

La vérité fut que l'énergie solaire peut être le moyen le plus simple pour les producteurs d'énergie de produire de l'énergie, en particulier dans les logements non électriques. Concept d'irrigation solaire un cercle vertueux - lorsque le soleil brilla, il fournit au système d'irrigation une grande quantité d'énergie au moment où il en eut le plus besoin Dans ce travail, une étude simple d'un système photovoltaïque simple a fut présentée. De la théorie du photovoltaïque, un PV réseau avec une bande de niveaux d'irradiation solaire, un convertisseur élévateur continu-continu qui convertit une tension continue variable correspondant à la bande des niveaux d'irradiation solaire en une haute tension continue constante, puis l'inversion de cette tension continue.

Enfin, le système a était simulé avec Simulink MATLAB. Premièrement, les simulations du générateur PV ont montrent que les modèles simulés était précis pour déterminer quand l'irradiance varie. La tension de sortie du générateur PV et le changement de courant était affichés. Avec la simulation d'un régulateur MPPT. Puis le la simulation du convertisseur élévateur continucontinu montra que la tension de sortie était constante pour alimenter un moteur a courant continue quelles que soient les variations d'entrée montré dans les résultats de simulations. Finalement en a obtenu un system simple et efficace vaut la peine d'investir, a la venir, notre système étudié etait capable de optimisé et étendue avec un système de stockage pour amélioré la rendement.

#### **Bibliography**

- [1] S. .. KY.Thiemy, "système photovoltaïque dimensionnement pour un pompage," 2007. [Online]. Available: https://www.researchgate.net/publication/319018963\_Systeme\_Phot ovoltaique Dimensionnement pour pompage d%27eau pour une irrigation goutte-a-goutte. [Accessed 2022].
- [2] "https://youmatter.world," [Online]. Available: Les énergies renouvelables désignent un ensemble de moyens de produire de l'énergie à partir de sources ou de ressources théoriquement illimitées, disponibles sans limite de temps. [Accessed 22 4 2022].
- [3] "https://youmatter.world," 08 04 2022. [Online]. Available: https://youmatter.world/fr/definition/energies-renouvelablesdefinition/. [Accessed 05 2022].
- [4] "www.edf.fr," [Online]. Available: https://www.edf.fr/groupeedf/espaces-dedies/l-energie-de-a-a-z/tout-sur-l-energie/produire-del-electricite/la-geothermie-en-chiffres. [Accessed 13 02 2022].
- [5] A.J, *canadianbiomassmagazine.*
- [6] "www.edf.fr," [Online]. Available: https://www.edf.fr/groupeedf/espaces-dedies/l-energie-de-a-a-z/tout-sur-l-energie/produire-del-electricite/qu-est-ce-que-la-biomasse. [Accessed 4 2022].
- [7] "www.connaissancedesenergies.org," [Online]. Available: https://www.connaissancedesenergies.org/fichepedagogique/solaire-photovoltaique. [Accessed 4 2022].

[8] J. BOK. [Online]. Available: https://www.universalis.fr/encyclopedie/semiconducteurs/. [Accessed 5 2022]. [9] [Online]. Available: http://res-nlp.univlemans.fr/NLP\_C\_M15\_G01/co/Contenu\_c1.html. [Accessed 4 2022]. [10] [Online]. Available: file:///C:/Users/REDJIMI%20yahia/Downloads/semicon.pdf. [11] "www.ef4.be," [Online]. Available: https://www.ef4.be/fr/pv/composants-dun-systeme/effetphotovoltaque.html. [12] [Online]. Available: https://www.connaissancedesenergies.org/fichepedagogique/solaire-photovoltaique#notes. [Accessed 22 04 2022]. [13] E. ENR, "www.connaissancedesenergies.org," 26 1 2016. [Online]. Available: https://www.connaissancedesenergies.org/questions-et-reponsesenergies/photovoltaique-que-signifie-la-puissance-crete. [14] G. GREEN, "www.myshop-solaire.com," myshop-solaire, [Online]. Available: https://www.myshop-solaire.com/quelregulateur-solaire-choisir-pwm-ou-mppt-- r 80 a 183.html.

[Accessed 04 2022].

- [15] jade-technologie, "www.jade-technologie.com," 3 3 2021. [Online]. Available: https://www.jade-technologie.com/differentstypes-de-batteries/. [Accessed 2022].
- [16] "https://www.techno-science.net," [Online]. Available: https://www.techno-science.net/definition/5799.html.
- [17] Z.I., "https://www.legarrec.com," LE GARREC, [Online]. Available: https://www.legarrec.com/entreprise/differentes-pompesindustrielles/. [Accessed 2022].
- [18] L. B. Pompe. [Online]. Available: https://www.labonnepompe.com/blog/calculer-la-hauteurmanometrique-totale-de-sa-pompe-a-eau-n26. [Accessed 03 2022].
- [19] G. J. F. E. Villalva M.G, "Comprehensive Approach to Modeling," *IEEE Transaction on Power electronics,* vol. 24, no. 5, pp. 1198-1208, 2009.
- [20] S. L. R. Faranda, "Energy comparison of MPPT techniques for PV Systems transactions on power system," *WSEAS,* vol. 6, no. 1, pp. 446-55, 2008/06/01.
- [21] U. G. D. R. C. C. Vivek V, "submersible pump," vol. 2, pp. 765-768, 2002.
- [22]  $"123dok.net,"$  [Online]. Available: https://123dok.net/article/pertes-charges-simulation-moteur-cc-aimentpermanent-psim.qo38l45q. [Accessed 4 2022].

[23] "https://www.lorentz.de/fr/," lorentz, 1993. [Online]. Available: https://www.lorentz.de/fr/. [Accessed 04 2022].

# **Annexe**

Dimensionnement avec logiciel PV système 7.2.8

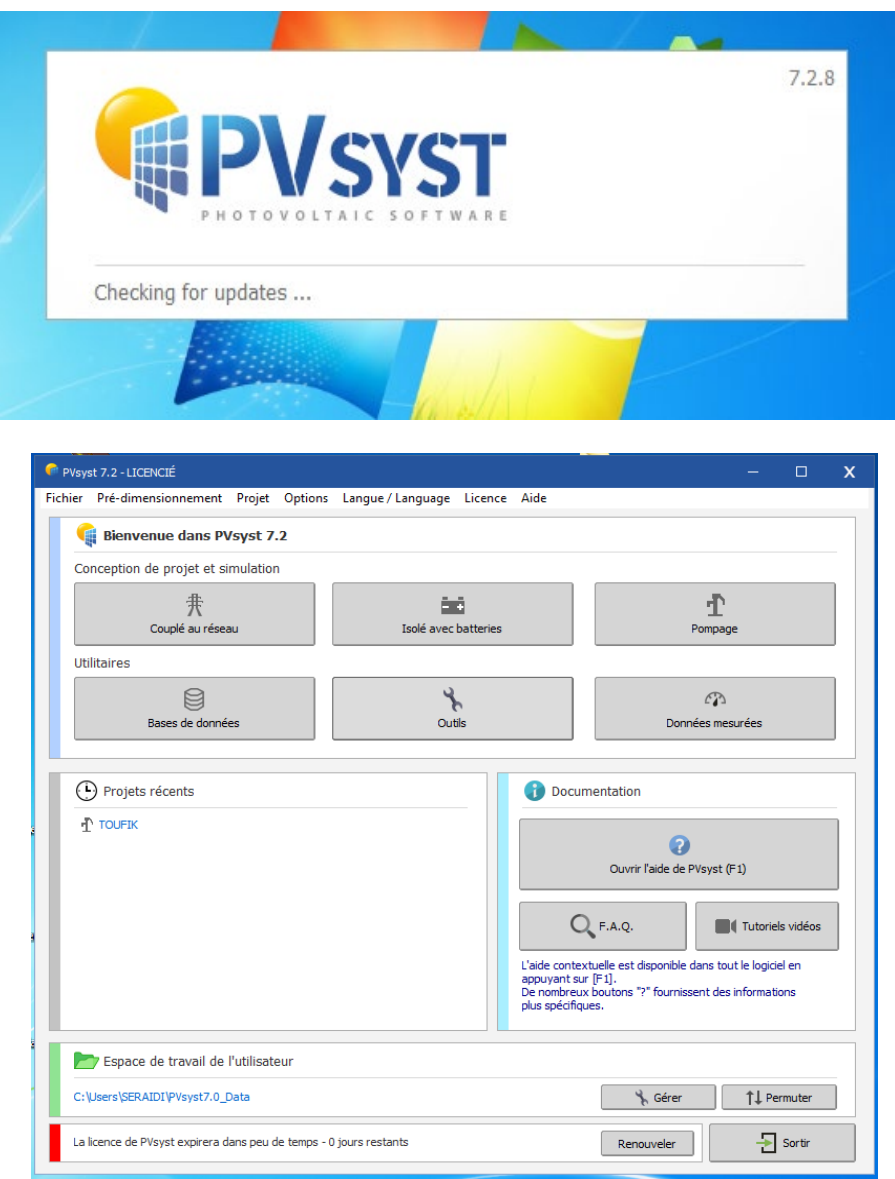

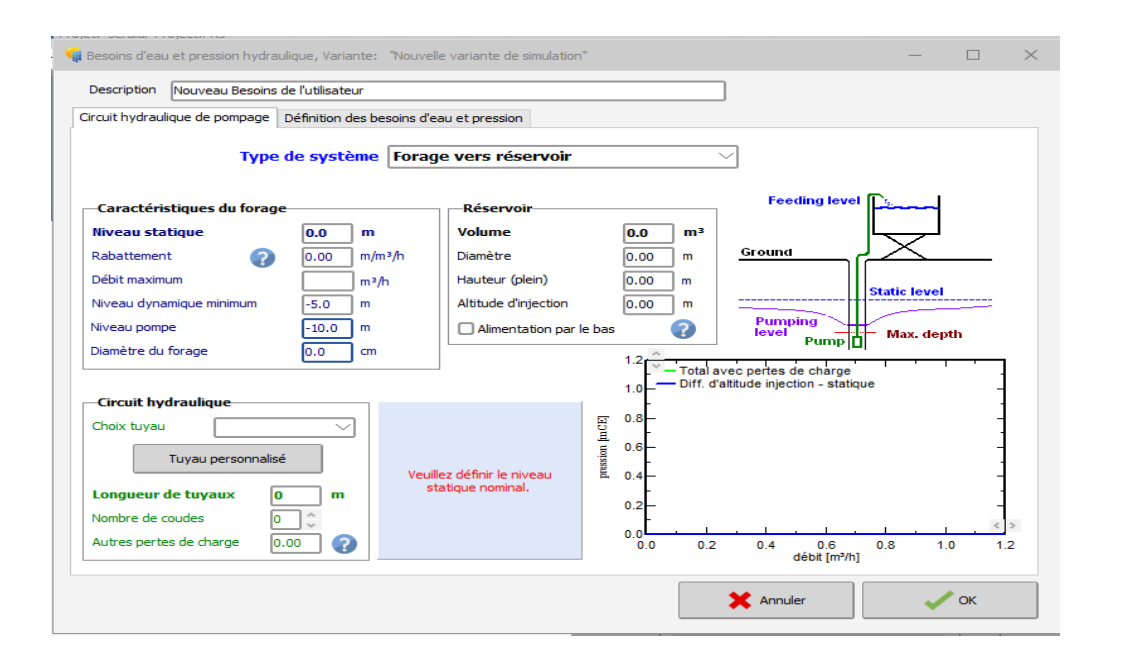

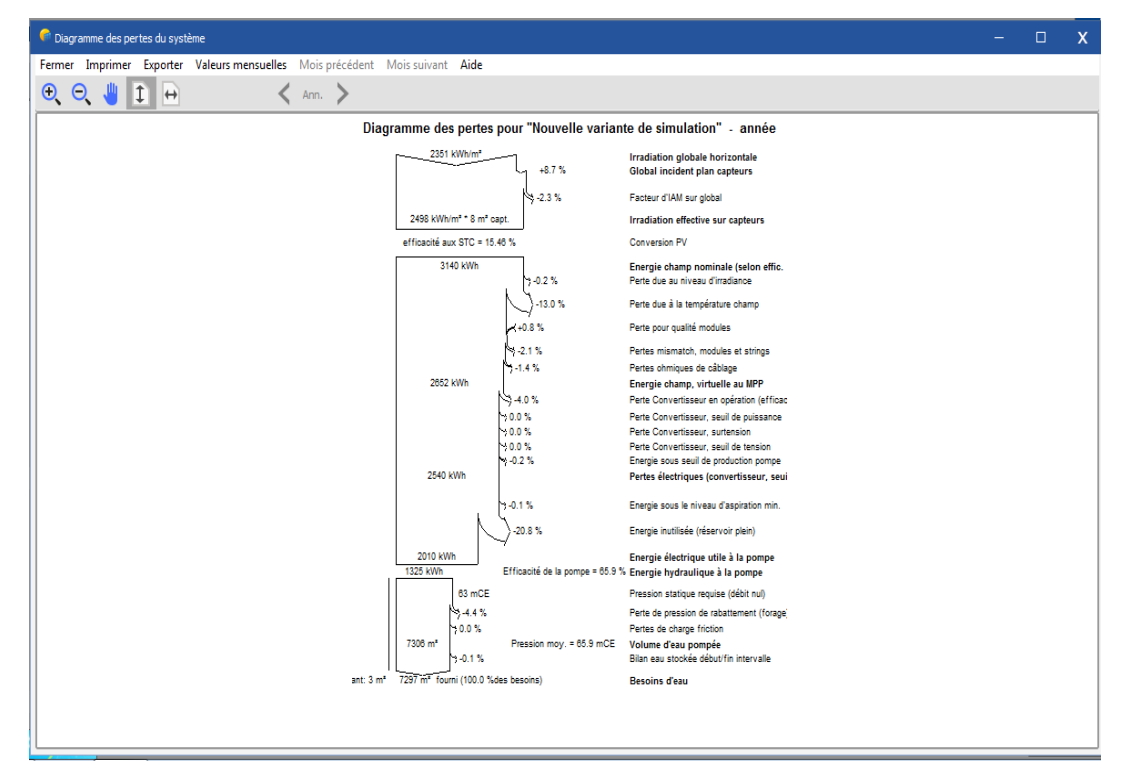

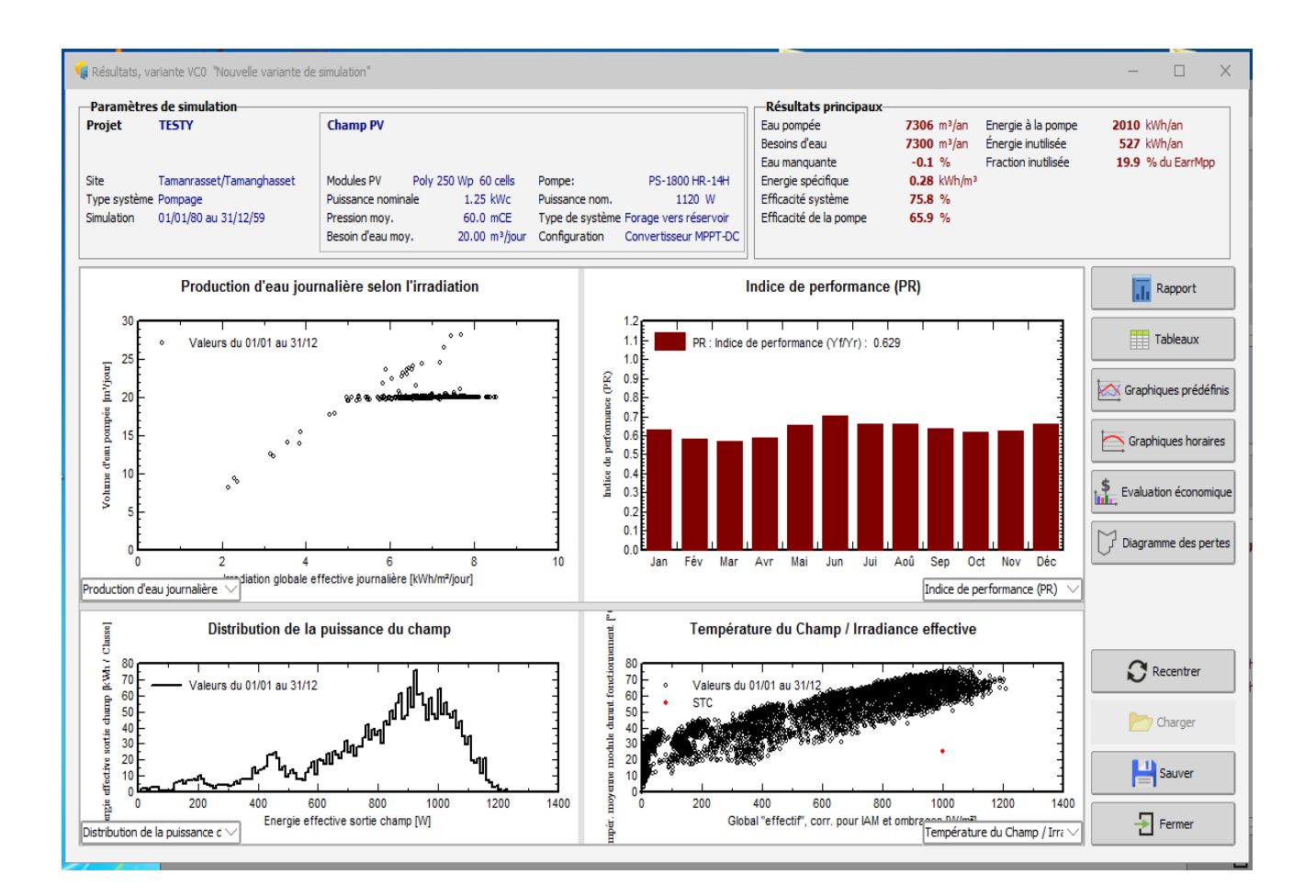

#### [23]

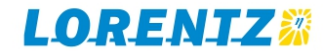

# Systèmes de pompes solaires centrifuges PS2

Systèmes de pompes submersibles pour puits de 4" et 6"

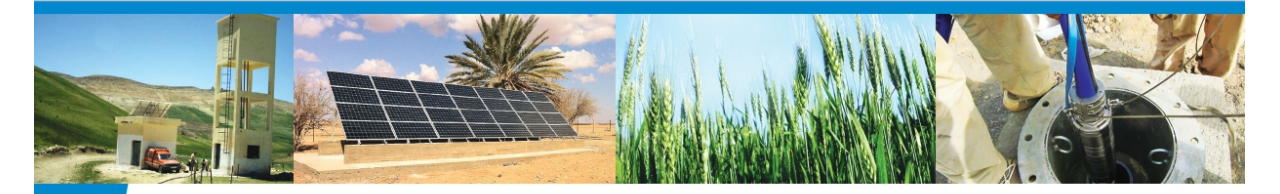

Les pompes centrifuges PS2 LORENTZ sont des produits de haute qualité conçus pour l'alimentation en eau potable à plus fort débit, les abreuvoirs, la régulation des nappes d'étang et les systèmes d'irrigation. Les pompes centrifuges PS2 fournissent de grandes quantités d'eau de façon économique, sans pollution et n'importe où.

#### Avantages

- · Longue durée de vie et efficacité éprouvée
- · Conçu pour une utilisation à distance et dans des conditions difficiles
- · Conception modulaire intelligente pour un entretien et des réparations simples et peu coûteux
- · Efficacité maximale, pompe plus d'eau que la concurrence, commence plus tôt dans la journée et termine plus tard
- · Installation rapide et facile
- Philosophie de pièces de rechange peu coûteuses
- Vaste gamme de pompes pour répondre à chaque application et optimiser l'efficacité
- · Configuration simple, des données de diagnostic et de rendement via l'application Android™ PumpScanner gratuite de LORENTZ

Les pompes centrifuges à alimentation CC de la gamme PS2 LORENTZ ont été conçues spécialement pour pomper efficacement de grandes quantités d'eau grâce à l'énergie solaire. Ces pompes à haut rendement peuvent atteindre un débit de 79 m<sup>3</sup>/heure.

#### Caractéristiques

- · Fabriqué en Allemagne
- · Matériaux haute qualité non corrodables - Photovoltaïque direct avec options de connexion
- au CA · Technologie MPPT pour optimiser la
- consommation d'énergie des panneaux PV
- Moteurs CC sans balais ECDRIVE, conçus pour une utilisation solaire avec plus de 90 % d'efficacité
- Enregistreur de données intégré avec accès sans fil

**PC2-1800C** 

**PS2-4000C** 

- Écran de plusieurs LED pour une utilisation simple
- Plusieures entrées et sorties analogiques et numériques pour une connectivité complète

 $P52.600C$ 

Chaque système est composé d'une pompe, d'un moteur de pompe et d'un contrôleur. Ce concept modulaire garde tous les composants électroniques au-dessus du niveau du sol, pour un entretien simple, un accès simplifié et un faible coût d'exploitation. Le PS2 offre plusieurs options de connectivité pour les capteurs et les interrupteurs, des applications logicielles intégrées et l'enregistrement des données pour répondre à tous vos besoins de pompage.

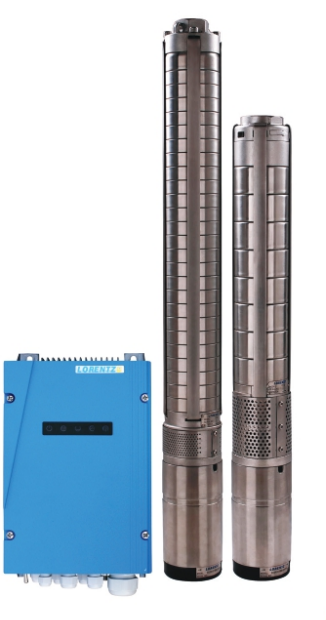

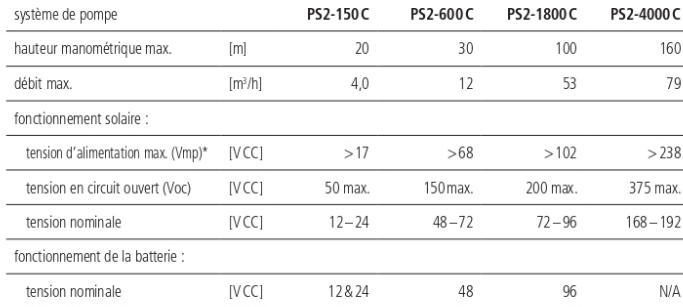

**PC2-150C** 

\*Panneaux PV en condition de test standard :  $AM = 1.5$  F = 1.000 W/m<sup>2</sup> température des cellules : 25 °C

#### Pour en savoir plus, consultez notre site Web www.lorentz.de BERNT LORENTZ GmbH & Co. KG

Siebenstuecken 24, 24558 Henstedt-Ulzburg, Allemagne, Tél. +49 (0) 41938806 - 700

Sous réserve d'erreurs ou de modifications sans préavis. Les photos peuvent varier des produits réels<br>selon les exigences et les réglementations du marché local. Un système de pompe est composé d'un<br>contrôleur, d'un moteur

**Sun. Water. Life.** 

#### **Resume**

La consommation croissante d'énergie crée plus de demande, ce qui a poussé les pays développés à se concentrer sur les sources d'énergie renouvelables pour couvrir leurs besoins, et à partir de là, nous avons mentionné plusieurs sources.

Dans ce travail, nous avons expliqué la méthode de conversion de cette énergie en énergie électrique à partir de notre stage quand a fait à la SKTM .le but de notre étude est d'alimenter une pompe avec l'énergie électrique à partir la conversion de l'énergie solaire

On a modelé et simullé le système de pompage solaire avec logiciel MATLAB et on a obtenu des résultats ce qui prouve l'efficacité de ce système, qui est un investissement important dans le domaine de l'énergie durable.

**ملخص**

یؤدي تزاید استھلاك الطاقة إلى زیادة الطلب ، مما جعل البلدان المتقدمة تركز على مصادر الطاقة المتجددة لتلبیة احتیاجاتھا ، ومن ھناك ذكرنا عدة مصادر .في ھذا العمل ، أوضحنا طریقة تحویل ھذه الطاقة إلى طاقة كھربائیة من فترة تدریبنا عندما یتم ذلك في .SKTM والغرض من دراستنا ھو تزوید مضخة بالطاقة الكھربائیة من تحویل الطاقة الشمسیة لقد صممنا نظام الضخ الشمسي وقمنا بالمحاكاة باستخدام برنامج MATLABوحصلنا على نتائج تثبت كفاءة ھذا النظام ، وھو استثمار مھم في مجال الطاقة المستدامة.

#### **Abstract**

Growing energy consumption is creating more demand, which has made developed countries focus on renewable energy sources to meet their needs, and from there, we have mentioned several sources. In this work, we have explained the method of converting this energy into electrical energy from our internship when done at SKTM. The purpose of our study is to supply a pump with electrical energy from the conversion of solar energy , we modeled and simulated the solar pumping system with MATLAB software and obtained results which prove the efficiency of this system, which is an important investment in the field of sustainable energy.